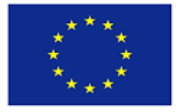

Co-funded by the Erasmus+ Programme of the European Union

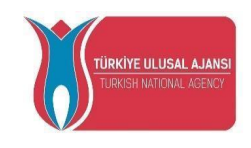

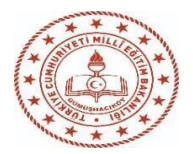

# <span id="page-0-0"></span>CT&LT4DE Formação de formadores

2020-1-TR01-KA226-SCH-098489

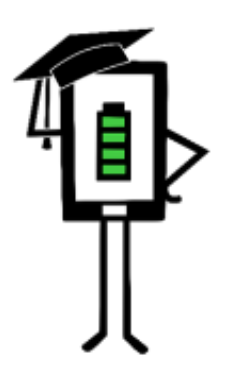

**Contemporary Teaching** and Learning Techniques for Distance Education

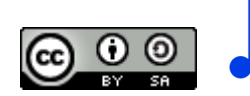

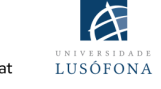

Film

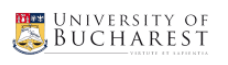

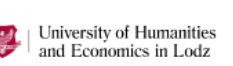

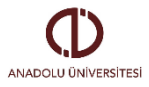

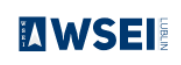

(I) ANADOLU

O projeto foi financiado com o apoio da Comissão Europeia. Esta publicação reflete apenas as opiniões do autor, e a Comissão não pode ser responsabilizada por qualquer uso que possa ser feito das informações nela contidas.

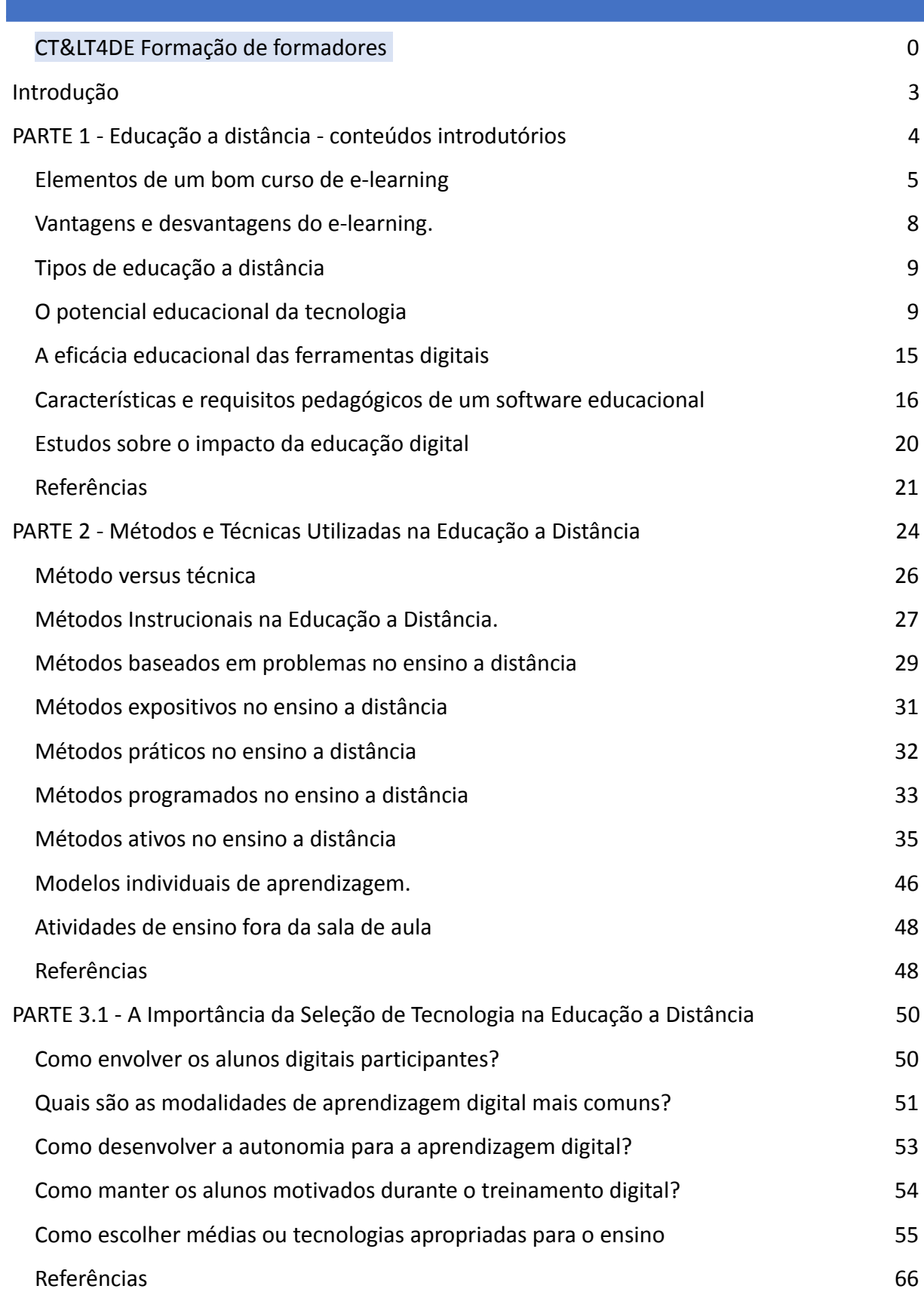

1

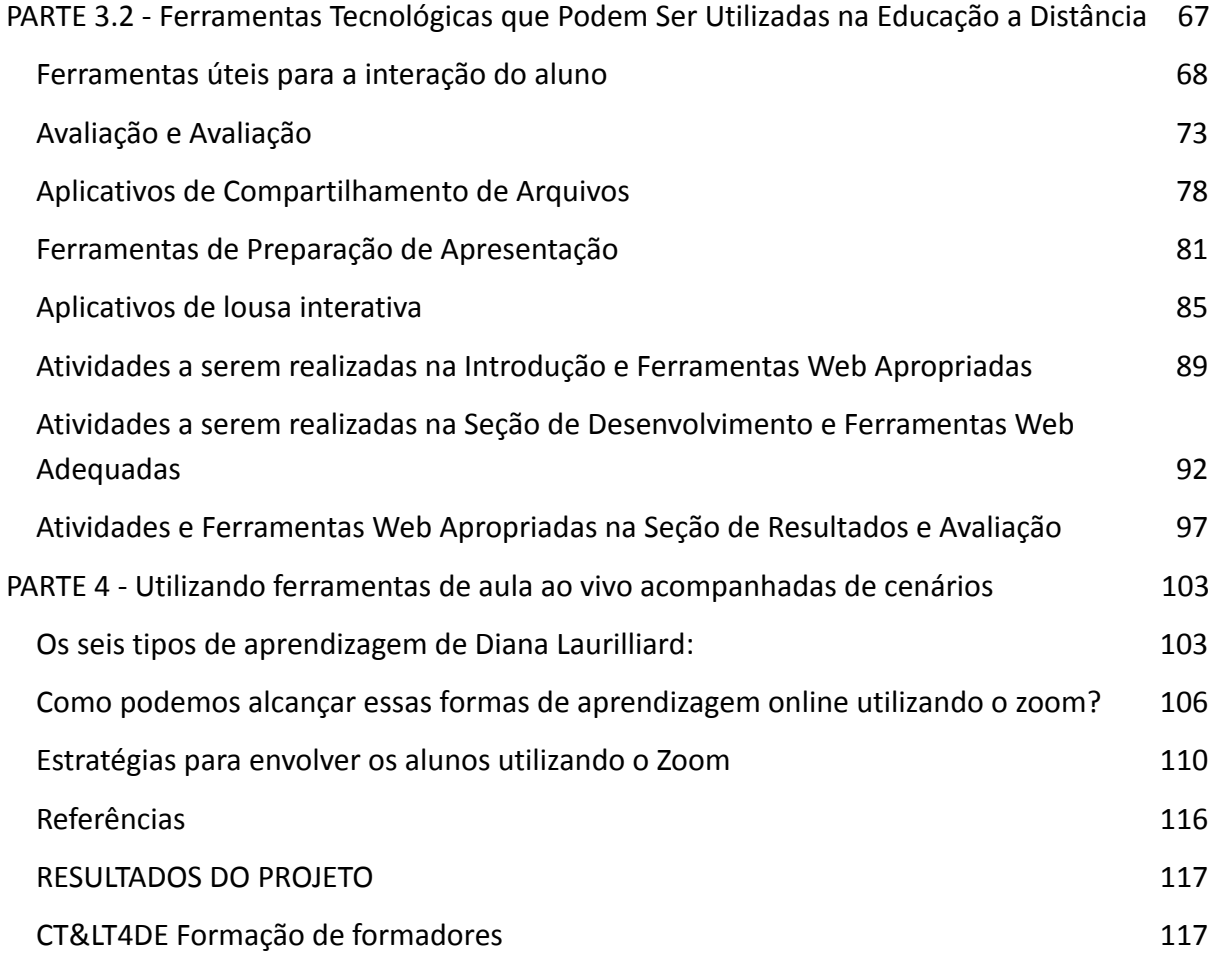

# <span id="page-3-0"></span>**INTRODUÇÃO**

A publicação abaixo foi produzida como parte do projeto:

**Técnicas Contemporâneas de Ensino e Aprendizagem para Educação a Distância 2020-1-TR01-KA226-SCH-098489**

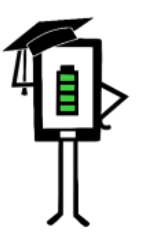

**Contemporary Teaching** and Learning Techniques for Distance Education

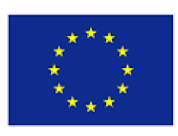

Co-funded by the Erasmus+ Programme of the European Union

Após cada uma das seções seguintes, há as fontes e informações sobre os autores.

**PARTE 1 - EDUCAÇÃO A DISTÂNCIA - CONTEÚDOS INTRODUTÓRIOS**

**PARTE 2 - MÉTODOS <sup>E</sup> TÉCNICAS UTILIZADAS NA EDUCAÇÃO <sup>A</sup> DISTÂNCIA**

**PARTE 3.1 - A IMPORTÂNCIA DA SELEÇÃO DE TECNOLOGIA NA EDUCAÇÃO <sup>A</sup> DISTÂNCIA**

**PARTE 3.2 - FERRAMENTAS TECNOLÓGICAS QUE PODEM SER UTILIZADAS NA EDUCAÇÃO <sup>A</sup> DISTÂNCIA**

**PARTE 4 - UTILIZANDO FERRAMENTAS DE AULA AO VIVO ACOMPANHADAS DE CENÁRIOS**

# <span id="page-3-1"></span>**PARTE 1 - EDUCAÇÃO <sup>A</sup> DISTÂNCIA - CONTEÚDOS INTRODUTÓRIOS**

**INTRODUÇÃO** 

Na primeira parte desta publicação respondemos às seguintes questões:

- ✔ o que é educação?
- $\vee$  o que é educação a distância?

Nesta parte também:

- $\mathcal V$  tente definir suas vantagens e desvantagens,
- $\vee$  apresentar suas divisões básicas,
- ✔ apresentar estratégias para a sua implementação com atenção especial aos destinatários com dificuldades de aprendizagem e problemas específicos.

A pandemia da COVID-19 trouxe grandes mudanças na educação. Conceitos como "educação digital", "educação a distância", "ensino remoto" têm se tornado cada vez mais conhecidos e utilizados. As aplicações digitais tornaram-se um motor importante da vida cotidiana e dos negócios. Devido às restrições impostas pela pandemia no mundo todo, a maioria das pessoas passou a utilizar o computador para as mais diversas finalidades: internet banking, e-commerce, e-medicina e novas oportunidades na educação e na formação profissional.

As capacidades que os alunos adquirem na escola deveram permitir que os próprios sejam praticamente ancorados no mundo real. Os sistemas de educação no mundo todo enfrentam o rápido desenvolvimento da sociedade fundamentada no conhecimento, onde capacidades e habilidades de manipulação de informações são absolutamente necessárias para sobreviver. A competição económica e industrial aprofunda a contradição entre as possibilidades de assimilação à disposição do aluno e as exigências da vida quotidiana, ou a atual estrutura da escola.

A nível global, muitos países têm como objetivo principal a digitalização da educação. A pandemia nos últimos dois anos obrigou à digitalização de vários sistemas de ensino, sendo o ensino a distância a solução rápida adotada por muitos estados.

**Em geral, chamamos de educação a distância quando o professor e os alunos estão separados por distância física e tecnologia (áudio, vídeo, redes de computadores, impressos), às vezes combinada com comunicação face a face, sendo utilizada para instrução (Istrate, 2000). .**

**A educação a distância** ou e-learning é fundamentada em recursos multimédia, ao permitir que o aluno possa aprender pelo próprio computador. No formato e-learning, os conteúdos de texto, som, gráficos e vídeo estão agora reunidos num único documento "multimédia". Multimédia significa um conjunto de:

- ✔ conteúdo,
- imagens,
- som,
- $\vee$  gráficos,
- $\boldsymbol{\mathsf{v}}$  interatividade,
- ✔ comunicação sensorial.

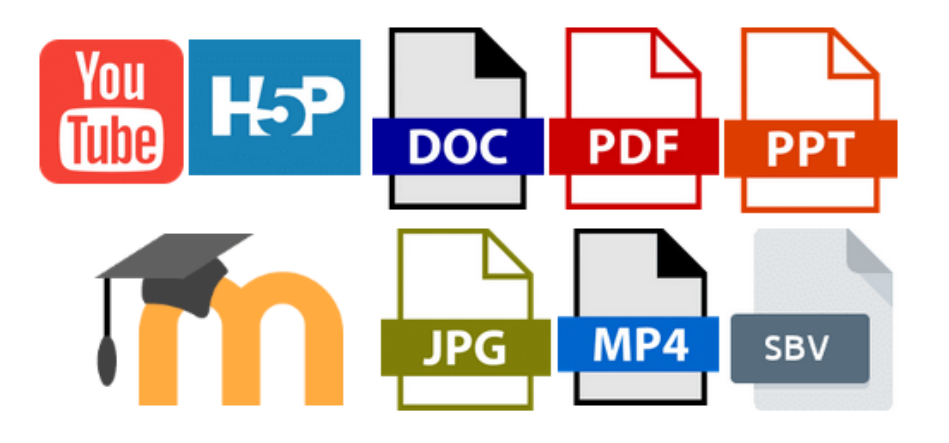

#### *E-learning- vários formatos, vários formulários, várias mensagens - exemplos*

Multimédia de qualidade resulta de uma combinação equilibrada de todos estes elementos. No entanto, o planejamento e redação de tal curso é diferente de um curso tradicional. A publicação de um curso estruturado segundo o modelo tradicional não é desejável, pois o professor não estará presente para dar instruções e a formulação de perguntas e respostas será adiada.

Um curso e-learning envolve o uso de ferramentas multimédia e da Internet, cooperação e troca de informação à distância entre professores e alunos (Savu et al. 2010). Em seguida, os cursos são desenvolvidos em plataformas que tentam replicar o que os professores fazem em sala de aula, em aulas presenciais. Podemos considerar o e-learning uma espécie de "alter ego" virtual da turma.

<span id="page-5-0"></span>As plataformas e-learning são infraestruturas de aprendizagem controladas por um software que tenta replicar o ambiente presencial de uma sala de aula. Eles estão conectados à Internet e são acessados por meio de um navegador da Web (Savu et al. 2010).

**Um curso projetado para uma plataforma e-learning deve corresponder a uma lista de requisitos:**

- $\checkmark$  ser estruturado logicamente, incluindo um teste no final;
- $\swarrow$  ser redigido com uma linguagem clara, simples e objetiva;
- $\swarrow$  as aulas devem ser definidas de forma linear;
- ✔ conceitos-chave devem ser destacados (possivelmente um índice detalhado);
- ◆ as aulas devem seguir um percurso didático intuitivo e previsível, para que o aluno saiba sempre onde está e para onde vai durante a aula;
- ◆ os objetivos e o conteúdo do curso deveram estar sempre visíveis.

A realização e organização de cursos e-learning envolvem outros métodos e meios de ensino, diferentes dos utilizados na sala de aula tradicional. A estrutura dos cursos é diferente. Atualmente, existem três formas de estruturação:

*A estrutura sequencial* é uma estrutura linear típica que reproduz a ideia de um livro. O curso consiste, de fato, a uma série de páginas, que podem ser percorridas uma após a outra virtualmente. Dependendo da ordem estabelecida pelo o professor, o aluno pode acessar aos conteúdos por turnos, sem que seja permitido "pular" entre aulas ou mudar a ordem de apresentação dos conceitos.

No entanto, os especialistas não recomendam este tipo de estrutura para um curso inteiro, pois o mesmo torna-se muito monótono e desinteressante para o aluno ao longo do caminho.

*A estrutura reticular* oferece ao aluno a liberdade de ler as unidades de ensino na ordem que quiser. É uma das estruturas mais utilizadas atualmente, tendo a vantagem de fornecer estatísticas sobre o tipo de aulas, como as mais acessadas, a ordem das aulas escolhidas, o tempo em que foram estudadas, o alcance dos objetivos.

*A estrutura hierárquica* envolvia uma ordem dos temas, não sendo permitido acessar um tema sem antes ter estudado os temas anteriores ou determinados temas.

A sala de aula virtual se diferencia da tradicional não só pelo fato de as interações entre professor e alunos acontecerem à distância, mas também pelo fato de exigir mais exemplos, adaptações dos conteúdos sintetizando as informações. Para garantir a compreensão dos conceitos, é recomenda o uso de imagens, vídeos, animações, diagramas. Para aprofundamento das aulas, é bom indicar diversos sites de onde o aluno possa extrair informações adicionais e esclarecedoras. Ressalta-se, porém, que informações confusas podem distrair o aluno, sem contar o esforço visual de quem lê uma página na tela do computador em comparação com a leitura de uma página impressa.

É Recomendo que para um curso a distância de três meses sejam previstos dois encontros presenciais para garantir a socialização em grupos de trabalho ou contato direto com o professor.

A forma como uma aula e-learning é projetada depende muito do nível de dificuldade dos conceitos e da familiaridade com a tecnologia. Savu et al. (2010) estimam que um curso presencial de dois dias pode caber em cerca de 100 telas. Assim, um aluno que acessa em média duas vezes por semana lendo de 20 a 30 telas por semana, mas que também deve participar do chat ou fórum, além da prova de avaliação ao final de cada unidade de ensino, levará cerca de duas semanas para concluir o mesmo caminho de ensino do ensino presencial.

# *Os elementos essenciais de um curso são a aprendizagem.*

O sucesso de um curso e-learning depende não só da forma como é estruturado e apresentado, mas também de uma infinidade de outras variáveis. Aqui estão as características mais importantes que um curso online deve ter.

*Comunicação sensorial* **e** *interatividade* . O uso de médias de áudio e vídeo torna o curso mais atrativo, e a interatividade mantém o foco e o interesse focados. Para ser interativo, tanto o curso quanto a plataforma devem fornecer (Savu et al. 2010):

- ► feedback mútuo entre professor-alunos;
- ✔ inventividade o material didático utilizado durante os cursos deve estimular a criatividade;
- ✔ comunicação entre todos os atores participantes do processo educativo;
- ✔ adaptação ao ritmo de aprendizagem dos alunos. A plataforma pode mostrar ao aluno o que ele já concluíu e quais unidades ainda precisam ser concluídas;
- $\triangleright$  produtividade a plataforma deve conter todos os recursos que o aluno precisa para concluir o curso (biblioteca virtual com livros em formato eletrônico, videoteca, links para outros sites de recursos);
- $\triangleright$  reconhecimento A plataforma deve ser intuitiva e acessível a todos os alunos, independentemente de terem ou não alguma dificuldade de aprendizagem. O aluno deve sempre saber onde está, onde pode chegar e como pode sair do programa.

*Exercícios e verificações* pode ser um desafio para um professor devido à incerteza na correção apresentada pelos alunos. Para serem válidos e manterem um elevado grau de certeza quanto à realização das avaliações pelos próprios alunos, sem a ajuda de terceiros, foram aceites vários tipos de verificações:

- ✔ **Testes com perguntas de controle** . No caso desses testes, o aluno pode escolher uma resposta entre uma ampla gama de respostas possíveis; para outras perguntas pode haver várias respostas corretas;
- ✔ **Testes com respostas complexas** . Normalmente, esse tipo de teste inclui questões abertas, para as quais o aluno deve elaborar a resposta, com um número predeterminado de caracteres;
- ✔ **Testes contendo perguntas com tempo de resposta.** O aluno tem um tempo pré-determinado para dar uma resposta. Ao acabar o tempo de resposta, o sistema encaminha automaticamente o aluno para a próxima questão. Nesta situação, o aluno não pode alterar a resposta.

*A biblioteca presencial* , no caso das plataformas e-learning, é digital, sendo todos os materiais introduzidos em formato eletrónico. O docente escolhe entre a multiplicidade de materiais disponíveis os artigos, as publicações que considera úteis para o aprofundamento dos temas da unidade lectiva. Durante as aulas, a biblioteca pode ser enriquecida com novos materiais oferecidos inclusive pelos alunos, com a autorização do professor.

*A seção de perguntas frequentes* é absolutamente necessário na formação e-learning, sendo concebido pelo professor para evitar ambiguidades por parte dos alunos. Nesta secção, o professor terá de responder às questões de forma estruturada, recomendando ao mesmo tempo aos restantes alunos que consultem a secção "Perguntas Frequentes".

<span id="page-8-0"></span>VANTAGENS E DESVANTAGENS DO E-LEARNING.

**Vantagens dos cursos de e-learning** (Savu et al. 2010):

- ✔ Quebra as barreiras do tempo e do espaço;
- ✔ redução de custos (organizar e ministrar cursos online requer custos menores em comparação com a educação tradicional);
- $\swarrow$  a capacidade de reação dos utilizadores é ampliada;
- ✔ globalização da informação e do conhecimento;
- ✔ personalização da aprendizagem (o aluno pode aprender quando quiser, na ordem que lhe parecer mais acessível, utilizando recursos atraentes para ele);

#### **Desvantagens dos cursos e-learning:**

- ✔ dependência de conexão com a internet;
- ✔ a dificuldade de adaptação ao novo modo de preparo;
- $\triangleright$  risco de isolamento (principalmente se o aluno não participar de discussões em chats ou fóruns);
- $\boldsymbol{\checkmark}$  dificuldade em acompanhar a turma;
- ✔ possível desmotivação/desinteresse após um período mais longo.

A aprendizagem online reproduz em grande parte o aprendizagem tradicional, sendo que a maior diferença é que uma sala de aula não é mais real, física, mas virtual, com professor e alunos podendo comunicar-se por meio da tecnologia. O ambiente educacional ganha vida à medida que os alunos se familiarizam com a tecnologia e as amizades face a face começam a expandir-se no ambiente online.

<span id="page-9-0"></span>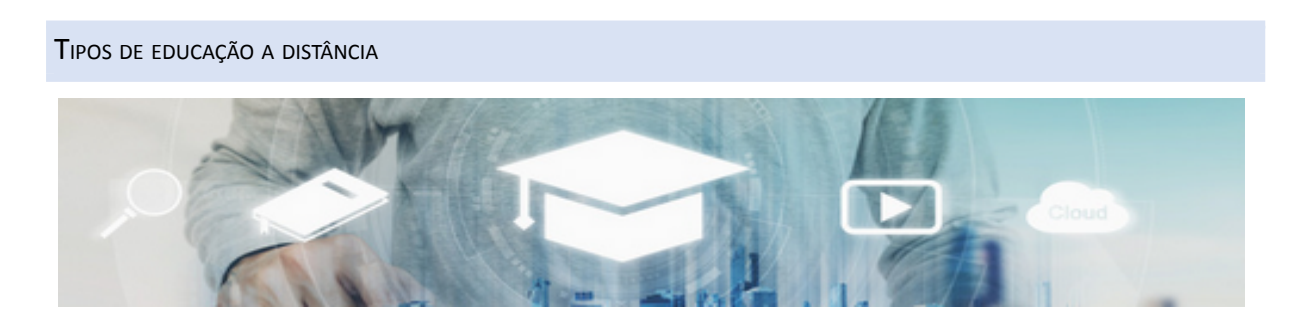

#### *artista:"SasinParaksa" E @gettyimagespro*

*Educação síncrona* envolve, segundo estudos especializados, a participação simultânea de todos os alunos e professores. A interação entre o professor e os alunos é feita em tempo real, utilizando meios de áudio e vídeo (por exemplo, videoconferência, chat, utilização do smartphone) (Savu et al. 2010; Huang et al. 2020)

*Educação assíncrona* não exige a participação simultânea de professores e alunos, mesmo que também seja uma modalidade do ensino a distância. Alunos e professores não precisam estar juntos no mesmo espaço ao mesmo tempo. Nesta situação, os alunos podem escolher seu próprio tempo de estudo e podem coletar recursos bibliográficos de fóruns educacionais, plataformas, e-mail, outros fóruns.

#### <span id="page-10-0"></span>O POTENCIAL EDUCACIONAL DA TECNOLOGIA

## **Neste local, analisamos o potencial de uso de alunos com necessidades educacionais especiais.**

Há mais de duas décadas, Roberta Wiener (1990) afirmava que " *o potencial do uso de computadores na educação especial não tem limites. A instrução assistida por computador pode ajudar os alunos com distúrbios de linguagem, aqueles que têm dificuldade em escrever com um lápis, permitir que alunos com deficiência visual decifrem um texto escrito, aqueles com deficiência auditiva se comunicarem com seus colegas do ensino regular e oferecer aos alunos com deficiência física a oportunidade de controlar o ambiente de aprendizagem* ". Essas afirmações ainda são válidas hoje, embora o uso do computador tenha evoluído significativamente ao longo do tempo.

A tecnologia foi introduzida na educação como uma tentativa de melhorar a qualidade do ensino, apoiar o currículo e promover novas experiências de aprendizagem. Dessa forma, torna-se possível atender às necessidades especiais de aprendizagem de diferentes grupos de alunos, inclusive os portadores de deficiência. Embora as aplicações específicas da educação digital sejam extremamente diversas e variadas, elas podem ser agrupadas nas seguintes categorias principais:

- ✔ uso compensatório;
- ✔ uso didático;
- ✔ uso da comunicação.

USO DE TECNOLOGIA COMPENSATÓRIA

O uso de tecnologia assistiva permite que alunos com necessidades especiais participem ativamente do processo de interação e comunicação. Por exemplo, se uma pessoa tem uma deficiência física, ela pode ser ajudada a escrever e, no caso de uma deficiência visual, a ler. Deste ponto de vista, a tecnologia assistiva melhora a capacidade dos alunos de controlar seu ambiente, fazer escolhas sobre as próprias experiências, fornecer suporte em atividades de resolução de problemas e fornecer acesso à informação, ao melhorar assim a comunicação com os outros. A tecnologia pode recuperar ou substituir, até certo ponto, a própria deficiência.

#### UTILIZANDO <sup>A</sup> TECNOLOGIA EM SALA DE AULA

As ferramentas digitais são utilizadas atualmente no processo de ensino e levaram ao surgimento de uma nova dimensão da educação. Os aplicativos digitais fornecem acesso a uma variedade de estratégias de ensino e avaliação para alunos com necessidades educacionais especiais. As ferramentas digitais, como ferramentas pedagógicas, são adequadas para a implementação do conceito de educação inclusiva.

Eles são úteis para fortalecer o desenvolvimento pessoal, para atender às necessidades únicas de uma criança, em um ritmo adequado. Como resultado, as ferramentas digitais estão a tornar-se num recurso muito valioso para a inclusão.

#### USO DA TECNOLOGIA NA COMUNICAÇÃO

A tecnologia pode mediar a comunicação com pessoas com deficiência (muitas vezes referida como comunicação alternativa e aumentativa). Dispositivos de assistência e software para crianças com dificuldades de comunicação são específicos. O computador é um recurso que facilita e possibilita a comunicação, permitindo que uma pessoa com distúrbios de comunicação manifeste suas habilidades, inicie a comunicação, expresse determinados pedidos, exerça determinadas necessidades etc. métodos podem ajudar a fornecer serviços para alunos e professores geograficamente dispersos.

Means (1994) defende que a aplicação das ferramentas digitais deve ser determinada pelo próprio professor, tendo em conta o tipo de aprendizagem que pretende promover. Dependendo de como são utilizados no processo de ensino, os aplicativos digitais podem ser utilizados para treinar ou explorar, podem ser utilizados como ferramentas de trabalho ou para comunicação.

Existem muitos dispositivos de tecnologia assistiva disponíveis para ajudar os alunos a se comunicar. Isso inclui painéis de leitura eletrônica, sintetizadores de fala e software de reconhecimento de fala. Muitos dos sistemas de comunicação de símbolos utilizados por alguns alunos com necessidades especiais são implementados em programas de software para permitir que os alunos escrevam e enviem e-mails. A média usa redes que permitem que grupos de alunos se comuniquem e colaborem. Avisos, e-mails ou salas de conversação

são exemplos comuns de como essas redes podem ser utilizadas. Como outros tipos de aprendizagem tecnológico, essas aplicações de tecnologia de rede têm muitas facetas. Eles podem ter um "efeito equalizador", especialmente porque os participantes podem escolher o que revelar sobre si mesmos. A deficiência ou necessidade especial não é uma característica definidora do participante aqui, nem é necessariamente um obstáculo à participação. O trabalho em rede também é promovido como um meio de facilitar a participação no mundo virtual de "massa" habitado por pessoas com e sem deficiência. Um bom exemplo é o e-Buddies (www.ebuddies.org), destinado a fazer amigos por e-mail. Este projeto foi concebido para apoiar pessoas com necessidades especiais a fazer amigos online. Aqui, o "efeito equalizador" está relacionado à consideração de um grupo-alvo específico de pessoas para facilitar sua participação. Essa participação pode ser incentivada por meio de adaptações especializadas - por exemplo: o uso de símbolos em um e-mail (Banes & Walter, 2002).

Há uma quantidade relativamente pequena de pesquisas sobre como o networking pode ajudar os alunos com necessidades educacionais especiais. Bauer & Ulrich (2002) relataram o uso de laptops para apoiar a integração social de alunos com necessidades educacionais especiais, mas alertaram que o professor deverá gerir a sua utilização. Abbott (2002) relata as dificuldades de gestão da tecnologia utilizada na comunicação. Por exemplo, a natureza imoderada e sem censura das salas de conversação on-line pode transformá-las em um ambiente inadequado para fins educacionais. No entanto, o efeito equalizador que proporciona a alguns dos alunos com necessidades educativas especiais confere claramente a estas tecnologias o caráter de recursos educativos valiosos. Abbott (2002) recomenda um planejamento cuidadoso antes de iniciar tais projetos de comunicação. Os projetos devem envolver pessoas que se conheçam (por exemplo, colegas de outras escolas) e o uso de filtros de software na rede escolar. Means (1994) lembra que as ferramentas e dispositivos de comunicação não possuem um valor educacional em si, mas "seu valor instrutivo é dado pela atividade educacional em que são utilizados, atividade que deve ser planejada pelo professor".

#### UTILIZANDO <sup>A</sup> TECNOLOGIA PARA ENSINAR

Muitos programas de software para alunos com e sem necessidades educacionais especiais foram desenvolvidos ultimamente. Esses programas despertaram um interesse particular para os professores porque forneceram uma maneira de abordar o que Woodward & Rieth (1997) chamaram de "um dos maiores dilemas logísticos e pedagógicos": como personalizar o ensino para atender às necessidades específicas dos alunos que enfrentam dificuldades de aprendizagem ?

A maioria dos primeiros programas educacionais digitais fundamentava-se em uma teoria comportamental da aprendizagem. Habitualmente, os alunos trabalhavam individualmente no computador em tarefas que incidiam sobre aspetos práticos ou sobre a consolidação de competências anteriormente lecionadas. Muitos programas eram entregues via computador (software), mas em termos de design e conteúdo não eram diferentes dos materiais convencionais. Ou seja, o ambiente (utilizando um computador, ao contrário de um notebook) era diferente, mas o conteúdo (focado nas competências essenciais) e a finalidade (exercício e prática) eram os mesmos do processo de ensino convencional.

A inviabilidade de trabalhar sozinho em frente a um computador, a mudança da ótica nas atividades de ensino e aprendizagem, bem como os avanços tecnológicos levaram ao desenvolvimento de programas de ensino mais sofisticados e complexos, bem como ao surgimento de abordagens grupais da ideia de aprendizagem apoiada por meio da tecnologia. Os pesquisadores começaram a explorar o potencial das ferramentas digitais incorporando princípios pedagógicos ao design de software - por exemplo: implementação e uso de feedback. Woodward & Rieth (1997) relataram resultados mistos para o uso de programas de computador que geram feedback para alunos com necessidades educacionais especiais. Concluíram que, isoladamente, um software é insuficiente para o ensino em turmas de alunos com necessidades educacionais especiais.

Florian & Hegarthy (2004) argumentam que um aspecto importante do uso de programas para alunos com necessidades educacionais especiais é até que ponto eles incluem ou excluem a participação do aluno em atividades em grupo. Deve-se encontrar um equilíbrio entre o benefício do trabalho autônomo e o isolamento que alguns alunos sentem quando essa abordagem os impede de participar de atividades em grupo. Deve-se considerar se o programa facilita ou não essa participação.

#### UTILIZANDO TECNOLOGIA PARA EXPLORAÇÃO

Com o tempo, à medida que a tecnologia tornou-se mais poderosa e acessível, foram desenvolvidos ambientes de aprendizagem exploratórios. Embora não tenham substituído o software, eles são um tanto desenvolvidos em contraste com eles. Enquanto os programas de software concentram-se nos elementos de ensino, os ambientes de aprendizagem exploratória permitem que os alunos interajam com o material de ensino, obtendo assim maior controle sobre a atividade de aprendizagem. Esses ambientes interativos representam um uso contemporâneo cada vez mais popular da tecnologia na educação. Eles concentram-se na exploração e interação, não na prática e consolidação de competências e conhecimentos. Eles são baseados em uma abordagem construtivista de aprendizagem, e não comportamental. A ideia por de trás do conceito é promover a aprendizagem autêntica, com ênfase em apoiar os alunos a adquirir conhecimento de forma colaborativa (Reed & McNergney 2000). Os ambientes exploratórios de aprendizagem incluem simulações e representações virtuais, bem como programas - também chamados de programas "livres de conteúdo" - que permitem os professores e alunos criarem os seus próprios conteúdos e estimulem a criatividade do utilizador; exemplos - editores gráficos, editores de texto, etc.

Tais abordagens para o uso da tecnologia são promovidas como ferramentas que permitem que professores e alunos construam colaborativamente uma base de conhecimento (Reed & McNergney 2000). Por exemplo, os programas mencionados acima permitem que professores e alunos organizem atividades personalizadas de "causa e efeito". Utilizando uma câmera digital, poderá gravar uma viagem ou outra experiência para uma revisão posterior. A tecnologia permite o uso de exemplos do mundo real para "aprender ao fazer".

Alguns alunos com necessidades especiais têm graves dificuldades de aprendizagem e, como resultado, têm menos oportunidades de explorar e controlar o ambiente. Para esses alunos, ambientes de exploração, como simulações e realidades virtuais, podem oferecer oportunidades de aprendizagem que de outra forma não estariam disponíveis. Os alunos são apresentados a uma tarefa genuína e desafiadora e eles próprios controlam a atividade. O uso de média de exploração geralmente oferece a capacidade de personalizar materiais com sons e imagens familiares ao aluno. Quando essas opções estiverem disponíveis, é importante considerar os pressupostos utilizados no desenvolvimento de tal ambiente, bem como o envolvimento do aluno na confecção desses materiais e como esse envolvimento é alcançado.

A Internet fornece outro exemplo de como a tecnologia pode ser utilizada para exploração. As possibilidades para isso são infinitas, e as informações podem ser enviadas e exploradas em diversos ambientes (texto, imagens ou sons).

#### UTILIZAR <sup>A</sup> TECNOLOGIA COMO FERRAMENTA DE TRABALHO NA APRENDIZAGEM

O terceiro tipo de aprendizagem utilizando a tecnologia diz respeito às habilidades (e para alguns alunos com necessidades educacionais especiais, adaptações) envolvidas no uso de ferramentas tecnológicas, como programas de processamento de texto, planilhas e laptops. Ou seja, ferramentas que também podem ser encontradas em ambientes não educacionais, como em casa ou no trabalho. A aquisição de habilidades técnicas não é apenas uma pré-condição para outros tipos de aprendizagem por meio da tecnologia, mas torna-se essencial para a vida além da escola. O uso de laptops é um bom exemplo de como uma nova tecnologia pode afetar a frequência às aulas. Bauer & Ulrich (2002) descobriram que o uso de laptops ajudou os alunos com necessidades especiais a se tornarem mais organizados. Em seu estudo sobre o uso de laptops na sexta série, os alunos com necessidades especiais relataram um baixo nível de ansiedade sobre as incertezas cautilizadas pelas atividades em que estavam envolvidos ou a possibilidade de perda de documentos. Isso foi atribuído ao recurso de portabilidade da tecnologia. Bauer & Ulrich (2002) sugerem que esses laptops também fornecem suporte social, pois os alunos podem compartilhar programas entre si e enviar várias informações para os amigos. Para alguns alunos com necessidades educacionais especiais, as habilidades necessárias a serem adquiridas não estão apenas relacionadas aos aspectos técnicos de aprender a utilizar hardware e software, mas também ao uso de adaptações que são feitas justamente para permitir que o aluno utilize a tecnologia. Vários dispositivos auxiliares estão disponíveis para superar as barreiras de aprendizagem cautilizadas por deficiências físicas e sensoriais. Esses dispositivos assistivos ou de acesso variam de interruptores simples e telas sensíveis ao toque a teclados especializados e software ativado por voz. Mas eles não são uma panacéia: para operar com sucesso, irá precisar adquirir habilidades específicas.

#### O USO DA TECNOLOGIA PARA FINS DE AVALIAÇÃO DIDÁTICA.

Woodward & Rieth (1997) argumentam que a tecnologia pode ser utilizada para organizar uma avaliação qualitativa, reduzindo o tempo necessário para gerir o processo de avaliação.

Existem programas que oferecem avaliação com base no currículo. São um meio de avaliação sistemática e de baixo custo, pois substituem os procedimentos normalmente realizados pelos professores, que exigem esforço intensivo.

Versões recentes de sistemas de avaliação assistida por computador incorporam sistemas especializados que fornecem aos professores sugestões de intervenção para distúrbios comportamentais ou de aprendizagem específicos. Isso é especialmente importante porque os professores muitas vezes precisam de apoio para gerar novas estratégias quando o que eles tentaram não funcionou. Em outro comentário, Woodward & Rieth (1997) elogiaram a aplicação de sistemas de avaliação especializados como um dos esforços mais avançados para aplicar tecnologias de ponta para questões de educação especial.

#### UTILIZAR <sup>A</sup> TECNOLOGIA COMO FERRAMENTA DE GESTÃO

Além de avaliar as dificuldades de aprendizagem, os professores com necessidades educativas especiais devem desenvolver planos de intervenção personalizados (PIPs) concebidos para lidar com as dificuldades de aprendizagem identificadas.

Como resultado do crescente número de solicitações dos professores, vários programas de software foram desenvolvidos para ajudá-los a gerir responsabilidades do dia-a-dia. A gama de dificuldades de aprendizagem visadas pelo termo abrangente requisitos educacionais especiais é ampla e nenhum professor terá informações completas sobre todas as possíveis dificuldades individuais que possam surgir. Isso explica em parte o uso de sistemas especializados de desenvolvimento de software utilizados no diagnóstico de necessidades especiais. Um sistema especialista pode ser projetado para armazenar mais informações do que um professor pode armazenar individualmente e, portanto, o professor

pode utilizar o sistema para ajudar a gerar soluções de ensino voltadas para os problemas de aprendizagem individuais do aluno.

Pela mesma razão, a Internet é uma ferramenta de gestão cada vez mais popular para profissionais que atuam na área de educação especial. Male & Gotthoffer (1999) desenvolveram um livro de exercícios para professores, um guia para recursos de educação especial disponíveis na Internet. Mais recentemente, pesquisadores de diversas áreas começaram a utilizar a Internet para publicar informações. Dee et ai. (2002) desenvolveram um currículo de orientação baseado na web para apoiar a transição de alunos com dificuldades de aprendizagem da escola para a idade adulta. Este projeto fornece orientação para profissionais que trabalham em uma variedade de ambientes pós-escolares. Materiais baseados na Web têm a vantagem de hiperlinks que permitem aos utilizadores navegar dentro do site clicando em diferentes hiperlinks. Desta forma, o utilizador pode fazer suas próprias conexões entre os componentes. No entanto, como Dee et al. (2002), não há muita informação sobre como os professores e outros profissionais de treinamento usam materiais baseados na web.

A importância da tecnologia na educação de crianças com necessidades especiais é consequência das muitas inovações que levaram ao aprimoramento e à expansão das formas pelas quais a tecnologia pode auxiliar crianças com dificuldades de aprendizagem. Crianças sem deficiência precisam de poucas alterações na configuração padrão do computador, que pode ser adquirida em qualquer loja de eletrônicos. Mesmo crianças muito pequenas podem aceder ao seu software favorito sem muita ajuda de adultos. Mas o mesmo não é verdade para muitas crianças com deficiência, para quem as mudanças não são apenas desejáveis, mas às vezes essenciais.

#### <span id="page-16-0"></span>A EFICÁCIA EDUCACIONAL DAS FERRAMENTAS DIGITAIS

Como um auxiliar de aprendizagem para alunos com necessidades especiais, a eficácia e a utilidade das ferramentas digitais também dependem da capacidade do professor de projetar e implementar os aplicativos.

De acordo com a pesquisa da Agência de Comunicações e Tecnologia Educacional do Reino Unido (ACET 2003), o uso de ferramentas de comunicação digital nas escolas para apoiar alunos com necessidades especiais permite que os alunos se comuniquem, participem das aulas e aprendam de forma mais eficaz. Os principais resultados desta pesquisa são descritos a seguir:

- $\blacktriangleright$  a tecnologia permite uma maior autonomia do aluno;
- $\swarrow$  a tecnologia facilita o desbloqueio do potencial oculto de pessoas com dificuldades de comunicação;
- ✔ a tecnologia permite que os alunos demonstrem o cumprimento das tarefas de trabalho de formas especiais, para as quais não haveria equivalente nos métodos tradicionais;
- $\triangleright$  as ferramentas de comunicação digital permitem que as tarefas de trabalho sejam adaptadas para atender às habilidades individuais.

EFEITOS DO USO DA TECNOLOGIA PARA OS ALUNOS:

- ◆ os computadores podem melhorar o grau de acesso independente à educação (Moore & Taylor, 2000; Waddell, 2000);
- ◆ os alunos com necessidades especiais têm a oportunidade de realizar tarefas ao seu próprio ritmo (Waddell, 2000);
- ✔ alunos com deficiência visual que utilizam a Internet podem facilmente aceder às informações com os seus colegas (Waddell, 2000);
- ◆ alunos com dificuldades profundas e múltiplas de aprendizagem podem comunicar-se com maior facilidade (Detheridge, 1997);
- $\triangleright$  alunos que utilizam tecnologias de comunicação assistida por voz ganham confiança e credibilidade social na escola e em suas comunidades (Buckler & Peterson, 2012);
- ◆ Aumentar a familiaridade dos alunos com o campo digital os motiva a utilizar a Internet em casa tanto para fins de treinamento quanto de entretenimento (Waddell, 2000).

EFEITOS DO USO DA TECNOLOGIA PARA PROFESSORES:

- ✔ reduz o isolamento dos professores que trabalham na educação especial ao permitir que eles se comuniquem eletronicamente com os colegas (Abbott & Cribb, 2001; Lewis & Ogilvie, 2002);
- ✔ apoia a análise e auto-análise da prática profissional através da comunicação online (Perceval-Price, 2002);
- ◆ melhora as competências do pessoal e contribui para uma melhor compreensão da tecnologia de acesso utilizada pelos alunos (Waddell, 2000);
- ✔ através da colaboração com os colegas, melhora o desenvolvimento profissional e eficiente da utilização das tecnologias de informação e comunicação com os alunos (Detheridge, 1997; Lewis & Ogilvie, 2002);
- $\triangledown$  materiais em formato eletrônico (por exemplo, recursos online baixados da Internet) são mais fáceis de adaptar a recursos acessíveis, como impressão em formato estendido ou Braille (Waddell, 2000).

EFEITOS DO USO DA TECNOLOGIA PARA PAIS OU CUIDADORES:

◆ o uso de suporte para comunicação de voz estimula pais e cuidadores a terem maiores expectativas sobre a sociabilidade e o nível de participação ativa das crianças (Buckler & Peterson, 2012).

Em conclusão, deve-se enfatizar que há um potencial considerável no uso de ferramentas digitais na educação, juntamente com muitos desafios e até perigos. As novas tecnologias podem fornecer os meios para explorar novas formas de aprendizagem que subvertem as hierarquias tradicionais dos sistemas educacionais e desenvolver alternativas reais para abordagens clássicas, rígidas e passivas para a educação de pessoas com necessidades especiais. No entanto, essas tecnologias também podem tornar-se barreiras para a educação se forem aplicadas sem o compromisso com os princípios de igualdade, participação e responsabilidade.

<span id="page-18-0"></span>CARACTERÍSTICAS <sup>E</sup> REQUISITOS PEDAGÓGICOS DE UM SOFTWARE EDUCACIONAL.

Características e requisitos pedagógicos de um software educacional adaptado para alunos com necessidades especiais de aprendizagem.

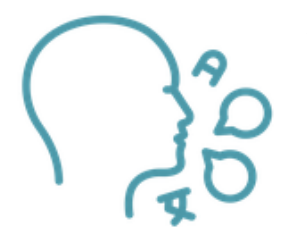

**A linguagem utilizada** nas aulas deve ser próxima à utilizada nos livros didáticos utilizados em sala de aula, estando de acordo com as exigências do currículo escolar de cada disciplina e nível de ensino. Os novos termos, introduzidos nas aulas, são explicados ao longo do percurso no contexto da aula e, quando necessário, a sua explicação é repetida noutras aulas, através da hiperligação. Recomenda-se evitar

o uso de termos multidisciplinares que vão além do vocabulário dos alunos. O nível de linguagem deve ser compatível com a idade e o nível dos alunos, mas também levar em conta o enriquecimento de seu vocabulário pessoal. Mensagens de qualquer tipo devem ser simples, inequívocas e fáceis de seguir.

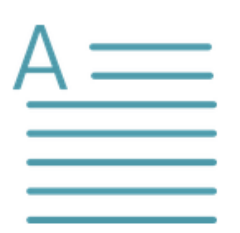

**O texto deve ser fácil de ler e escrever em linguagem simples e inteligível.** A linguagem utilizada é a aceita e utilizada na escola, adaptada ao nível dos alunos. Recomenda-se que o texto seja curto, coerente, com definições e expressões exemplares. Além disso, o texto pode ser escrito em um tamanho de espaço pequeno, mas suficiente

para transmitir a mensagem ao aluno. Os textos devem ser de fácil leitura e a mensagem clara e coerente.

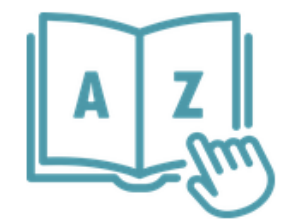

**O vocabulário deve ser adaptado às necessidades das crianças/alunos.** Aconselha-se a utilização de vocabulário adaptado à idade e ao nível dos alunos. Os termos são cuidadosamente escolhidos porque devem ser úteis, significativos e amplamente utilizados. Os textos são apresentados em caixas de texto que

oferecem muito mais espaço do que um livro didático clássico, portanto, frases longas ou explicações feitas exclusivamente por texto são evitadas. Os textos devem ser cuidadosamente verificados gramaticalmente. O objetivo é uma expressão sintética, mas ao mesmo tempo abrangente e coerente. O texto é sempre acompanhado por outros objetos multimédia (imagens, vídeo, áudio, etc.) que ajudam a explicar as noções.

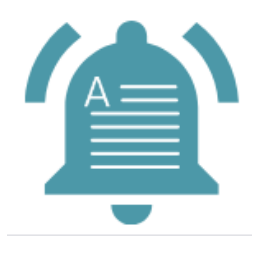

**Tarefas apresentadas como texto e som** . Dadas as especificidades dos alunos com dificuldades de aprendizagem, as tarefas de trabalho que ajudam a completar as atividades propostas são apresentadas tanto em texto como em som. O professor tem a oportunidade de escolher como o aluno os recebe. Esta apresentação em duas formas oferece a possibilidade de utilizar cada momento em diferentes contextos,

repetindo a mesma sequência acompanhada de texto ou som (ou ambos ao mesmo tempo). Um cuidado especial será tomado na escolha das vozes, que devem ser calorosas, protetoras, o tom utilizado não deve ser muito alto, o ritmo da voz deve ser mais lento que o da comunicação regular para que o aluno possa entender o significado das ações que pratica. pedir para ser feito. O arquivo de áudio pode ser ouvido quantas vezes forem necessárias antes de passar para a tarefa real.

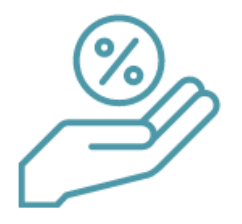

**A lição deve aumentar o nível de interesse do aluno** . A aula contribui para uma correcta dinâmica da formação ao manter o equilíbrio entre o atractivo educativo e o cativante, ao correlacionar as sequências multimédia à dificuldade do tema abordado, ao conteúdo simbólico ou abstracto, ao currículo, ao ritmo de ensino, ao esforço disponível,

atenção, fadiga, estresse. o sujeito.

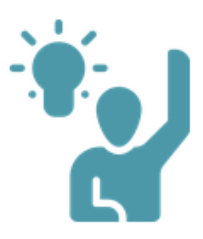

**A aula deve envolver ativamente o aluno.** O conteúdo de uma aula pode combinar vários recursos de aprendizagem: apresentações, simulações, experimentos interativos, diagramas interativos, exercícios, testes ou jogos educativos. Todas as lições aprendidas envolvem a atividade direta dos alunos, e a interatividade consiste principalmente no feedback gradual fornecido ao utilizador ao longo da aula.

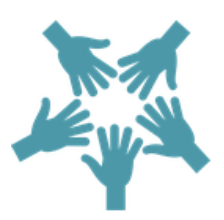

**A aula deve estimular a cooperação entre os alunos.** As aulas interativas assentam no paradigma construtivista (o aluno participa na construção do seu próprio conhecimento, o professor assiste-o, ajuda-o, aconselha-o e recompensa-o), criando as premissas para um foco no aluno. A integração no espaço virtual de aprendizagem permite a participação em

ações e atividades que descrevam ou simulem situações reais de comunicação e cooperação interpessoal, apoiando ativamente a integração social.

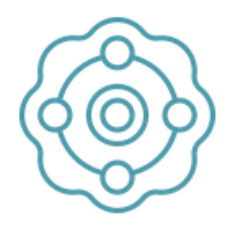

**A aula deve facilitar a estimulação multissensorial na apresentação da informação.** O aluno consegue extrair, reter e integrar uma quantidade de informação muito mais relevante, quando esta lhe é apresentada na forma de uma observação, de uma experiência, de um diálogo, de uma situação previsível. Por esta razão, a aula deve ser estruturada como um

conjunto de informações a serem extraídas e não recebidas, utilizando diversos meios multimédia, utilizando todos os métodos disponíveis para o ambiente virtual/realidade de aprendizagem. A informação deve ser apresentada através de recursos de aprendizagem multimédia: texto, imagem, vídeo, simulações, jogos educativos, etc. Objetivos. As aulas devem ser compostas de objetos de aprendizagem reutilizáveis, que podem ser agrupados em tópicos complexos adaptados ao nível de classe e habilidades intelectuais. Devido às vantagens da codificação dupla (utilizando vários objetos de informação para apresentar a mesma noção), algumas combinações multimédia são mais eficientes do que os métodos tradicionais de apresentação de informações. Assim, a informação processada simultaneamente pelos canais verbal e imagético é melhor retida do que aquela processada por apenas um deles, e o desempenho de aprendizagem nas condições de combinação das imagens com o verbal é melhor do que nas condições de combinação do verbal com o texto.

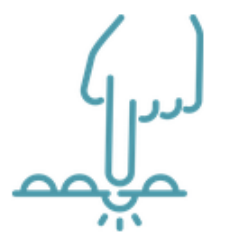

**A aula deve conter atividades relacionadas a situações reais e atividades gradativas conforme o nível de dificuldade.** O espaço virtual de aprendizagem oferece a vantagem de descrever situações da vida real que devem ser vivenciadas pelo aluno - isso é feito principalmente por meio de simulação. A simulação pode ser realizada manipulando diretamente objetos reais (mas que são mostrados na tela). As

simulações processuais são aquelas utilizadas principalmente para a formação de habilidades. Outro tipo de simulação é a de situações-problema: o utilizador é colocado em um contexto no qual deve tomar uma decisão. O conteúdo do material didático é estruturado sequencialmente no tempo, do simples ao complexo, do conhecido ao desconhecido, representando este último aspecto a aquisição condicional do conhecimento, a aquisição de novos conhecimentos com base na ativação do conhecimento anterior.

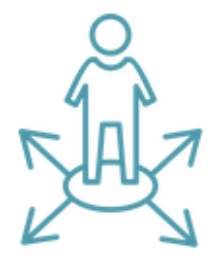

**A lição deve fornecer a oportunidade de avaliar o aluno ao longo do caminho.** A avaliação do aluno desempenha um papel importante na estruturação de uma aula porque o feedback imediato é utilizado: o programa é projetado para fornecer feedback imediato e contínuo ao utilizador - a reação de cada aluno a um estímulo do programa é analisada, apreciada e contribuída, ao ajustar o caminho individual . A

avaliação também pode ser feita com o auxílio do error (error training), método muito importante quando se utiliza a estratégia scaffolding (ou scaffolding):

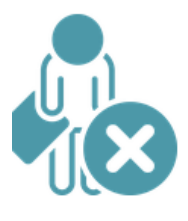

**Erros tornam-se uma parte necessária do processo de aprendizagem** , o erro atuando como feedback para o que a pessoa ainda não sabe. Os erros fornecem uma oportunidade para o sujeito aprender com sua própria experiência. O feedback é, portanto, necessário para detectar e entender o que está errado, por que e como reduzir as chances de erro. Em geral, o

aluno é assistido pelo professor até a correta conclusão do curso.

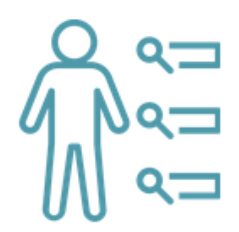

**A lição deve fornecer a oportunidade para a avaliação final.** A avaliação do percurso pessoal pode ser feita no final de uma fase de aprendizagem, quer se trate de uma fase intermédia ou de uma fase final. A existência de momentos recapitulativos possibilita uma avaliação assistida de indicações e retornos. A avaliação torna-se assim um

método de aprendizagem e uma apreciação do progresso de um aluno.

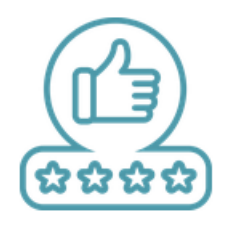

**O utilizador deve receber feedback imediatamente e de várias maneiras.** O programa deve ser concebido de forma a proporcionar ao utilizador a oportunidade de receber um feedback imediato e contínuo a reação de cada aluno a um estímulo do programa é analisada, apreciada e contribui para a regulação do percurso individual. O aluno é

estimulado por diversos recursos de aprendizagem: texto, gráficos, diagramas ativos, simulações, etc. para fornecer feedback através do qual seu caminho pode ser analisado. Esse tipo de feedback estimula:

- ✔ um comportamento que denota a participação do aluno: ele é ativo e por meio de estímulos educativos é forçado a participar das atividades;
- ✔ o aluno participa da construção do conhecimento, ao invés de receber informações passivamente, ele executa determinadas tarefas que o levarão ao entendimento e aprendizagem. Quando a aprendizagem ocorre com feedback corretivo, o aluno recebe sugestões ou informações sobre como melhorias podem ser feitas para ter sucesso em um caminho correto. Caso o teste não possua feedback corretivo, o número de testes é limitado (deve ser estritamente inferior ao número de respostas fornecidas, no caso de questões de múltipla escolha). Esse tipo de interação

influencia o aprendizagem devido à sua frequência. Os alunos praticam para enriquecer seus conhecimentos e habilidades. Em situações de aprendizagem virtual, os alunos têm a oportunidade de concluir atividades que utilizam uma variedade de métodos de teste e feedback.

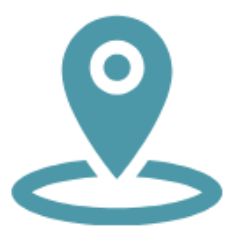

**Facilidade de navegação e utilização de aulas interativas.** A aula deve ser pensada de forma que o aluno tenha domínio durante toda a sua utilização, auxiliado pelo professor, até a correta finalização das tarefas de trabalho. O aluno pode intervir para repetir algumas atividades. As habilidades de navegação necessárias devem ser mínimas. Os arquivos

utilizados pelo professor devem ser pequenos e fáceis de carregar, exigindo curtos tempos de espera.

#### <span id="page-22-0"></span>ESTUDOS SOBRE <sup>O</sup> IMPACTO DA EDUCAÇÃO DIGITAL

Pesquisadores do Children's Digital Media Center da Universidade de Georgetown estudaram como os personagens virtuais influenciam os relacionamentos das crianças e se há um processo de aprendizagem das tarefas cognitivas relacionadas a esses relacionamentos. As conclusões a que se chega são de que os personagens interativos podem melhorar a aprendizagem precoce em certas condições especiais: quando são programados para fornecer feedback específico, são receptivos às reações das crianças e sua representação gráfica tem características semelhantes (Calvert et al. 2014). As crianças que interagiram com personagens virtuais personalizados (tinham o mesmo sexo da criança, diziam seu nome, cantarolavam as suas músicas favoritas, etc.) obtiveram melhorias significativas na aquisição de novas informações. Quando uma versão não personalizada do personagem interativo estava envolvida, sua qualidade era relativamente ruim, sendo o processo de aprendizagem significativamente melhorado apenas pela exposição a personagens interativos personalizados. Foi demonstrado que um fator essencial neste tipo de aprendizagem é a formação de relações emocionais.

Orientação espacial, habilidades sociais e resolução de problemas são outras dimensões cognitivas que podem ser aprimoradas por meio da média digital. De todos eles, a solução de problemas requer a estratégia mental mais complexa, incluindo descobrir, analisar, planejar e abordar a tarefa de uma maneira específica. Em um estudo experimental, pré-escolares assistiram aleatoriamente entre um e cinco episódios de um programa chamado "Blue's Clues". *Blue's Clues* e *Blue's Room* foram duas séries americanas entre 1996 - 2007 que tinham como público-alvo pré-escolares, com o objetivo de desenvolver habilidades de resolução de problemas e o uso criativo dos conhecimentos adquiridos. Para entender os conceitos apresentados no programa, a criança deve ser capaz de manter sua atenção. Assumindo que a compreensão do conteúdo e o processo atencional estão intimamente ligados, criou-se um cenário específico, onde técnicas de vídeo, vozes de personagens, pistas musicais, efeitos sonoros e diálogos repetíveis contribuem para manter a atenção constante. Os pesquisadores envolvidos no estudo afirmam que os pré-escolares que assistiram ao programa Blue's Clues demonstraram uma melhor compreensão das informações específicas apresentadas no programa. Além disso, as crianças que assistiram a cinco episódios desenvolveram uma compreensão melhor do que aquelas que assistiram a apenas um episódio.

Os resultados da pesquisa revelaram uma associação positiva entre preparação escolar, desenvolvimento de vocabulário e exposição precoce a programas de média educacional (Crawley et al., 1999).

Quando os programas digitais são elaborados de forma atraente, as crianças demonstram atenção sustentada, fazem esforços extras para processar as informações, mesmo quando o conteúdo é difícil, pois esperam que o próximo material seja mais fácil de entender e também interessante (Campbell et al. , 1987). Programas de educação digital elaborados de forma atrativa são muito apreciados pelas crianças, pois indicam que o programa é feito especialmente para crianças e terá um conteúdo acessível e agradável.

#### <span id="page-23-0"></span>**REFERÊNCIAS**

Abbott, C. (2002). Tornando a comunicação especial em Necessidades Educativas Especiais e a Internet: Questões para a Sala de Aula Inclusiva. Londres: Routledge Falmer.

Abbott, C., Cribb, A. (2001). Escolas especiais, inclusão e a World Wide Web: a agenda de pesquisa emergente, British Journal of Educational Technology, 32 (3), 331-342.

Banes, D., Walter, R. (2002). Internet para Todos. Londres: David Fulton.

Bauer, AM, Ulrich, ME (2002). Tenho uma palmada no bolso: utilizar computadores de mão em uma sala de aula inclusiva. Jornal para ensinar crianças excepcionais, 12 (4). Inglaterra: Conselho para Crianças Excepcionais.

Brănesc, V. (2018). Meu Eu Digital, Editora ProUniversitária.

Buckler, T., Peterson, M. (2012). Há um aplicativo para isso? Desenvolvendo uma rubrica de avaliação para aplicativos para uso com crianças com necessidades especiais, The Journal of BSN Honors Research, 5 (1). archie.kumc.edu/handle/2271/1092.

Calvert, SL, Richards, MN, Kent, CC (2014). Personagens interativos personalizados para o aprendizagem de seriação de crianças pequenas a partir da apresentação de vídeo. Journal of Applied Developmental Psychology, 35(3): 148-155. DOI: 10.1016/j.appdev.2014.03.004.

Campbell, TA, Wright, JC, Huston, AC (1987). Dicas de forma e dificuldade de conteúdo como determinantes do processamento cognitivo de crianças de mensagens educativas televisionadas. Journal of Experimental Child Psychology, 43(3), 311-327. DOI:101016/0022-0965(87)90010-5.

Crawley, AM, Anderson, DR, Wilder, A., Williams, M., Santomero, A. (1999). Efeitos de exposições repetidas a um único episódio do programa de televisão Blue's Clues sobre os comportamentos de visualização e compreensão de crianças pré-escolares. Journal of Educational Psychology, 91(4), 630-637. DOI: 10.1037/0022-0663.91.4.630.

Dee, L., Florian, L., Porter, J., Robertson, C. (2002). Desenvolver orientação curricular para transições centradas na pessoa. Conferência da European Educational Research Association. Lisboa: Investigação Educacional.

Detheridge, T. (1997). Preenchendo a lacuna de comunicação para alunos com dificuldades profundas e múltiplas de aprendizagem, British Journal of Special Education, 24 (1), 21-26.

Florian, L., Hegarty, J. (2004). TIC e necessidades educativas especiais. Uma ferramenta de inclusão. Maidenhead: Open University Press.

Huang, RH, Liu, DJ, Tlili, A., Yang, JF, Wang, HH, et al. (2020). Manual sobre como facilitar o aprendizagem flexível durante a interrupção educacional: a experiência chinesa em manter o aprendizagem ininterrupto no surto de COVID-19. Pequim: Instituto de Aprendizagem Inteligente da Universidade Normal de Pequim.

Istrate, O. (2000). Educação a Distância. Design de materiais, Editora Agata.

Lewis, A., Ogilvie, M. (2002). O Impacto nos Utilizadores da Rede Nacional de Aprendizagem. Universidade de Birmingham: SENCO.

Male, M., Gotthoffer, D. (1999). Guia rápido para a internet para educação especial. Needham Heights, MA: Allyn & Bacon.

Meios, B. (1994). Tecnologia e reforma educacional: a realidade por trás da promessa. São Francisco: Josssey-Bass.

Moore, D., Taylor, J. (2000). Sistemas Multimédia Interativos para Alunos com Autismo, Journal of Educational Media, Routledge, 25 (3), 169-175.

Perceval-Price, N. (2001). Rede SLD para professores de escolas especiais. Conferência anual da rede de pesquisa educacional da Irlanda do Norte (ERNNI), http://www.tutorlive.net/imscet/executivesummaries/norma\_executive\_summary6.doc

Reed, DS, Mcnergney, RF (2000). Ensino e Formação de Professores, Avaliando Materiais Curriculares de Base Tecnológica. (92-104). Washington.

Savu, T., D'Angelo, G., Dumitrescu, A. (2010). Introdução ao teletrabalho, RBA Media Publishing.

Waddell, L. (2000). O Projeto Piloto de Internet: Relatório de Avaliação. Royal National Institute for the Blind, Londres, Inglaterra.

Wiener, R. (1990). Computadores para educação especial, https://www.academia.edu/5910440/Computers for special education .

Woodward, J., Rieth, H. (1997). Uma revisão histórica da pesquisa de tecnologia em educação especial, Review of Educational Research, 67 (4), SAGE Publications.

### **Os autores\_parte 1**

**Universidade de Bucareste**

UNIVERSITY OF<br>BUCHAREST

**Ruxandra Folostina** é professora sênior da Faculdade de Psicologia e Ciências da Educação da Universidade de Bucareste. Ela também é professora associada na Universidade Nacional de Educação Física e Esportes em Bucareste e presidente da Associação Romena de Educação Especial. Ela trabalhou por muitos anos na terapia de transtornos do espectro do autismo, e agora oferece serviço de psicologia clínica para crianças com TDAH, deficiência intelectual, filhos adotivos, crianças com distúrbios de aprendizagem e crianças vítimas de bullying. Frequentou programas de formação em ludoterapia e dramaterapia, Feuerstein Instrumental Enrichment Programs (Standard e Basic). https://www.researchgate.net/profile/Ruxandra-Folostina

**Claudia Iuliana Iacob** é Ph.D. em Psicologia e trabalha como assistente de ensino na Universidade de Bucareste, Faculdade de Psicologia e Ciências da Educação, da Romênia. Seus interesses de pesquisa incluem estresse e resiliência em cuidadores de pessoas com deficiência.

A motivação para este tema de investigação advém da experiência prática que tem vindo a ter na área da deficiência. Nos últimos 10 anos, ela tem trabalhado como psicóloga clínica e psicoterapeuta cognitivo-comportamental com crianças e adolescentes diagnosticados com transtornos do humor e do neurodesenvolvimento.

https://www.researchgate.net/profile/Claudia-Iacob-3

# <span id="page-26-0"></span>**PARTE 2 - MÉTODOS <sup>E</sup> TÉCNICAS UTILIZADAS NA EDUCAÇÃO <sup>A</sup> DISTÂNCIA**

#### **INTRODUÇÃO**

A educação é um campo que, em sua essência, acompanha as mudanças, não foge delas, se adapta ao progresso tecnológico que ocorre no mundo, e o progresso tecnológico geral muda significativamente a educação. Inovações tecnológicas não faltam na educação do século XXI, e as modernas soluções implementadas respondem à mudança do ritmo de vida e à adaptabilidade da sociedade.

O e-learning fornece um modelo de aprendizagem independente do local e do tempo e, muitas vezes, também da velocidade de absorção do material educacional. Com a tecnologia disponível atualmente, esse ensino a distância geralmente ocorre online, portanto, o ensino a distância nessa questão é muitas vezes o mesmo que e-learning - aprendizagem online. Assim, a transmissão de conhecimentos de forma online através de uma plataforma de ensino à distância e ferramentas de trabalho à distância disponíveis é uma técnica e a própria "distância" um método de ensino. Em outras palavras, a educação a distância é uma forma de educação, outra forma de organizar os processos de ensino, enquanto a e-educação é um conjunto de ferramentas. Megatendências globais estão forçando mudanças na abordagem da educação. Sem levá-los em conta, a educação online não tem chance de ser a educação do futuro e do passado.

#### **Como é a educação online? A educação acompanha as mudanças?**

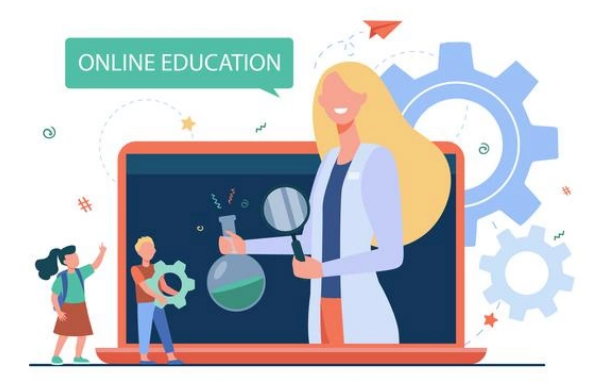

Os processos estão sendo automatizados e as novas tecnologias, especialmente a inteligência artificial (IA), estão criando condições completamente novas para a construção de competências humanas.

[https://pl.freepik.com/darmowe-wektory/lekcja-sluchania-malych-dzieci-przez-laptopa-elementarne-e-learning-plaska-ilustracja-nauczycie](https://pl.freepik.com/darmowe-wektory/lekcja-sluchania-malych-dzieci-przez-laptopa-elementarne-e-learning-plaska-ilustracja-nauczyciela_12699865.htm#page=1&query=edukacja%20online&position=16&from_view=author) [la\\_12699865.htm#page=1&query=edukacja%20online&position=16&from\\_view=](https://pl.freepik.com/darmowe-wektory/lekcja-sluchania-malych-dzieci-przez-laptopa-elementarne-e-learning-plaska-ilustracja-nauczyciela_12699865.htm#page=1&query=edukacja%20online&position=16&from_view=author) autor

As necessidades de competência para a revolução industrial 4.0 são ilustradas em uma tabela do relatório: Armstrong K., Parmelee L., Santifort S., Burley J., Van Fleet JW, Preparing Tomorrow's Workforce for the Fourth Industrial Revolution for Business: A Framework for Ação. Joanesburgo: Deloitte e Global Business Coalition for Education, 2018.

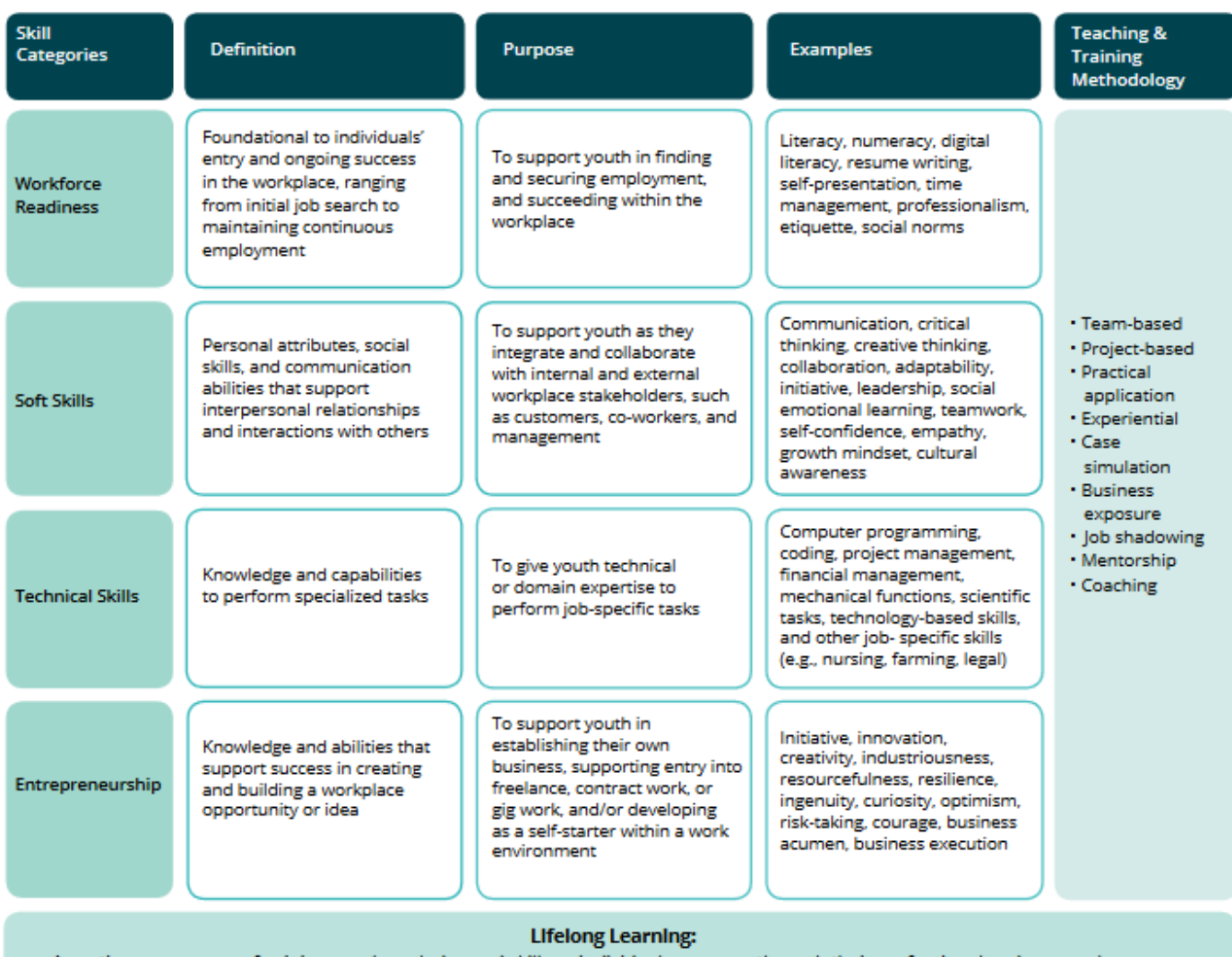

A continuous process of gaining new knowledge and skills as individuals progress through their professional and personal careers.

## [https://www2.deloitte.com/global/en/pages/about-deloitte/articles/gx-preparing-tomorrow](https://www2.deloitte.com/global/en/pages/about-deloitte/articles/gx-preparing-tomorrow-workforce-for-the-fourth-industrial-revolution.html) [-workforce-for-the-fourth-industrial-revolution.html](https://www2.deloitte.com/global/en/pages/about-deloitte/articles/gx-preparing-tomorrow-workforce-for-the-fourth-industrial-revolution.html)

A referida publicação observa que a formação de futuras competências ocorre através do uso de uma variedade de métodos e técnicas de trabalho.

Muitos professores de educação a distância usam apenas métodos únicos de trabalho com os alunos. **Neste capítulo, apresentamos todo um conjunto de métodos que oferecem oportunidades para adaptar as aulas às necessidades de uma determinada classe, grupo. Apresentamos métodos selecionados de trabalho com alunos transferidos para educação a distância com uma breve descrição de como implementá-los em sala de aula.**

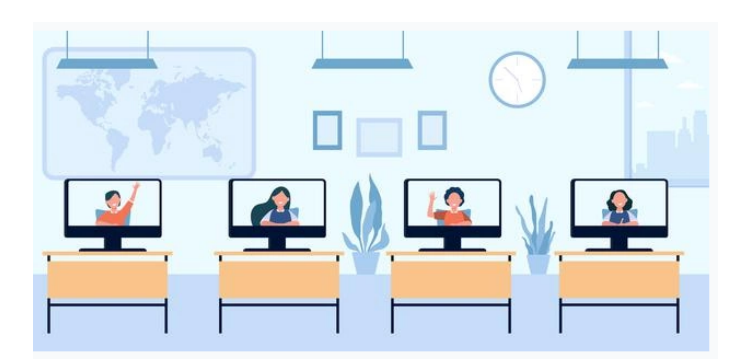

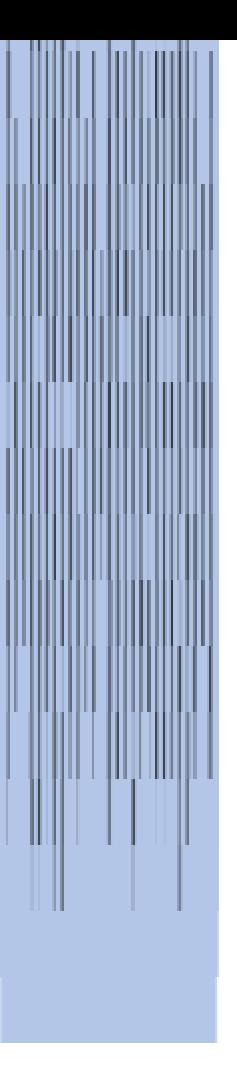

[https://pl.freepik.com/darmowe-wektory/dzieci-w-wieku-szkolnym-uczeszczajace-na-zajecia-na-odleglosc-monitory-na-biurkach-w-klasie](https://pl.freepik.com/darmowe-wektory/dzieci-w-wieku-szkolnym-uczeszczajace-na-zajecia-na-odleglosc-monitory-na-biurkach-w-klasie-widok-ekranu_13146643.htm#page=1&query=edukacja%20online&position=2&from_view=author)widok-ekranu\_13146643.htm#page= [1&query=edukacja%20online&position=2&from\\_view=autor](https://pl.freepik.com/darmowe-wektory/dzieci-w-wieku-szkolnym-uczeszczajace-na-zajecia-na-odleglosc-monitory-na-biurkach-w-klasie-widok-ekranu_13146643.htm#page=1&query=edukacja%20online&position=2&from_view=author)

Querido professor!

#### <span id="page-28-0"></span>MÉTODO VERSUS TÉCNICA

**Método de ensino é um termo mais geral do que técnica** . **Um método de ensino é utilizado com o objetivo de adquirir conhecimentos e habilidades. Na área de um determinado método de ensino, diferentes técnicas podem ser utilizadas. Uma técnica é um procedimento/receita específica para a aplicação de um método na prática.**

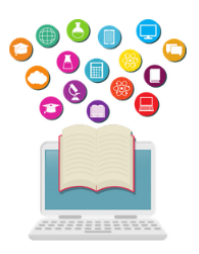

Neste relatório, você pode encontrar exemplos de métodos de ensino pertencentes a um grupo específico de métodos. Alguns deles são adicionalmente complementados com técnicas pelas quais um método específico pode ser implementado. Essa não é a única classificação correta, pois muitas vezes na literatura os termos método e técnica são citados como sinônimos.

A regra metodológica básica, que orienta o idealizador da formação a distância (por exemplo, na forma de e-learning), é a ativação dos aprendentes. As formas possíveis dessa ativação são diversas e podem ser agrupadas de acordo com o método. **Os principais grupos de métodos são:**

**- Métodos instrucionais** - são utilizados para fornecer aos alunos conhecimento declarativo de uma forma possivelmente acessível. A base e principal fonte de conhecimento é o professor;

**- Métodos baseados em problemas** - são utilizados para transformar o conhecimento passivo dos alunos em conhecimento ativo e para descobrir novos conhecimentos e aplicá-los na prática. A essência deste tipo de métodos é colocar o participante numa situação difícil, que deverá ser ultrapassada através da elaboração de uma solução individualmente ou em grupo;

**- Métodos expositivos** - utilizados para criar uma experiência emocional no aprendente e para demonstrar os valores segundo os quais o aprendente posteriormente forma as suas opiniões e julgamentos;

**- Métodos práticos** - utilizados para permitir a compreensão direta da realidade e desenvolver habilidades úteis na prática da vida cotidiana;

**- Métodos** programáticos - forma de ensino e aprendizagem em que a assimilação da informação por um aluno ocorre com base em um programa estruturado contendo blocos de informação logicamente conectados sobre um tema específico;

**- Métodos ativos** - uma forma de conduzir os grupos e o professor que possibilita uma aprendizagem ativa, ou seja, aprender ao fazer e experimentando, o professor é um guia que organiza as situações didáticas e controla o descoberta do conhecimento pelo aluno.

#### <span id="page-29-0"></span>MÉTODOS INSTRUCIONAIS NA EDUCAÇÃO <sup>A</sup> DISTÂNCIA.

O objetivo do método é fornecer conhecimento pronto, compreensão e memorização da mensagem pelos alunos. O seguinte pode ser mencionado dentro deste método:

- **Palestra instrucional;**
- **Explicação;**
- **Conversando;**
- **Narrativa;**
- **Descrição.**

#### PALESTRA INSTRUCIONAL

O professor dá informações ao público. O papel dos alunos é ouvir ativamente. As palestras devem ser concluídas com uma demonstração ou apresentação (compartilhando uma área de trabalho/apresentação ou exibição de webcam). Um senso de humor e anedotas podem ajudar a superar a monotonia da palestra. O conteúdo da palestra deve incluir resumos e

exemplos relevantes e interessantes. Nesta forma, as etapas/elementos sucessivos da argumentação devem ser claramente marcados, o texto deve ser apoiado por elementos de demonstração, ilustrando as questões discutidas (para chamar a atenção dos ouvintes - por exemplo, arquivos gráficos, fragmentos de vídeo e áudio).

[https://pl.freepik.com/darmowe-wektory/maly-mezczyzna-z-wielkim-olowkiem-oglada-wyklad](https://pl.freepik.com/darmowe-wektory/maly-mezczyzna-z-wielkim-olowkiem-oglada-wyklad%20online_15403811.htm#page=1&query=edukacja&position=16&from_view=author) [online\\_15403811.htm#page=1&query=edukacja&position=16&from\\_view=autor](https://pl.freepik.com/darmowe-wektory/maly-mezczyzna-z-wielkim-olowkiem-oglada-wyklad%20online_15403811.htm#page=1&query=edukacja&position=16&from_view=author)

Método de implementação:

- Reunião online em tempo real - professor=palestrante;

- Gravação de áudio ou vídeo pelo professor e disponibilização aos alunos - áudio completo (podcast) ou vídeo (arquivo incorporado);

- Carregar um link com um vídeo gravado por outra pessoa.

**EXPLICAÇÃO** 

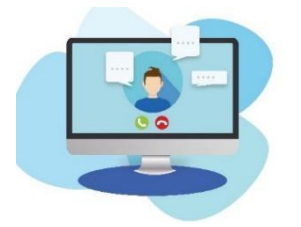

O professor explica vários teoremas aos alunos. Isso envolve derivar um teorema de outros já conhecidos pelos alunos. O papel dos alunos é ouvir ativamente e fazer perguntas. Ao explicar, é útil utilizar uma apresentação ou quadro virtual, e o método pode ser aplicado a uma reunião online em tempo real.

<https://pixabay.com/pl/illustrations/komputer-konferencja-wideo-e-nauka-6256508/>

#### **CONVERSANDO**

Conversa entre professor e alunos com a ideia de que quem manda é o professor. Se alguma ideia surgir durante a discussão, é aconselhável anotá-la, por exemplo, em um editor de texto (compartilhamento de desktop) ou em um quadro virtual e aplicar o método a uma reunião online em tempo real

#### **NARRATIVA**

Contar histórias é a apresentação por um professor de alguma ação, real ou fictícia, que ocorre durante um período de tempo. O papel dos alunos é ouvir ativamente. Criar histórias de conteúdo disciplinar requer conhecimento especializado e compreensão da história do conteúdo, do contexto, das conexões com outras áreas ou disciplinas. As histórias podem ser

escolhidas ou inspiradas em histórias existentes em um livro (por exemplo, autobiografias, não-ficção, …) ou podem ser totalmente inventadas pelo membro do corpo docente. Fotos ou uma apresentação (compartilhando uma área de trabalho durante uma reunião online em tempo real) podem ser utilizadas para aumentar o interesse dos alunos. Este método também pode ser implementado através de métodos assíncronos:

- Gravar um áudio ou vídeo pelo professor e disponibilizá-lo aos alunos;
- Carregar um link com uma gravação preparada por outra pessoa.
- -

#### **DESCRIÇÃO**

O professor apresenta aos alunos pessoas desconhecidas, coisas, fenômenos naturais, paisagens geográficas, eventos históricos etc. Ao descrever, é aconselhável utilizar uma apresentação ou fotos (compartilhando uma área de trabalho / apresentação). A descrição pode ser implementada através de:

- Reunião online em tempo real:
- Gravar um áudio ou vídeo pelo professor e disponibilizá-lo aos alunos;
- Carregar um link com uma gravação preparada por outra pessoa.

#### <span id="page-31-0"></span>MÉTODOS BASEADOS EM PROBLEMAS NO ENSINO <sup>A</sup> DISTÂNCIA

O objetivo do método é colocar o aluno em uma situação em que ele é forçado a encontrar e verificar soluções para um problema por conta própria, para implementar os princípios da análise científica de um problema

A essência desse tipo de método é colocar o aluno em uma situação difícil, que deve ser superada trabalhando uma solução individualmente ou em grupo. Tal dificuldade (problema) desperta curiosidade, obriga a analisar a situação apresentada, requer formulação de propostas de solução (hipóteses) e, posteriormente, verificação de seu valor. Métodos baseados em problemas que desenvolvem habilidades de pensamento crítico. São utilizadas diversas fontes de informação, por exemplo, filmes didáticos, fotografias, desenhos, Internet, dados numéricos. O cognitivo-educacional

Os processos cognitivo-educativos que ocorrem nesse processo consistem em analisar, explicar, avaliar, comparar e inferir.

Um problema normalmente assume a forma de uma pergunta ou uma tarefa. Normalmente não apresenta todos os dados necessários para a solução. O aluno que comprometer-se a resolver um problema deve demonstrar atividade cognitiva e resiliência emocional. O problema deve ter algo intrigante, deixar o aluno curioso, induzi-lo a ser ativo.

Devido à natureza do método e à variedade de problemas, as possibilidades de implementação à distância são praticamente ilimitadas. Algumas sugestões de caráter organizacional são apresentadas a seguir:

FÓRUM/CONVERSAÇÃO

- Fóruns ou chats do grupo e fórum ou chat da turma;
- Fóruns de grupo ou chats e reuniões online em tempo real.

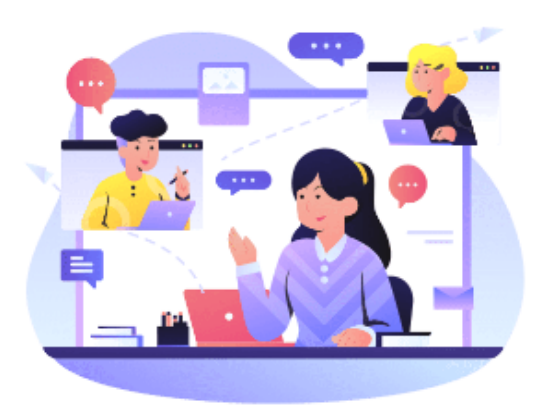

Os alunos são divididos em grupos para os quais o professor estabelece fóruns (ou chats) separados. A situação-problema pode ser apresentada como uma questão de fórum em grupos separados, com a solicitação de propor soluções por um período de tempo definido - os alunos só podem apresentar suas soluções para o seu grupo. Recolhidas as sugestões, segue-se a fase de verificação e discussão das ideias apresentadas, primeiro

em grupo e depois no fórum da turma.

<https://www.shutterstock.com/pl/g/palaganpaksina>

#### TAREFA ABERTA

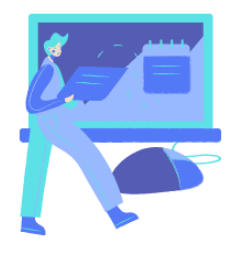

A situação-problema pode ser apresentada aos participantes como um conteúdo de tarefa. Também pode ser apresentado em uma reunião online em tempo real com um e-table ou editor de texto onde as ideias serão anotadas. Cada um individualmente transfere suas soluções propostas para o palestrante com um registro do processo de sua verificação. Ao final do curso, o professor organiza uma "troca" de

soluções – os alunos podem discutir as propostas dos demais no fórum, ou por meio de votação, escolher a melhor em sua opinião.

#### DOCUMENTO COMPARTILHADO

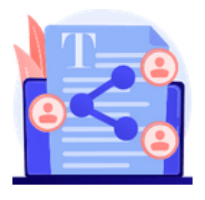

A situação-problema é apresentada na forma de uma página HTML, um documento compartilhado e os participantes elaboram sua solução conjunta em um documento compartilhado. Ao final, o resultado do trabalho de cada grupo é discutido no fórum geral.

Assim, pode ser implementado através de um drive virtual - arquivos para grupos como por exemplo, editor de texto com acesso para alunos selecionados e professor e um fórum de turma ou reunião online em tempo real. A professora apresenta o problema. Divididos em grupos, alunos. Divididos em grupos, os alunos elaboram a sua solução conjunta num documento partilhado (com acesso do professor).

Por razões organizacionais (muito tempo para desenvolver soluções em modo assíncrono), para alguns problemas resolvidos em grupo será mais eficaz entregar o conteúdo utilizando o método clássico de resolução de problemas em modo síncrono (incluindo ferramentas de comunicação como chat de texto ou videoconferência) ou em forma estacionária (aprendizagem combinada).

## **O grupo de métodos baseados em problemas também inclui métodos de ativação, por exemplo**

- **- estudo de caso;**
- **- método situacional;**
- **- encenação;**
- **- discussão didática;**
- **- jogos didáticos.**

#### **Eles são descritos em detalhes na seção sobre métodos de ativação.**

#### <span id="page-33-0"></span>MÉTODOS EXPOSITIVOS NO ENSINO <sup>A</sup> DISTÂNCIA

Os métodos expositivos são utilizados para moldar valores, alterá-los e organizá-los em um sistema. A essência desse método é experimentar certos sentimentos. Descreveremos abaixo

- Filme, espetáculo de teatro, performance;
- Exposição (ex: galeria online).

#### FILME, ESPETÁCULO DE TEATRO, PERFORMANCE

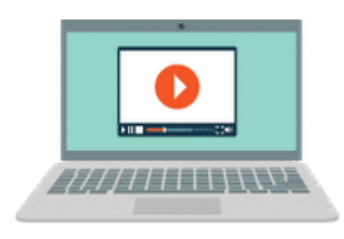

A preparação para a participação pode assumir a forma de uma reunião online em tempo real ou fornecer aos alunos materiais para se prepararem. O filme pode ser carregado em uma plataforma de aprendizagem ou um link pode ser fornecido. A discussão do filme pode ser realizada em um fórum de discussão.

A projeção do filme, a performance pode ser feita disponibilizando um link para o material ou carregando um arquivo. A projecção do material fílmico deve ser precedida de uma fase de preparação (fornecimento de informação sobre o autor e/ou obra) e seguida de uma análise da obra, que envolve a discussão das emoções envolvidas na projeção e a formação de uma atitude emocional face ao tema discutido.

A análise da obra (filme ou peça) deve ser feita com atenção especial às emoções durante, por exemplo: um encontro em tempo real. NOTA: Na abordagem apresentada o "filme" é um método, ou seja, uma forma de ensinar, não um dispositivo didático. Como dispositivo didático, o filme é apenas um material audiovisual que ajuda a introduzir ou ilustrar certos conceitos ou eventos. A transmissão online de eventos culturais ou apresentações também pode ser utilizada.

#### EXPOSIÇÃO - GALERIA ONLINE

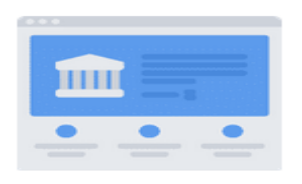

A preparação para o acolhimento pode ocorrer durante uma reunião online em tempo real ou transferência de materiais para autopreparação. Visitar uma galeria / visualizar uma obra de arte fornecendo um link para o material ou fazendo upload de uma foto. Vale a pena mencionar os mutilizeus virtuais nesta fase. O quê que

pode ver sem sair de casa? Como se constata, um grande negócio. Mutilizeus, centros de ciência e monumentos em todo o mundo abriram para visitas virtuais. A misteriosa Pirâmide de Quéops, o mundialmente famoso Louvre em Paris, ou talvez o centro de ciências da NASA? A internet está cheia de listas de mutilizeus de todo o mundo que valem a pena visitar online, só precisará encaixar esse passeio no seu currículo e convidar seus alunos para o mesmo.

#### <span id="page-34-0"></span>MÉTODOS PRÁTICOS DE ENSINO <sup>A</sup> DISTÂNCIA

O objetivo deste método é envolver o participante em tarefas práticas. O objetivo da tarefa, bem como as regras e procedimentos a serem seguidos (por exemplo, na forma de etapas sucessivas de um procedimento) devem ser comunicados aos participantes. Também é necessário informá-los sobre a ferramenta (por exemplo, software) que eles devem utilizar durante a execução da tarefa e fornecer informações sobre como utilizá-la. Em alguns casos (por exemplo, a necessidade de trabalhar com software comercial) é necessário organizar uma reunião estacionária (por exemplo, em um laboratório de informática - blended learning). Depois de terminar a tarefa, o docente deve rever o resultado do trabalho e corrigir eventuais erros.

- Diagramas, descrições, instruções
- método de projeto

#### DIAGRAMAS, DESCRIÇÕES, INSTRUÇÕES

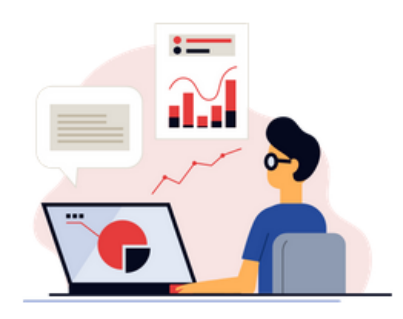

#### <https://www.shutterstock.com/pl/g/swstock>

A informação necessária à realização do exercício os alunos recebem do professor sob a forma de uma lista de regras e métodos de funcionamento, que têm de seguir (por exemplo, sob a forma de passos sucessivos do

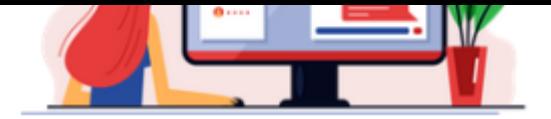

procedimento) num ficheiro de texto (Word, pdf, instruções em páginas HTML e e-books).

Vale a pena complementá-los com instruções na forma de arquivos de vídeo e, no caso de

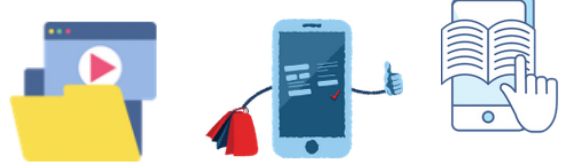

operação de software, na forma de screencasts.

Durante a execução da tarefa deve haver um fórum onde os alunos possam obter ajuda do professor ou outros participantes do curso em caso de reprovação ou dúvidas, ou exercícios de assuntos onde o professor envie aos alunos um link para um pronto (ou próprio -criado) página de exercícios.

#### MÉTODO DE PROJETO

#### <https://www.shutterstock.com/pl/g/swstock>

Existem muitos projetos que podem ser "transferidos" com sucesso para a web. Especialmente se conseguirmos encontrar uma ferramenta adequada para substituir as atividades que costumávamos utilizar na escola. O método de projeto permite a integração de conhecimentos escolares e extraescolares, o uso prático de conhecimentos e habilidades. Exercita o pensamento criativo, promove a integração de conteúdos de diversas disciplinas de ensino. Ensina a tomar decisões independentes, planejar, trabalhar de forma independente e em grupo, resolver problemas, selecionar informações, analisar conteúdo. O projeto combina muitos métodos e técnicas. Trabalhar em um projeto é um processo de várias etapas e geralmente leva muito tempo. O resultado do trabalho no projeto é a criação de algum "produto" (exposição, publicação, gravação, encenação, etc.).

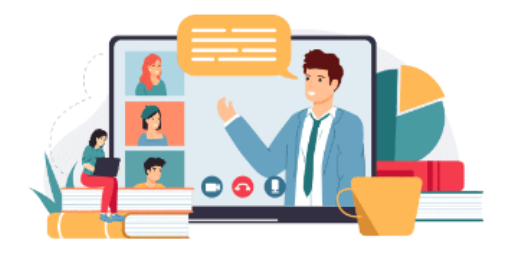

#### <https://www.freepik.com/winwin-artlab/>

O método de projeto é o uso de uma combinação de ferramentas e técnicas de trabalho.

Pode assim ficar, como por exemplo:
- ✔ o professor dá instruções aos alunos sobre como trabalhar no projeto, por exemplo, em um arquivo;
- ✔ os alunos são divididos em grupos, que desenvolvem um projeto editando um arquivo ou pasta compartilhada;
- ◆ os comunicadores podem ser úteis para permitir que as conversas sejam compartilhadas entre os canais sobre um determinado tópico, ao mesmo tempo em que permitem o compartilhamento de materiais;
- ✔ aplicações que permitam a recolha de opiniões (brainstorming anónimo, votações que permitam escolher a melhor das soluções propostas) podem ser úteis;
- ✔ ferramentas de apoio ao planejamento podem ser indispensáveis aqui é recomendável utilizar aquelas que já são úteis em trabalhos de projetos em empresas e organizações não governamentais há muito tempo;
- ◆ apresentação de projetos durante uma reunião online em tempo real.

### MÉTODOS PROGRAMADOS NO ENSINO <sup>A</sup> DISTÂNCIA

O objetivo desse método é aprender uma parte do material com verificação contínua do nível de assimilação do conhecimento, consolidação das informações por meio da repetição, individualização do trabalho com o material.

O método programado baseia-se na divisão e estruturação do material de forma que as partes consecutivas sejam separadas por questões de controle - verificando se o aluno entendeu e memorizou o conteúdo. A divisão do material em partes é feita de acordo com o critério do objetivo didático que a parte deve cumprir (não o tamanho!). Passar para a próxima parte só é possível quando o aluno dá a resposta correta. As respostas incorretas devem levar a blocos complementares, repetitivos e explicativos, graças aos quais o aluno poderá corrigir sua resposta. As perguntas de revisão devem ser perguntas fechadas e de resposta curta - isso evita a situação em que as respostas são escolhidas aleatoriamente. Podem também funcionar como pontos de partida onde o aluno pode escolher entre várias opções para o seu percurso de aprendizagem de acordo com os seus interesses ou necessidades. As perguntas devem ser estruturadas de forma que as respostas exijam uma compreensão do assunto (ou seja, não devem ser fundamentadas em memorização mecânica ou simples buscas de palavras).

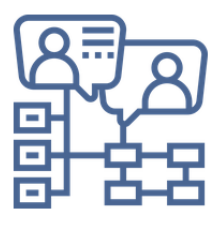

Os blocos materiais e as questões assim estruturadas formam uma árvore ramificada, na qual o aluno navega de acordo com o progresso individual da aprendizagem, o estado inicial de conhecimento e as escolhas do aluno.

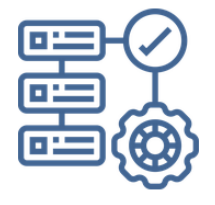

As seguintes partes podem ser tratadas como estações de tarefas. Dependendo das tarefas preparadas para os participantes, o método da estação de tarefas permite: ensinar habilidades de compreensão de leitura, buscar informações, analisar as informações fornecidas; ensinando habilidades de planejamento de tempo, autocontrole. As estações de

tarefas combinam diferentes técnicas e as atividades que utilizam estações de tarefas devem ser projetadas para desenvolver diferentes habilidades.

### CURSO ONLINE

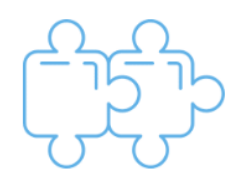

Ao organizar um curso online para uma determinada unidade (tema) Lembrar que o conteúdo introdutório deve ser agrupado em blocos temáticos. Após cada bloco, deve verificar a compreensão do aluno sobre o tópico. Dependendo dos resultados, o participante segue em frente ou

volta para repetir o assunto mais uma vez. Uma única ferramenta de uma plataforma de ensino à distância, por exemplo, um livro online, uma apresentação ou uma aula, por exemplo, no Moodle, construída de acordo com este método. A resposta correta sempre direciona para a próxima página. Uma resposta incorreta deve direcioná-lo para a página que contém comentários e/ou orientações adicionais. É também uma coleção de perguntas de escolha única, múltipla e de resposta curta para identificar links entre as páginas.

### SALA DE FUGA

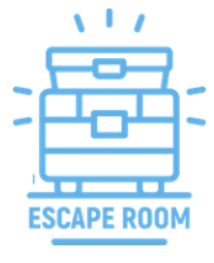

É um método recentemente na moda. Ele pode ser criado utilizando um formulário online ou um aplicativo pronto. Na maioria das vezes, consiste em testar o conhecimento de determinado material. Para se qualificar como um método programado, após cada "falha" o aluno deve ser encaminhado para informações ou tarefas a serem praticadas (por exemplo, uma página de um livro didático, um link para um e-book, um

vídeo ou exercícios online).

### MÉTODOS ATIVOS NO ENSINO <sup>A</sup> DISTÂNCIA

Os métodos de ativação visam aumentar o envolvimento dos alunos no processo de aprendizagem, agindo sobre seus sentimentos e emoções. A constituição dos métodos anteriormente apresentados também possui características de métodos ativadores, aqui apresentamos os métodos ativadores entendidos classicamente, o que não exclui que outros não sejam ativadores

### MÉTODO DE DISCUSSÃO

O objetivo deste método é treinar as habilidades de ouvir o outro, formular argumentos, formular uma tese, apresentar e defender uma posição e tirar conclusões. As seguintes perguntas podem ser utilizadas para resumir e avaliar cada discussão: O que deve ser melhorado no próximo debate? Quais argumentos foram os mais convincentes? Alguém se convenceu e mudou de ideia? Que novos pontos de vista interessantes ouviu pela primeira vez?

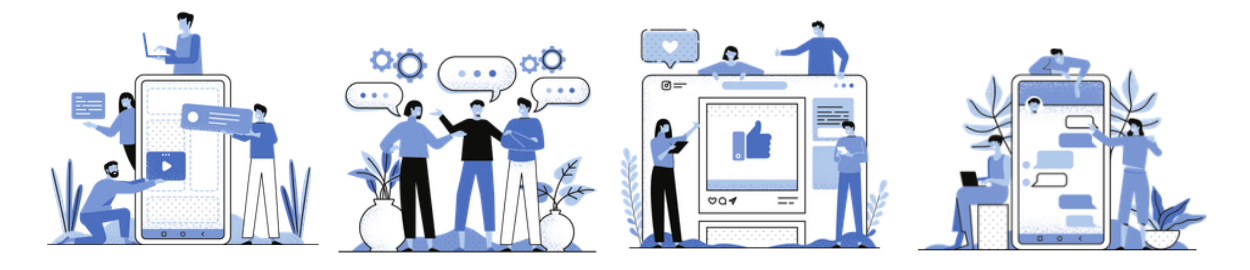

Facilita a tomada de decisão conjunta quando os membros da equipa têm visões diferentes e permite escolher as melhores soluções para os problemas. As discussões podem ser realizadas em EAD em webinars, salas de conversação e fóruns de discussão.

### TÉCNICAS DE DISCUSSÃO:

• **Debate 'a favor e contra'.** Esse tipo de debate é utilizado quando queremos que os alunos olhem para o mesmo problema de dois pontos de vista diferentes, analisem-no juntos e, então, tomem uma decisão. Essa forma de debate desenvolve a capacidade de pensar logicamente e argumentar, de resolver problemas, de buscar e organizar informações (habilidade que os alunos aprendem enquanto se preparam para a discussão), de verificar suas próprias opiniões - muitas vezes superficiais. O professor escolhe o tema e define as regras do debate, ajuda os alunos a se prepararem para ele, divide os participantes em dois lados do debate: os defensores e os adversários da tese. Durante o debate, o professor ouve atentamente o que os alunos têm a dizer, sem comentar. Os debatedores apresentam seus argumentos. Os

observadores (por meio de uma ficha de observação) ou o público (por votação) decidem quais argumentos são mais convincentes. O debate "a favor" e "contra" deve ser dirigido pelos moderadores. Eles são responsáveis por supervisionar o andamento do debate, abrindo a discussão, dando e tomando a palavra quando o tempo limite é ultrapassado e zelando pela cultura da discussão.

- **Debate em painel** o tópico em um painel de discussão é discutido publicamente por um grupo nomeado, ou "painel", que é liderado por uma pessoa chamada moderador. O grupo se prepara com antecedência para a discussão e determina exatamente o que deve ser dito. É desejável que os painelistas apresentem diferentes pontos de vista. O moderador geralmente sabe o que os palestrantes têm a dizer e os dirige um pouco como um maestro de orquestra. Após os discursos, há tempo para o público falar. Eles podem fazer perguntas aos painelistas e comentar seus pontos de vista, bem como apresentar seu próprio ponto de vista. O moderador dá a palavra ao público e aos painelistas. Ele então resume brevemente o que foi dito, acrescentando seus comentários. Um painel de discussão bem conduzido nunca termina com uma avaliação clara, mas dá a cada participante uma noção da importância de sua própria opinião.
- **O Oxford Debate** É uma variação do debate "a favor" e "contra". Duas equipas de várias pessoas participam, apresentando visões opostas sobre o assunto discutido. Os participantes se revezam na fala, iniciando o debate o representante da equipa que defende a tese. O público também pode tomar a palavra durante o debate. Antes do início do debate, deve ser estabelecido um limite de tempo máximo, e uma pessoa deve ser eleita como líder para garantir que as regras sejam observadas. O momento mais importante do debate é a votação - o público decide qual tese foi justificada de forma mais convincente.
- **Discussão socrática** É uma conversa intelectual centrada em um texto selecionado (pode ser um ensaio, reportagem, poema, vídeo, pintura, artigo de jornal, etc.). Os participantes, tendo estudado o material de origem específico, iniciam uma discussão focada em encontrar a verdade. O que não está claro deve ser explicado, e o que não está deve encontrar sua justificativa.
- **Discussão com um convidado.** A primeira parte da reunião é da pessoa convidada, na segunda parte os participantes fazem perguntas e comentam o que ouviram antes. Exemplo - Pergunte a um especialista - um especialista no assunto da indústria ou de outro lugar é convidado a participar da aula via skype ou um software de conferência semelhante para fazer uma breve palestra sobre um assunto específico e responder às perguntas dos alunos. A sessão com duração não superior a uma hora,

deve ser preparada e conduzida por uma pequena equipa de alunos, atribuindo papéis como moderador, gravador, etc. a alunos específicos. Também pode ser gravado e utilizado para apoiar uma discussão entre os alunos posteriormente.

- **Metaplan** apresentação ou resumo de uma discussão ou mais genericamente de um problema em forma gráfica com foco na descrição da situação atual, na descrição da situação desejada e nas razões das discrepâncias entre elas; ser realizado individualmente ou em grupo. Esse método permite um estudo aprofundado do assunto discutido e estimula a análise crítica dos fatos, a formulação de julgamentos e opiniões. Se o trabalho com o uso do metaplan ocorrer em grupo, vale a pena preparar um pôster e definir o tempo de discussão. Geralmente é baseado nessas 3 perguntas:
	- 1. Como é? Como foi?
	- 2. Como as coisas deveriam ser? Como deve ser?
	- 3. Por que não é como deveria ser?
- **"Seis chapéus" de Bono**

<https://pixabay.com/pl/vectors/kapelusz-sze%c5%9b%c4%87-kapelusze-g%c5%82owa-35006/>

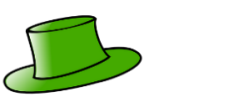

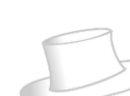

É tanto uma discussão quanto uma técnica de resolução de problemas. Ao resolver uma discussão-problema, colocamos sucessivos "chapéus pensantes" na equipa. Os participantes do processo têm um ponto de vista colorido.

CHAPÉU BRANCO. Fatos, números, dados,

informações. O que nós sabemos? Quais dados precisamos obter?

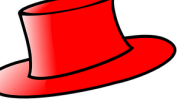

CHAPÉU VERMELHO. Emoções, sentimentos, palpites, intuição. O que sentimos sobre o assunto quando pensamos sobre ele?

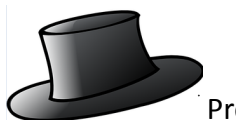

CHAPÉU PRETO. Precaução, avaliando a veracidade, julgando, checando, verificando os fatos. Os fatos são consistentes? será que vai dar certo? Será seguro? É possível?

CHAPÉU AMARELO. Benefícios, vantagens, ganhos, economia. Por que vale a pena fazer? Quais serão os benefícios? Por que valerá a pena?

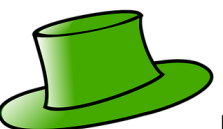

CHAPÉU VERDE. Explorando possibilidades, indagando, pesquisando, sugestões, propostas, ideias, inovações. Soluções alternativas. O que pode ser feito aqui? Pode ser feito de outra forma? Temos alguma ideia?

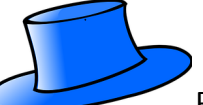

CHAPÉU AZUL. Pensando sobre pensar. Controlar e orientar o processo de pensamento. Resumo. Aonde chegamos? Qual deve ser o próximo passo? Programa de resolução de problemas

Focar no próprio ponto de vista amplia a perspectiva, dá outros argumentos, torna as discussões mais interessantes

• **O aquário** - uma discussão tradicional pode ser difícil de manter - devido à multidão de opiniões expressas, mas esta variante parece ser mais fácil de implementar; com várias pessoas liderando a discussão, o restante dos alunos pode se concentrar em escrever suas conclusões. Tradicionalmente nesta forma de discussão em sala de aula

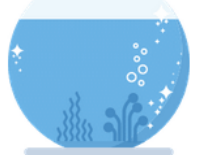

os participantes (várias pessoas) sentam-se em roda e conversam sobre o tema escolhido.

Os outros sentam-se à sua volta e são observadores. Cabe a eles analisar a discussão em termos de escolha e eficácia dos argumentos, respeito às

regras de procedimento, comportamento e fluxo geral da discussão. Em uma reunião online, uma função pode ser atribuída em um quadro branco virtual. O objetivo de tal discussão é principalmente ensinar uns aos outros e melhorar as habilidades de argumentação.

### **ENCENAÇÃO**

O objetivo deste método é aprender a empatia - entender os motivos de diferentes comportamentos, expressar pensamentos e sentimentos, entender diferentes atitudes e comportamentos; para melhorar as habilidades de comunicação e a capacidade de apresentar a sua posição. Também permite uma melhor compreensão mútua e consolidação dos conteúdos aprendidos. Em inglês existe um ditado "estar no lugar de alguém" que significa assumir a perspectiva de outra pessoa, sua maneira de pensar, sua posição em uma discussão. Este ditado é uma boa maneira de introduzir o RPG, que se baseia em assumir o papel de outra pessoa ao tentar resolver um problema específico. A encenação pode ser utilizada como um método educacional, que envolve a identificação ativa dos alunos com papéis e situações fictícias. Ativa o conhecimento e as habilidades do aluno e cria novas oportunidades para atividades cognitivas, emocionais, sensoriais e motoras com base no aluno assumindo ativamente o papel de outra pessoa.

# TÉCNICAS DE INTERPRETAÇÃO DE PAPÉIS:

- **Jogos didáticos** , onde o cenário pressupõe que os alunos se tornem "atores" durante o jogo;
- **Role-playing** um elemento de muitos jogos onde os alunos, assumindo papéis definidos pelos professores ou escolhidos por eles mesmos, praticam habilidades como negociação, tomada de decisão, expressando suas próprias opiniões e emoções ou comunicação;
- **Realização de entrevistas, enquetes e enquetes** na educação a distância utilizamos aplicativos dedicados para tal trabalho, pode ser parte do dever de casa e então podemos ficar com a forma tradicional - pessoal, ou oferecer um mix de ferramentas que permite inserir na função do entrevistador;
- **Simulação** é um método/técnica de aprendizagem ativa que se baseia na imitação da realidade para ganhar experiência próxima da real. O objetivo da simulação é mostrar um determinado processo do começo ao fim. As simulações podem, portanto, ser pensadas como uma imagem miniaturizada (representação) da realidade ou um modelo de um processo social, político ou econômico. Os seguintes termos são utilizados indistintamente: simulações, simulações sociais, jogos de simulação. O problema da definição não decorre da inovação do método, mas é consequência de diferentes formas de imitar a realidade e diferentes formas de utilizar simulações na prática pedagógica;
- **Técnicas** de teatro cenas de drama os alunos podem gravar a si mesmos em casa e apresentar durante reuniões online ou trabalhar durante reuniões remotas utilizando técnicas de drama.

### ANALISANDO E RESOLVENDO PROBLEMAS

Kształcenie umiejętności wnikliwej analizy sytuacji problemowej; ustalânia priorytetów, poszukiwania rozwiązań, wyszukiwania i formułowania argumentów, uczą też współpracy, doskonalą umiejętności komunikacyjne (słuchania i wypowiadania się).

# *Técnicas relacionadas com a análise e resolução de problemas:*

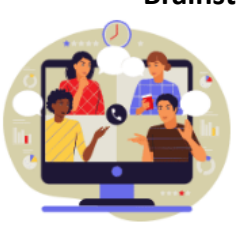

- **Brainstorming** - discussão que ocorre na reunião online em tempo real. Anotar todas as ideias em um e-table ou em um editor de texto fornecido pelo professor. Dependendo do objetivo do brainstorming, ele também pode ter uma etapa de avaliação de cada ideia. Brainstorming" - também conhecido como "fábrica de ideias", "troca de ideias", "feira de ideias" e "sessão de brainstorming adiada". e "sessão de avaliação diferida". A

essência do método consiste em dar várias associações, soluções, que são trazidas pela imaginação e um lampejo momentâneo de inspiração.

O brainstorming normalmente é realizado em três etapas:

I - geração de ideias (importante quantidade e não qualidade, importante pensamento mesmo o mais louco e ridículo);

II - avaliação, análise das ideias apresentadas;

III - aplicação de ideias e soluções na prática.

- **"Seis pares de sapatos** " seis pares de sapatos, ou seis maneiras de agir. Os sapatos sugerem uma ação que leva ao objetivo escolhido. Se estiveres a ir algum lugar, sapatos são essenciais, mas qual tipo? A cada par de sapatos é atribuída uma cor diferente e um corte diferente. Cada par de sapatos, portanto, simboliza um curso de ação diferente. O ponto de partida é a avaliação da situação, seguida de uma decisão concreta sobre o estilo de ação, de acordo com a sua própria iniciativa, intuição e bom senso. Ao calçar os "sapatos" adequados à situação, decidimos atribuir-lhes um comportamento, e assim: agimos
- sapatos azuis marinhos rotineiros, nós envolvemos emoções chinelos cor de rosa, lutamos contra obstáculos meias-sapatos castanhos,

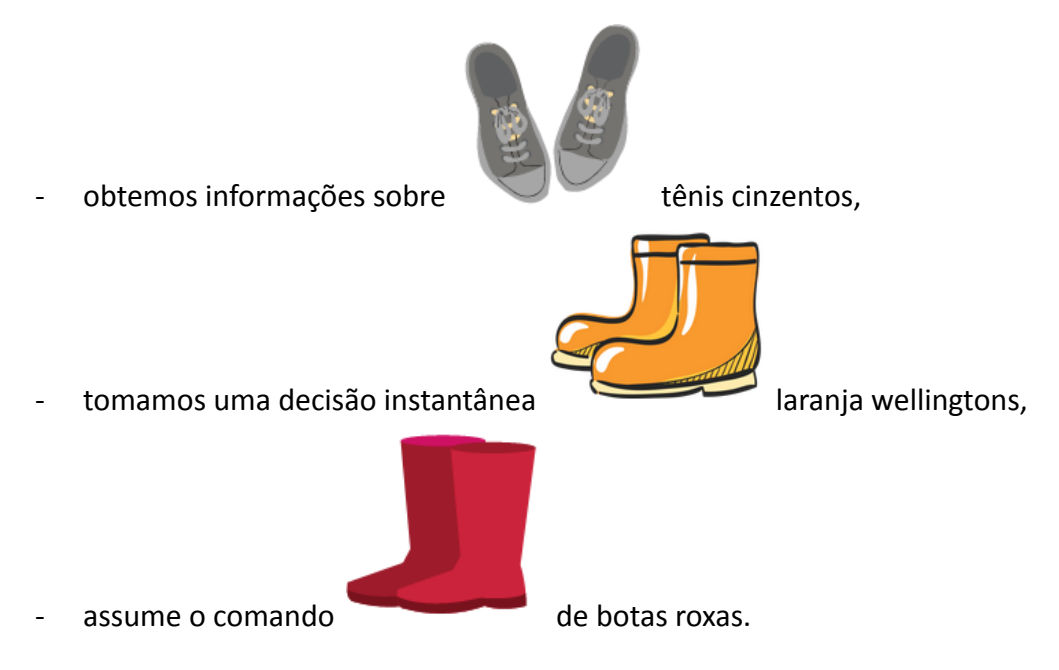

Durante uma reunião online, a divisão de cores pode ser organizada como plano de fundo para o ícone da câmera ou as cores podem ser alocadas para a cor da fonte do fórum

- **A árvore de decisão** é um método de processo gráfico de tomada de decisão. Permite-nos ponderar: quais são as possibilidades de resolução de um determinado problema, quais as consequências da adoção de uma determinada opção, quais os valores que o decisor considera. Este método ensina como uma escolha deve ser feita para realizar suas consequências, que devem estar de acordo com os valores aceitos.

Instruções:

- ◆ O professor elabora um diagrama de árvore e enuncia o problema a ser considerado;
- ✔ Então, diferentes soluções possíveis são anotadas;
- ✔ De acordo com os objetivos e valores aceitos, os alunos preenchem o próximo nível da árvore: efeitos positivos e negativos de cada solução;
- ✔ Com a ajuda do professor, os alunos sintetizam os resultados da discussão e escolhem a melhor solução.

Diagrama da árvore de decisão:

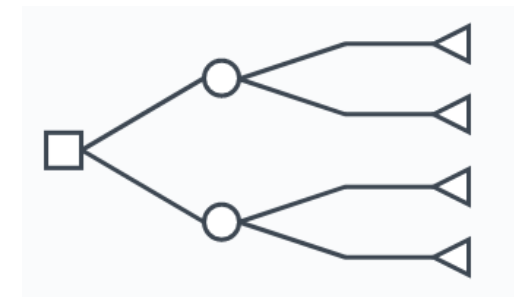

<https://www.lucidchart.com/pages/decision-tree>

- Decisão
- Metas e valores
- Efeitos positivos das soluções Efeitos negativos das soluções
- Soluções possíveis
- Problema (situação que requer uma decisão)
- **Classificação Diamond** consiste em ordenar as prioridades em um padrão de diamante, distinguindo os aspectos mais importantes, importantes, moderadamente importantes e menos importantes do problema discutido. Tradicionalmente, os alunos dão, por exemplo, as causas ou efeitos de um determinado evento histórico e escrevem suas ideias em post-its.

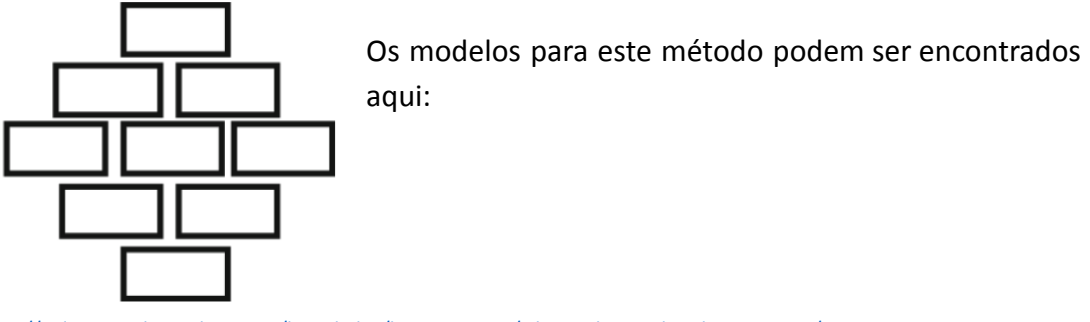

<https://online.visual-paradigm.com/knowledge/brainstorming/what-is-diamond-ranking-strategy/>

Todas as sugestões são então lidas e a turma decide em conjunto em que parte do diamante as notas adesivas devem ser coladas. Desta forma, um ranking de importância é criado. No aprendizagem online, é possível trabalhar em um quadro virtual de ideias.

- **Análise SWOT** - A análise SWOT é um dos métodos básicos de análise estratégica de uma empresa, pode mesmo ser utilizada também como solucionadora de problemas em processos educacionais.

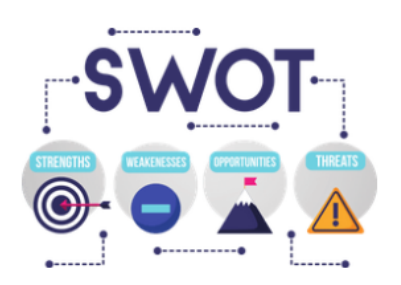

O nome do método é um acrônimo para **pontos fortes, pontos fracos, oportunidades e ameaças** . Pode ser utilizado para toda a empresa, ou em esferas individuais de seu funcionamento, ou para analisar um determinado problema ou questão. Utilizando modelos prontos disponíveis na web, especialmente dedicados à análise SWOT, podemos convidar um grupo de nossos alunos para

trabalharem juntos.

<https://www.smartsheet.com/14-free-swot-analysis-templates>

**- Vantagens, desvantagens e o que é interessante**

Essa técnica envolve avaliar cada ideia em termos de suas vantagens, desvantagens e aspectos interessantes. Este último pode ser a base para o desenvolvimento da ideia. A técnica permite não apenas avaliar as soluções que você desenvolveu, mas também refiná-las. Identificadas as vantagens, desvantagens e elementos interessantes da ideia, o grupo pensa em como melhorar a solução de forma a reduzir o número de desvantagens ou transformar algumas delas em vantagens, utilizando as características diagnosticadas como interessantes. Escolhe-se a solução que, após modificação e refinamento, apresenta na avaliação final o menor número de desvantagens e o maior número de vantagens. Ao utilizar esta técnica, alargamos o campo de visão do espaço do problema, melhoramos a compreensão da situação de tomada de decisão.

O procedimento para a aplicação desta técnica na educação a distância começa por fornecer aos alunos um conjunto de perguntas:

- *1. que vantagens tem?*
- *2. quais são as desvantagens?*
- *3. o que há de interessante nisso?*
- *4. "Eu me pergunto o que aconteceria se ..."*
- *5. "Eu me pergunto onde isso leva?"*
- *6. "Eu me pergunto o que aconteceria se ..."*

O fórum de discussão pode ser dividido nos elementos desta técnica e durante o debriefing as conquistas das diferentes equipas, os indivíduos podem ser resumidos.

### JOGO DE APRENDIZAGEM ON-LINE

O professor envia aos alunos um link para um RPG on-line pronto (ou criado por ele). Eles ensinam competição, como seguir as regras, como ter sucesso e como aprender a perder. Isso inclui uma variedade de loterias, jogos de adivinhação, quebra-cabeças, testes, jogos de associação, que são baseados no princípio da competição. Os jogos educativos geralmente requerem o uso de placares, nos quais são registradas as conquistas sucessivas dos participantes. Ganhar depende de uma série de fatores, por exemplo, habilidades de jogo, correr riscos, etc.

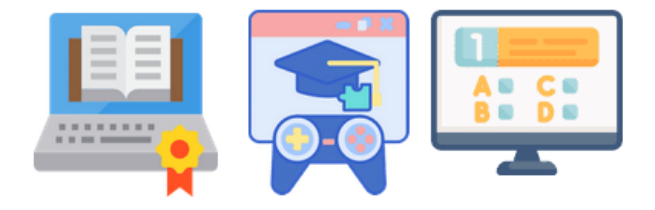

Muitos jogos educativos são uma maneira eficaz de praticar habilidades úteis, bem como conceitos de história, geografia, economia, direito, etc. Esses jogos são baseados na tendência das pessoas para competir, são altamente envolventes, têm alto valor motivacional e, portanto, vale a pena utilizar. Um exemplo bem conhecido desse tipo de jogo é o "Monopólio", que também pode ser jogado online.

### PORTFÓLIO

O portfólio pode ser temático ou documentar o desenvolvimento - para observar o próprio desenvolvimento. Pode ser um trabalho individual ou em grupo. Permite treinar as competências de pesquisa e recolha de informação relevante e seleção de materiais; molda a regularidade e melhora a autoavaliação, ensina a autoapresentação. Até recentemente, sua criação exigia um bom conhecimento da tecnologia HTML e muita abnegação. Há algum tempo, existem serviços muito populares que permitem criar um site sem nenhuma habilidade de TI.

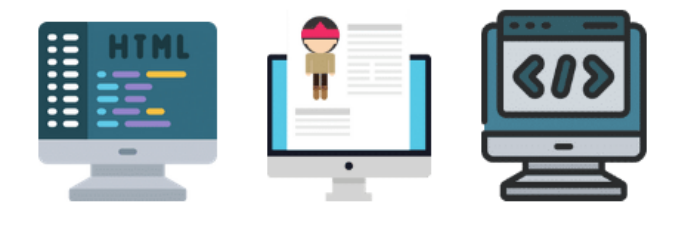

Portfólio é sobre pesquisar e coletar materiais sobre um tópico escolhido em uma pasta virtual. Graças à necessidade de triagem e valorização constantes dos

materiais recolhidos, os alunos aprendem a organizar o seu conhecimento. Eles também aprendem como utilizar diferentes fontes de informação e como cooperar efetivamente durante a troca de materiais.

### **VISUALIZAÇÃO**

Um método que ajuda a desenvolver a capacidade de extrair conteúdos importantes de um texto, enriquece o vocabulário, ensina a correta compreensão e interpretação de um texto, melhora a capacidade de associar e lembrar.

### TÉCNICAS DE VISUALIZAÇÃO:

Na web podemos encontrar aplicativos especiais dedicados a técnicas de visualização online. Também podemos utilizar um modelo misto, onde a técnica faz parte de um autoestudo e é apresentada apenas em uma reunião online. O uso da ferramenta neste método não é determinante, é mais uma forma de implementação e não deve ser focado, porém, dependendo da decisão do professor sobre como "visualizar" tecnicamente nas aulas online, vale a pena fazer um revisão das ferramentas disponíveis.

● **Mapas mentais** são uma ferramenta para representar informações graficamente, tornando-as mais fáceis de estruturar, organizar e lembrar. Também é perfeito para aprender ou repetir informações.

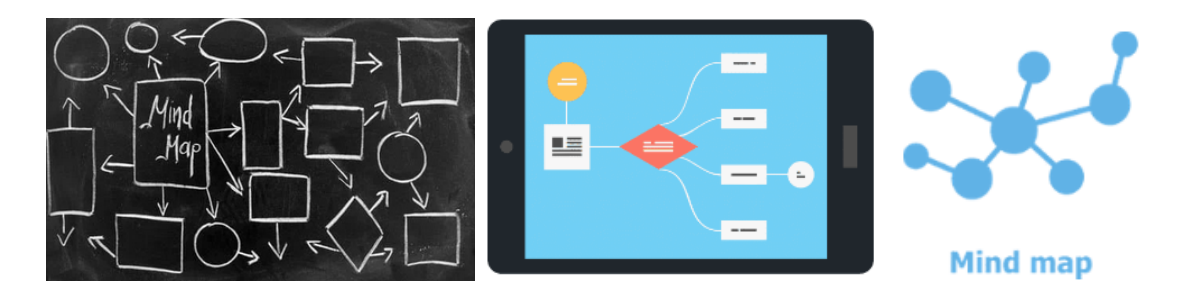

Os programas gráficos disponíveis podem ser utilizados para

- ✔ **Ilustrações de desenho e histórias em quadrinhos;**
- ✔ **Confecção de cartazes;**
- ✔ **Organizando quebra-cabeças rebus.**

Ou digitalize trabalhos feitos à mão tirando fotos, exibindo por meio de códigos QR ou programas especiais para atividades gráficas específicas.

# O ESTUDO DE CASO

O estudo de caso envolve a análise de problemas individuais específicos, a fim de aprender mais e entender melhor determinados processos. O estudo de caso pode ser utilizado, por exemplo, em aulas sobre segurança no trânsito, para avaliar figuras históricas ou para analisar problemas educacionais. Por um lado, permite que você veja um problema do ponto de vista de um indivíduo e, por outro lado, permite que você generalize as conclusões de sua experiência individual para todo o tópico em discussão. O estudo de caso pode ser implementado online como uma combinação de ferramentas, técnicas de trabalho e canais de comunicação.

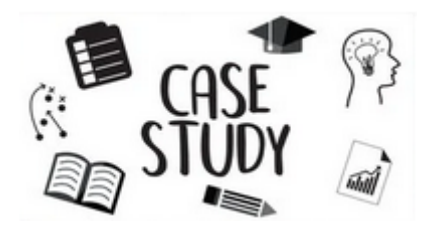

Ao decidir qual estudo de caso utilizar, deverá levar em consideração que:

- $\mathcal V$  relacionados ao currículo;
- $\swarrow$  tem várias soluções possíveis para o problema;
- $\triangleright$  reflete fenômenos universais;
- $\triangleright$  está próximo das experiências dos alunos;

 $\swarrow$  é atraente o suficiente para ser de interesse para os alunos.

Um professor que queira utilizar o método de estudo de caso deve preparar uma descrição de caso na forma de um texto curto e breve. Não deve haver moralização ou julgamentos no texto. O caso descrito pode vir da vida cotidiana, exemplos retirados de fatos históricos ou jornais. Se o caso não for encontrado na imprensa ou na história, os alunos simplesmente terão que inventar.

Os alunos leem o estudo de caso individualmente ou em grupos. Segue-se a discussão dos casos e suas conclusões. O professor orienta o pensamento dos alunos por meio de perguntas apropriadas, como "O que aconteceu? Por quê? Quais foram as reações dos diferentes participantes? Por que eles foram assim? Quais foram os lados bons e ruins da situação? Que conclusões podem ser tiradas? O que podemos aprender disto?

Através da utilização de estudos de caso os alunos desenvolvem a capacidade de ler com compreensão, de analisar situações apresentadas, de inferir e generalizar a partir delas e de avaliar situações/comportamentos/reações dos envolvidos.

# **Um estudo de caso típico consiste em cinco etapas:**

- Diagnóstico os alunos recebem uma descrição do caso e a leem;
- Procurar uma solução os alunos procuram uma solução para o problema;
- Prever consequências os alunos tentam prever as consequências das soluções propostas;
- Discussão da solução os alunos apresentam resultados do seu trabalho, fundamentam e trocam opiniões;
- Adaptação às condições da vida real os alunos ponderam até que ponto as soluções desenvolvidas podem ser aplicadas noutros casos, podem fazê-lo por exemplo, utilizando outro método - projeto.

### SALA DE AULA INVERTIDA

A ideia de 'inverter' a sala de aula existe há vários anos. Essencialmente, significa adaptar o que é feito tradicionalmente no auditório – transmissão unidirecional de conhecimento por meio de palestras – e disponibilizar o conteúdo da palestra para os alunos assistirem ou lerem em seu próprio tempo e como preparação para a aula. Em seguida, você usa o tempo de sala de aula presencial para oportunidades de aprendizagem ativo, onde a ênfase está nas habilidades cognitivas de ordem superior, como as habilidades de análise, resolução de problemas e avaliação. Grande parte da literatura de apoio sugere que "inverter" a sala de aula dessa maneira apoia o aprendizagem mais profundo, é um uso melhor e mais eficiente de recursos cada vez mais escassos e ajuda os alunos a alcançar uma compreensão muito mais abrangente do assunto. O objetivo desse método é libertar um precioso tempo de aula para permitir que os alunos participem de mais oportunidades de aprendizagem centradas no aluno, como aprendizagem ativo, discussões, aprendizagem baseado em problemas e outras formas de trabalho em grupo interativo e instrução de colegas. A abordagem da sala de aula invertida pode ser aplicada em qualquer disciplina e nível de aprendizagem. No entanto, é uma abordagem que é mais bem considerada no nível do curso do que no nível de um módulo ou aula individual, pois requer algum esforço por parte do corpo docente para adaptar suas práticas e procedimentos de aprendizagem e para que os alunos se beneficiem totalmente tal abordagem.

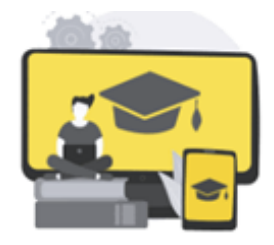

Comece considerando o projeto geral do curso com os outros membros da equipa de ensino, incluindo toda a equipa de suporte técnico. Identifique os elementos que constituem a transmissão unidirecional do conhecimento – normalmente são palestras e separe-as daqueles

em que a interação em tempo real é necessária, por exemplo, sessões tutoriais, trabalhos em grupo, tutoria etc.

Prepare os materiais de aula como materiais de leitura ou palestras gravadas em formatos que sejam facilmente acessíveis aos seus alunos e em 'pedaços' de conteúdo gerenciáveis que correspondam à estrutura e formato do curso geral e do conteúdo. Utilizar o tempo presencial disponível normalmente gasto em aulas expositivas para os tipos de atividades onde a interação é necessária, considerando os diferentes requisitos de trabalho de projeto do aluno em grupos, ou aluno/tutor individual e interação aluno/aluno, a fim de preparar o presencial -tempo face a face de forma adequada.

Lembre-se de criar oportunidades de avaliação regulares para avaliar o quão bem essa abordagem está funcionando e encontrar maneiras pelas quais sua abordagem pode ser melhorada.

MODELOS INDIVIDUAIS DE APRENDIZAGEM.

O e-learning permite a individualização do processo de aprendizagem dos rebanhos e vale destacar também as técnicas de aprendizagem individualizadas.

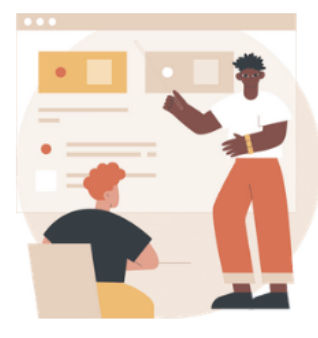

### **O Plano Keller**

Este é um **método de aprendizagem personalizado** em que os alunos recebem material em pequenas unidades. Quando estiverem prontos, eles fazem um teste na unidade que acabaram de concluir. Se eles passarem, eles passarão para a próxima unidade. Os alunos progridem em um ritmo confortável, ou seja, em seu próprio ritmo.

<https://marketbusinessnews.com/financial-glossary/keller-plan/> "O Plano Keller (também

chamado de Sistema Personalizado de Instrução) é um método [instrucional](https://www.learning-theories.org/doku.php?id=learning_theories:the_keller_plan) introduzido por Fred Keller, J. Gilmour Sherman e vários outros pesquisadores na década de 1960 ."

### [https://www.learning-theories.org/doku.php?id=learning\\_theories:the\\_keller\\_plan](https://www.learning-theories.org/doku.php?id=learning_theories:the_keller_plan)

Este plano pode ser implementado com grande sucesso em cursos a distância, cujos módulos individuais se descobrem à medida que o aluno avança individualmente.

# ✔ **instrução programada**

Este é **um método de apresentar um novo assunto aos alunos por meio de uma seqüência graduada de etapas controladas com atividades correspondentes** . ... Este método consiste em uma rede de testes e declarações que direcionam o aluno de acordo com seu padrão de erros. Programowane uczenie się jest najbardziej odpowiednim przykładem najnowszej koncepcji technologii instruktażowej. Jest to innowacja edukacyjna i urządzenie auto-instruktażowe. Jest to nie tylko technika efektywnego uczenia się, ale także skuteczny mechanizm informacji zwrotnej służący modyfikacji zachowania nauczyciela.

Nesse método, o professor fornece ao aluno um programa para realizar a tarefa na forma de um folheto pré-preparado, painéis informativos ou um curso online. O participante aprende, monitora, corrige e avalia suas próprias ações. Assim, o modelo do método de aprendizagem programada é projetado para adultos que são capazes de auto-monitorar as tarefas de técnica de movimento que dominam. Com base na forma de responder às questões contidas nas partes individuais do programa, diferenças no curso da aprendizagem, tamanho e estrutura das doses de informação, formas de controlar o alcance e o grau de absorção da informação pelos alunos e o possibilidade de individualizar o processo de aprendizagem, um programa linear e um ramificado podem ser distinguidos.

# ✔ **Instrução assistida por computador**

(CAI) refere -se **à instrução ou correção apresentada em um computador** . Os computadores fornecem feedback imediato, permitindo que os alunos saibam se sua resposta está correta. Se a resposta não estiver correta, o programa mostra aos alunos como responder corretamente à pergunta.

São sistemas de ensino implementados quase inteiramente por computador, tanto na parte expositiva quanto em diversos exercícios e testes.

# ✔ **Instrução individual**

Neste modelo, cada lição é totalmente personalizada para aquele aluno individual. Em configurações de aula individual, os alunos não precisam decodificar as mensagens que seu instrutor dá-lhes. Eles não precisam descobrir como responder ao professor e podem praticar ou buscar maiores esclarecimentos quando não formularem uma resposta exatamente no alvo. Com a instrução individual, a comunicação e o compartilhamento de ideias são alinhados primeiro com o aluno.

Este é mais um modelo de trabalho que é particularmente fácil de implementar em reuniões individuais online, tais atividades também são populares no ensino de idiomas, especialmente em conversas com falantes nativos, onde online eles não são restritos por seu local de trabalho e podem se conectar com seus alunos em todo o mundo e realizar consultas individuais.

### ATIVIDADES DE ENSINO FORA DA SALA DE AULA

A educação não é apenas encontrar-se em uma sala de aula ou participar de uma aula online, fazer um curso à distância ou seguir as instruções fornecidas por um professor ou software. É também todas as atividades que realizamos fora da sala de aula.

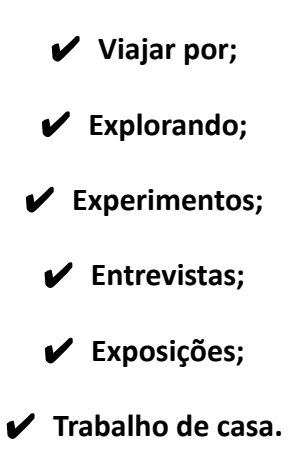

Quando não podemos fazê-los tradicionalmente, podemos utilizar parte da tecnologia, recursos abertos na web e uma combinação dos métodos e técnicas descritos nos capítulos anteriores para aplicar o ensino à distância.

### RESUMO

Métodos de ensino online - os mais fáceis e eficazes.

A maneira mais fácil de ensinar é utilizar o método de entrega, pois muitas informações podem ser apresentadas em um curto período de tempo. No entanto, se nós mesmos

chegarmos a algumas conclusões - nós as entenderemos melhor e as lembraremos melhor, portanto, justifica-se o uso do curso baseado em problemas. O destinatário quer participar ativamente do processo. Além disso, a educação online cria a possibilidade de individualização desse processo e, ao utilizar uma combinação de métodos ativos, pode ser uma aventura didática.

Também recomendamos uma descrição detalhada dos métodos utilizados no aprendizagem online com exemplos e como utilizá-los para poder encontrar no projeto EFE. Também

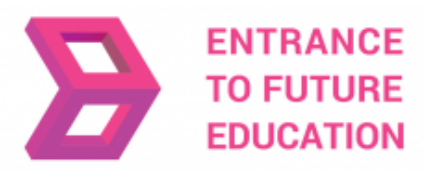

poderá encontrar a implementação no site do projeto.

<https://efe-project.eu/methods/>

### **REFERÊNCIAS**

[https://www2.deloitte.com/global/en/pages/about-deloitte/articles/gx-preparing-tomorrow-workforce-for-the-fourth-industrial-revolution](https://www2.deloitte.com/global/en/pages/about-deloitte/articles/gx-preparing-tomorrow-workforce-for-the-fourth-industrial-revolution.html) [.html](https://www2.deloitte.com/global/en/pages/about-deloitte/articles/gx-preparing-tomorrow-workforce-for-the-fourth-industrial-revolution.html)

<https://marketbusinessnews.com/financial-glossary/keller-plan/>

<https://efe-project.eu/methods/>

<https://www.onlineeducation.com/guide/instructional-methods>

<https://www.womczest.edu.pl/new/wp-content/uploads/2020/06/metody-formy-i-techniki-pracy-zdalne.pdf>

<https://e-pasje.pl/metody-nauczania-online-rodzaje-metod-ksztalcenia-zdalnego/>

<https://www.cen.gda.pl/download/2020-04/3535.pdf>

*todos os gráficos utilizados neste capítulo vêm de fontes legais e são utilizados sob uma licença livre*

### **O autor\_parte 2**

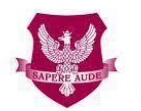

Akademia Humanistyczno Ekonomiczna w Łodzi

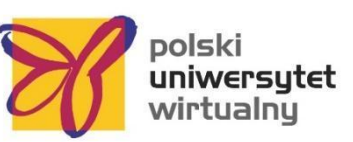

### [www.ahe.lodz.pl](http://www.ahe.lodz.pl) [www.puw.pl](http://www.puw.pl)

**Lidia Mirowska** - metodologista, professora, treinadora. Certificado pela Association of Academic e-Learning, e-learning metodologista e e-teacher. Na equipa do coordenador sênior da Universidade Virtual Polonesa para a qualidade do ensino a distância. Presta apoio metodológico ao trabalho da plataforma para docentes, através de formações online e consultas individuais. Mentor do curso Recursos educacionais abertos na biblioteca SpołEd. Autor de cenários e materiais para cursos móveis sobre digitalização e e-learning. Participante de projetos internacionais sobre métodos modernos de ensino.

# **PARTE 3.1 - A IMPORTÂNCIA DA SELEÇÃO DE TECNOLOGIA NA EDUCAÇÃO <sup>A</sup> DISTÂNCIA**

### **INTRODUÇÃO**

Com tantas ferramentas, médias e tecnologias disponíveis para aprendizagem e ensino digital, fica difícil escolher as mais adequadas. Existem diversas variáveis que devem ser levadas em conta no processo de escolha de alguns dentre a grande variedade de disponíveis. Mas antes de mergulhar no grande ecossistema dos Recursos Educativos, procurando aqueles que melhor se adaptam às necessidades de formação específica, convém olhar para o próprio processo de aprendizagem digital. Como os alunos se envolvem na aprendizagem digital, quais são as modalidades de aprendizagem digital mais comuns, como desenvolver a autonomia para a aprendizagem digital e, por fim, como manter os alunos motivados durante a formação digital? Estas são questões críticas que devem ser incorporadas em qualquer sessão de ensino à distância digital. Ter algumas respostas para essas perguntas ajudará não só os professores, mas também os alunos a construir melhores experiências e a aprender mais e melhor em contextos digitais de educação a distância.

A próxima seção deste módulo apresentará questões importantes e tentará respondê-las de forma aberta e curiosa. Nosso papel com este módulo não é apenas ajudar professores e alunos a fundamentar seus conhecimentos sobre educação a distância, mas também fornecer ferramentas concretas que podem ser utilizadas para melhorar a qualidade geral da aprendizagem e do ensino em educação a distância.

### COMO ENVOLVER OS ALUNOS DIGITAIS PARTICIPANTES?

Envolver os alunos é crucial em atividades gerais de aprendizagem, mas é particularmente desafiador em configurações de ensino a distância. Nesses cenários, os alunos tendem a se sentir desconectados e até perdidos, pois não têm nenhum professor ou colega por perto.

Existem várias técnicas que podem ser utilizadas para promover o engajamento dos alunos.

Em primeiro lugar, é importante fazer uso de canais de comunicação bidirecionais. A comunicação deve fluir não apenas na direção professor-aluno, mas também nas direções aluno-professor e aluno-aluno.

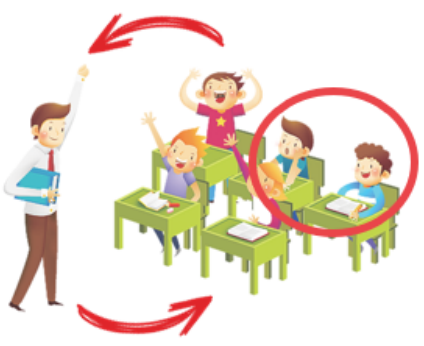

Em aulas síncronas, isso é especialmente importante. A maioria das ferramentas de videoconferência permite que os participantes também falem e mostrem o rosto utilizando uma câmera; levante as mãos e outros gestos comuns e converse utilizando mensagens de texto.

Os professores devem começar por se certificar de que todos os participantes se sintam confortáveis utilizando esses recursos. Algumas atividades para quebrar o gelo no início da aula podem ser úteis para estimular o engajamento dos alunos, como "levantar a mão se você curte hip-hop" ou "todo mundo escreve seu filme favorito no chat".

Recursos avançados permitem formas de comunicação altamente envolventes e colaborativas. A primeira é a capacidade de desenhar em um quadro branco virtual que é compartilhado com o resto da turma. A segunda é a possibilidade de dividir a turma em pequenos grupos que ficam com a sua própria sala de aula virtual (normalmente são chamadas de breakout rooms no ZOOM). Este último é particularmente útil para salas de aula maiores, onde pode ser difícil ter todos participando das discussões. O professor pode designar alguns alunos para cada sala de descanso e dar a eles um conjunto de atividades que devem realizar juntos. Depois de algum tempo, as salas de descanso são fechadas e eles voltam para a sala principal onde cada grupo pode compartilhar suas ideias e resultados.

Também é importante envolver os alunos em aulas assíncronas. Por exemplo, fornecer aulas gravadas em vídeo ou material de estudo é apenas utilizar o canal professor-aluno e, portanto, deve ser complementado por outros meios, como fóruns on-line onde os alunos podem comentar o material fornecido, tirar dúvidas e até ajudar colegas com dificuldades.

Finalmente, os professores podem envolver ainda mais seus alunos, fazendo-os participar do processo de avaliação. Algumas plataformas digitais (ver módulo 9 para uma lista detalhada de ferramentas) permitem que os alunos submetam os seus trabalhos e avaliem os trabalhos apresentados pelos seus colegas, preservando o seu anonimato. Os alunos aprendem não apenas ao fazer, mas também ao criticar o que os outros fizeram, promovendo habilidades de pensamento crítico. E geralmente adoram fazer o papel de professor!

Ao pesquisar na Internet, os alunos devem aplicar o pensamento crítico <sup>1</sup>ao conteúdo disponível que pode não ser preciso. Devem sempre tentar identificar a fonte de informação, investigar a sua reputação e encontrar fontes alternativas ou complementares de informação. Nesta era de desinformação, é crucial que os alunos desenvolvam habilidades que lhes permitam distinguir evidências e fatos claros de opiniões e preconceitos mal documentados.

<sup>1</sup>O pensamento crítico é o processo intelectualmente disciplinado de conceituar, aplicar, analisar, sintetizar e/ou avaliar informações coletadas ou geradas por observação, experiência, reflexão, raciocínio ou comunicação de forma ativa e habilidosa, como um guia para a crença e a ação -

https://www.criticalthinking.org/pages/definindo-critical-thinking/766

### QUAIS SÃO AS MODALIDADES DE APRENDIZAGEM DIGITAL MAIS COMUNS?

Quando falamos de aprendizagem digital, existem algumas modalidades comuns às quais os professores devem estar atentos.

### PRIMEIRO - DEFINA AS REGRAS PARA AS AULAS ONLINE

É mais provável que os alunos sigam e aceitem as regras da sala de aula se puderem criá-las. Concentre-se nas regras que contribuirão para um ambiente de aprendizagem organizado e bem-sucedido. Os professores também podem obter a opinião do aluno sobre as consequências de quebrar as regras. O desenvolvimento de regras para a aprendizagem digital ajudará a promover o engajamento e a responsabilidade. Por exemplo, chamar a atenção do professor em uma aula síncrona é mais difícil, então os alunos devem utilizar o botão de levantar a mão conforme a imagem abaixo.

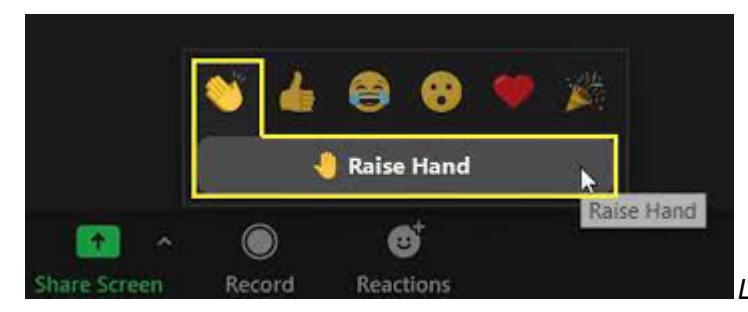

*Levantar o botão de mão na interface*

### *ZOOM*

### SEGUNDO - ATIVIDADES SÍNCRONAS <sup>E</sup> ASSÍNCRONAS

As atividades síncronas requerem um encontro virtual entre o professor e os alunos de lugares diferentes. O ZOOM é uma ferramenta compatível com atividades síncronas. Nas atividades síncronas, os professores podem fornecer suporte enquanto os alunos realizam tarefas e atividades. Além disso, os professores podem fornecer aos alunos elementos de aprendizagem assíncrona, como áudio e vídeo online e fóruns de discussão, no momento e local de sua escolha. Recomenda-se uma combinação de ferramentas assíncronas e síncronas (consulte o módulo 9). Por exemplo, as reuniões ZOOM podem ser complementadas com ficheiros que podem ser acedidos através de plataformas assíncronas como o Moodle.

TERCEIRO - ABORDAGEM DE RECURSOS ABERTOS

O uso de recursos educacionais abertos <sup>2</sup>ajuda a evitar problemas de acesso dos alunos. Se algum dos recursos sugeridos, que podem ser arquivos ou vídeos, não estiver acessível, os professores receberão uma caixa de entrada cheia de e-mails de alunos e acabarão perdendo todo o seu tempo com a solução de problemas. É melhor gastar alguns minutos extras procurando cuidadosamente por materiais de acesso totalmente aberto para evitar dor de cabeca mais tarde  $\odot$ .

### QUARTO - ATIVIDADES INTERATIVAS (TESTES <sup>E</sup> RESUMOS)

O ZOOM ou Moodle inclui uma variedade de recursos para criar atividades de aprendizagem interativas divertidas (mas sérias). Quando os professores criam questionários, eles devem garantir que todas as perguntas possam ser respondidas consultando os recursos de aprendizagem fornecidos. Quando os professores pedem aos alunos que escrevam um resumo dos vídeos das aulas, eles devem deixar claro que este não é um relatório sério, produzindo os melhores resultados e respostas dos alunos. Um conjunto de 10 perguntas de questionário ou um resumo de 200 palavras é suficiente para envolver os alunos por 20/30 minutos.

### QUINTO - USO ADEQUADO DA CÂMERA

Como professor, a câmera deve estar ligada para que os alunos possam ver e ler a linguagem corporal do professor. Os professores devem considerar dar aos alunos a opção de ativar ou desativar o vídeo. Alguns alunos podem se sentir desconfortáveis em ser filmados ou mostrar sua casa. Se for esse o caso, incentive-os a tirar proveito dos fundos digitais.

### COMO DESENVOLVER <sup>A</sup> AUTONOMIA PARA <sup>A</sup> APRENDIZAGEM DIGITAL?

Sem a presença física de um professor, os alunos devem aprender a ser autônomos em suas rotinas de estudo.

Ao contrário das aulas presenciais tradicionais, onde há uma clara distinção entre os ambientes de estudo e lazer, o ensino a distância

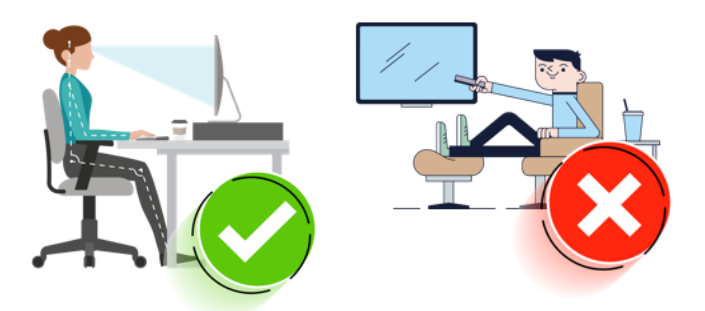

<sup>&</sup>lt;sup>2</sup>Recursos Educacionais Abertos (REA) são materiais de ensino, aprendizado e pesquisa em qualquer meio digital ou outro – que residem em domínio público ou foram lançados sob uma licença aberta que permite acesso, uso, adaptação e redistribuição sem custo por outros com nenhuma ou restrições limitadas. Os REA fazem parte de 'Soluções Abertas', juntamente com software Livre e de Código Aberto (FOSS), Acesso Aberto (OA), Dados Abertos (OD) e plataformas de crowdsourcing.

https://en.unesco.org/themes/building-knowledge-society/oer

costuma acontecer no mesmo ambiente. Os alunos podem assistir às videoaulas em seus quartos e, em seguida, assistir a filmes da Netflix ou da HBO exatamente no mesmo ambiente.

Então, o primeiro passo é incentivar os alunos a criarem um ambiente específico só para estudar. Pode ser suficiente sentar-se adequadamente na mesa do quarto (não na cama), bem iluminado, livre de distrações, telefone no modo silencioso e vestido como se estivesse indo para uma aula de verdade. Isso dirá ao cérebro que agora é a hora de estudar.

Também é importante estabelecer um cronograma de estudos. As aulas síncronas estabelecem uma certa rotina, mas os alunos devem trabalhar por conta própria fora dessas aulas, praticando, pesquisando e se aprofundando em cada assunto. Isso é mais eficaz se o aluno planejar com antecedência reservar intervalos de tempo diários para essas tarefas. Uma técnica famosa de gerir tempo que pode ajudar os alunos a manter o foco na tarefa em mãos é a técnica Pomodoro, na qual os alunos usam um cronômetro para dividir o trabalho em intervalos de 25m separados por intervalos curtos<sup>3</sup>.

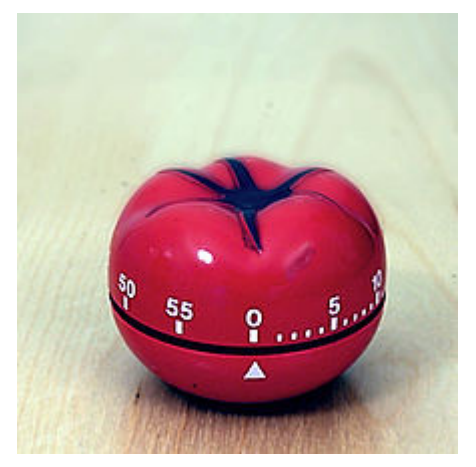

*Um cronômetro de cozinha Pomodoro, que dá nome ao método Fonte: wikipedia*

Como não há um professor por perto, os alunos devem conseguir superar suas dificuldades buscando respostas em seus livros, mas também na miríade de conteúdos disponíveis na Internet: blogs, fóruns online e vídeos são apenas um exemplo. Além disso, o professor pode ter criado uma sala de conversação interna (ver módulo 9) apenas para essa turma – os alunos devem aproveitar esse canal de comunicação. A ideia geral é ajudar os

alunos a não ficarem presos a um determinado exercício – caso os alunos não consigam resolver o problema com as técnicas acima referidas, devem contactar o professor através dos meios previamente definidos para o fazer (e-mail, chat, etc).

Algumas plataformas de aprendizagem digital fornecem exercícios e questionários que fornecem feedback instantâneo e até dicas para ajudar os alunos no futuro. Estas são ferramentas muito importantes para praticar de forma autónoma e sem intervenção do professor. Eles também podem ser bastante envolventes, com estratégias semelhantes a jogos, como coletar pontos para cada exercício resolvido.

<sup>&</sup>lt;sup>3</sup>A Técnica Pomodoro é um método de gerenciamento de tempo desenvolvido por Francesco Cirillo no final dos anos 80. Ele usa um cronômetro para dividir o trabalho em intervalos, tradicionalmente de 25 minutos, separados por intervalos curtos. Cada intervalo é conhecido como pomodoro, da palavra italiana para tomate, em homenagem ao cronômetro de cozinha em forma de tomate que Cirillo usava quando era estudante universitário. https://en.wikipedia.org/wiki/Pomodoro\_Technique

Ao pesquisar na Internet, os alunos devem aplicar o pensamento crítico ao conteúdo disponível que pode não ser preciso. Devem sempre tentar identificar a fonte de informação, investigar a sua reputação e encontrar fontes alternativas ou complementares de informação. Nesta era de desinformação, é crucial que os alunos desenvolvam habilidades que lhes permitam distinguir evidências e fatos claros de opiniões e preconceitos mal documentados.

### COMO MANTER OS ALUNOS MOTIVADOS DURANTE <sup>O</sup> TREINAMENTO DIGITAL?

Manter-se motivado durante o treinamento digital pode ser difícil. Aqui estão algumas dicas simples para superar essas dificuldades.

### PRIMEIRO - DEFINIR METAS DURANTE <sup>O</sup> TREINAMENTO DIGITAL

Os alunos reclamam frequentemente das dificuldades da vida acadêmica. Para garantir uma perspectiva diferente, um aprendiz digital deve investir no desenvolvimento de habilidades de gerir tempo. Nesse sentido, os alunos devem estabelecer metas, organizar seus horários para estudar não menos do que o necessário e, ao mesmo tempo, se divertir. Isso é fundamental, pois a aprendizagem digital, ao contrário das metodologias tradicionais de educação, é fundamentada no conceito de flexibilidade e autonomia. O estabelecimento de metas garante que cada aluno consiga enfrentar os desafios impostos pela aprendizagem digital, mantendo equilibradas suas rotinas de descanso e lazer.

### SEGUNDO - TORNANDO-SE SOCIAL DURANTE <sup>O</sup> TREINAMENTO DIGITAL

Ao contrário das metodologias tradicionais de educação, o treinamento digital pode dificultar a socialização entre os pares. Com o uso das ferramentas adequadas, como Moodle, Discord, WhatsApp, Slack entre outras (ver módulo 9), os alunos podem criar fóruns de discussão e conversar sobre suas dificuldades e dúvidas relacionadas ao treinamento, já que a conversa é acompanhada pelo professor e colegas que podem dar uma mãozinha para superar as dificuldades dos alunos. A troca de boas práticas deve ser incentivada por todos os alunos, criando um bom ambiente e evitando o uso das redes sociais, que é uma forma fácil de os alunos perderem o foco em temas importantes que têm em mãos. Os alunos deverão ter interação social de forma a tornar as aulas síncronas e assíncronas mais agradáveis e divertidas uma vez que os pares estarão mais próximos de se apoiarem nos momentos de maior dúvida.

### TERCEIRO - INCENTIVE OS ALUNOS A SE RECOMPENSAREM POR SUAS CONQUISTAS

A aprendizagem digital pode ser menos recompensadora pessoalmente para os alunos porque, ao contrário da aprendizagem tradicional, não há contato físico com os materiais, colegas e o professor. Os alunos devem se recompensar por pequenas conquistas, como alcançar uma nota desejada ou apenas cumprir o cronograma de estudo semanal. As

recompensas podem ser simplesmente conseguir mais tempo para o lazer no horário de estudo, comer algo especial no jantar ou comprar algo online, como forma de se sentir mais motivado e evitar a pressão que os alunos costumam sentir.

Concluindo, manter-se motivado durante o aprendizagem digital é muito importante. Encontrar maneiras de deixar seus alunos mais orgulhosos de seu trabalho, socializando ou estabelecendo metas, pode levar a melhores resultados e fazer com que os alunos se sintam mais confiantes sobre si mesmos. Essa confiança possivelmente pode ser transferida para os demais alunos, estimulando todos a seguirem essas práticas.

### COMO ESCOLHER MÉDIAS OU TECNOLOGIAS APROPRIADAS PARA <sup>O</sup> ENSINO

Modelos para ajudar professores e treinadores a escolher médias ou tecnologias apropriadas para o ensino não são abundantes na literatura (Bates, 2015). A presente secção deste módulo irá explorar alguns dos modelos disponíveis e irá explorar em modo detalhe o Modelo **SECTIONS** proposto por Bates (Bates, 2015)

Por que é importante refletir sobre os motivos da seleção de médias e tecnologias para a educação a distância? A resposta é complexa porque depende em grande parte da natureza e especificidades do processo de aprendizagem, nomeadamente da natureza das disciplinas, dos alunos, da sua motivação e conhecimento e, por fim, dos conhecimentos e competências do professor, não só sobre os tópicos do treinamento, mas também sua familiaridade geral com a média e as tecnologias, a chamada alfabetização midiática<sup>4</sup>

De acordo com Bates (2015) dos modelos mais recentes disponíveis na literatura sobre o tema seleção de média e tecnologia para o ensino, o modelo **ACTIONS** (Bates, 1995) - Acesso, Custos, Ensino & Aprendizagem, Interatividade & Simpatia, Questões organizacionais, Novidade, Rapidez - é um dos mais utilizados dentre os estudos disponíveis sobre o assunto.

O modelo **CASCOIME** - Custo, Acessibilidade, Adequação Sócio-Política, Amigável Cultural, Abertura / Flixibilidade, Interatividade, Valor Motivacional, Efetividade - , proposto por Patsula (2002), aprimora o modelo ACTIONS ao incluir adequação sociopolítica, amizade cultural e abertura/flexibilidade.

Seguindo o modelo CASCOIME, Zaied (2007) desenvolveu um modelo alternativo baseado em escolhas de especialistas e estudantes de TI, incluindo dimensões relacionadas com a satisfação do aluno e desenvolvimento profissional.

<sup>4</sup>A alfabetização midiática consiste em práticas que permitem que as pessoas acessem, avaliem criticamente e criem ou manipulem a mídia - https://en.wikipedia.org/wiki/Media\_literacy

Uma abordagem diferente foi seguida por Mayer (Mayer, 2009, Bates, 2015) ao propor uma visão mais holística com a teoria cognitiva da aprendizagem multimédia fundamentada em doze princípios de design multimédia. Esses princípios foram fundamentados em uma extensa pesquisa desenvolvida pelo autor na Universidade da Colômbia Britânica <sup>5</sup>que tentou encontrar a melhor combinação entre palavras e imagens, "e regras a seguir, como garantir a coerência e evitar a sobrecarga cognitiva" (Bates, 2015).

Posteriormente Koumi (2014, 2015) propôs papéis pedagógicos para o vídeo, considerando técnicas e funções de ensino que o vídeo é excepcionalmente capaz de proporcionar. Este modelo foi projetado principalmente para ajudar a decidir sobre a melhor combinação entre conteúdo de vídeo e texto ao projetar MOOCS.<sup>6</sup>

Devido ao ritmo crescente das mudanças tecnológicas e de média, torna-se cada vez mais difícil estar alinhado com todos os novos sistemas, novidades e palavras da moda em torno do último super sistema ou aplicativo de ensino a distância. Novas possibilidades surgem quase todos os dias. Os professores precisam de tempo para testá-los, para eventualmente incorporá-los em suas metodologias de ensino e avaliá-los frente a objetivos específicos. Nesse cenário às vezes é fácil adotar uma tecnologia ou sistema específico apenas pelo saque, pelo ineditismo, não pelo seu real valor agregado ao processo.

Os Modelos Teóricos podem ajudar os professores a orientar suas escolhas ao desenvolver um processo de educação a distância. Bates (2015) afirma que é necessário um modelo para seleção de tecnologia e média porque "todo professor, instrutor e, cada vez mais, aluno, precisa tomar decisões nessa área [seleção de média], muitas vezes diariamente".

De acordo com Bates (2015) este modelo proposto deve ter as seguintes características:

- $\vee$  funcionará em uma ampla variedade de contextos de aprendizagem;
- ◆ permite que decisões sejam tomadas tanto no nível estratégico, em toda a instituição, quanto no nível tático, instrucional;
- $\overrightarrow{v}$  dá igual atenção às questões educacionais e operacionais;

<sup>5</sup>Para mais informações, consulte https://wiki.ubc.ca/Documentation:Design\_Principles\_for\_Multimedia

<sup>6</sup>Um curso on-line aberto massivo é um curso on-line voltado para participação ilimitada e acesso aberto via Web - https://en.wikipedia.org/wiki/Massive\_open\_online\_course

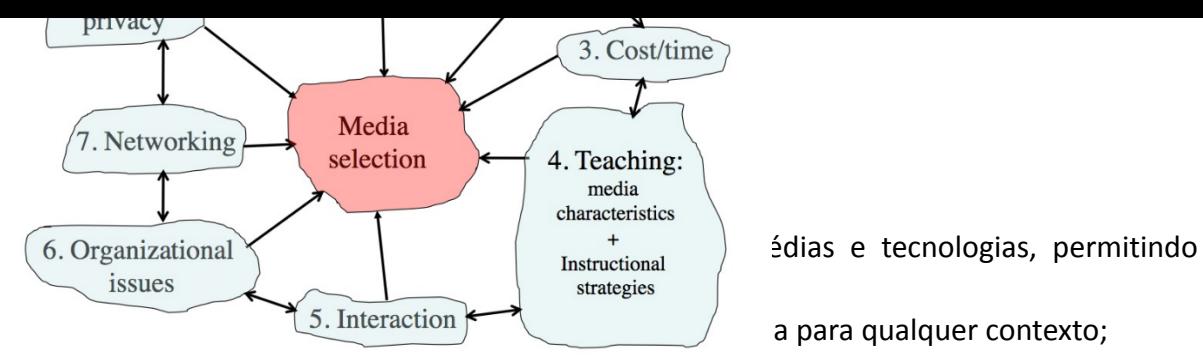

- ✔ é de fácil entendimento, pragmático e econômico;
- ◆ acomodará novos desenvolvimentos em tecnologia.

O modelo **SECTIONS** proposto por Bates é um dos modelos mais difundidos para seleção de média e tecnologia na atualidade. As SEÇÕES representam:

- alunos **\_**
- **E** facilidade de uso
- custo **\_**
- **Funções** de ensino, incluindo recursos pedagógicos de média
- interação **\_**
- **0** questões organizacionais
- **rede** \_
- **Segurança** e privacidade

*O Modelo SECTIONS proposto por Bates (2015)*

Para este módulo, utilizaremos uma versão abreviada do modelo SECTIONS proposto por Laura Pasquini (Pasquini, 2015).

**ALUNOS** 

O primeiro critério são os alunos. Para isso, devemos levar em consideração a demografia do aluno, o acesso e as diferenças em como os alunos aprendem.

Segundo Pasquini, a dimensão do aluno também deve ajudar os professores:

 $\vee$  Revise os mandatos ou políticas de acessibilidade de sua instituição, departamento ou programa.

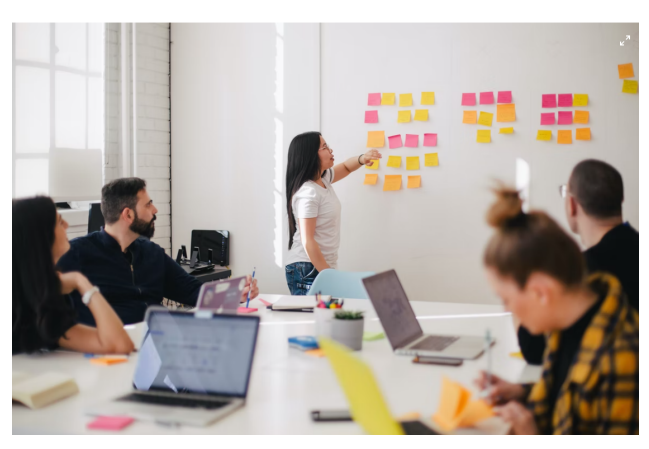

- ✔ Determine a demografia dos alunos e a adequação da tecnologia.
- $\triangleright$  Considere o acesso dos alunos às tecnologias, tanto fora quanto dentro do campus.
- ✔ Determine as habilidades digitais e a prontidão digital de seus alunos com as expectativas de aprendizagem de seus resultados de aprendizagem e do design geral do curso.
- ✔ Justifique as compras dos alunos de um novo componente de tecnologia (se necessário) para o aprendizagem.
- $\swarrow$  Avalie as abordagens de aprendizagem anteriores e como a tecnologia pode apoiar as diferenças de aprendizagem do aluno.

O modelo proposto também inclui algumas perguntas e dados-chave aos quais os professores devem ter acesso antes de começar a projetar uma experiência de ensino a distância. As perguntas são as seguintes:

1. Qual é o mandato ou política de sua instituição, departamento ou programa com relação ao acesso? Como os alunos que não têm acesso a uma tecnologia escolhida serão apoiados?

2. Quais são os dados demográficos prováveis dos alunos que você ensinará? Quão apropriada é a tecnologia que está a pensar em utilizar para esses alunos?

3. Se os seus alunos forem ensinados pelo menos parcialmente fora do campus, a quais tecnologias eles provavelmente terão acesso conveniente e regular em casa ou no trabalho?

4. Se os alunos devem ser ensinados pelo menos parcialmente no campus, qual é – ou deveria ser – a política do seu departamento com relação ao acesso dos alunos aos dispositivos em sala de aula?

5. Quais habilidades digitais você espera que seus alunos tenham antes de iniciar o programa?

6. Se espera-se que os alunos forneçam seu próprio acesso à tecnologia, você será capaz de fornecer experiências únicas de ensino que justifiquem a compra ou uso de tal tecnologia?

7. Quais abordagens anteriores de aprendizagem os alunos provavelmente trarão para o seu programa? Quão adequadas são essas abordagens anteriores de aprendizagem para a maneira que você precisa para ensinar o curso? Como a tecnologia poderia ser utilizada para atender às diferenças de aprendizagem dos alunos?

### FÁCIL DE UTILIZAR

O papel da tecnologia no ensino a distância varia de acordo com o tipo de conteúdo que está a ser ensinado. Pode ter um papel central ou apenas marginal. Em ambos os casos, é importante que professores e alunos não gastem muito tempo aprendendo a utilizá-lo. O uso de tecnologia fácil de aprender e utilizar pode melhorar a experiência de aprendizagem. O contrário pode ter um grande impacto negativo na aprendizagem geral.

### **Portanto, a facilidade de uso deve incluir:**

- ✔ Seleção da tecnologia com base na facilidade de uso pelo instrutor e alunos.
- ✔ Identifique a tecnologia que é confiável para o ensino e a aprendizagem.
- ✔ Verifique se a configuração, manutenção e atualização da tecnologia são simples.
- ✔ Confirme se o provedor/empresa de tecnologia é estável para oferecer suporte ao uso de hardware ou software.
- ✔ Descreva estratégias para proteger qualquer material de ensino digital que crie, caso a organização que fornece o software ou serviço deixe de existir.
- $\triangleright$  Localize suporte técnico e profissional, tanto em termos de tecnologia quanto no que diz respeito ao design de materiais.
- ✔ Determinar as tecnologias para melhor oferecer suporte a edições e atualizações de materiais de aprendizagem.
- $\triangleright$  Descreva como a nova tecnologia mudará sua maneira de ensinar e obter melhores resultados com seus alunos.
- Avalie os riscos e desafios potenciais para o uso dessa tecnologia para ensino e aprendizagem.

# **Questões/aspectos que devem ser abordados antes:**

- $\vee$  Quão intuitivamente fácil de utilizar, tanto pelos alunos quanto por você, é a tecnologia que está a considerar utilizar?
- ◆ Quão confiável é a tecnologia?
- ◆ Quão fácil é manter e atualizar a tecnologia?
- ◆ A empresa que está a fornecer o hardware ou software crítico que está a utilizar: é uma empresa estável que provavelmente não fechará nos próximos um ou dois anos ou é uma nova empresa? Quais estratégias estão em vigor para proteger qualquer material de ensino digital que crie, caso a organização que forneca o software ou serviço deixe de existir?
- $\triangleright$  Possui suporte técnico e profissional adequado, tanto em termos de tecnologia quanto no que diz respeito ao design de materiais?
- ✔ Quão rápido é o desenvolvimento desta área de assunto? Qual a importância de mudar regularmente os materiais didáticos? Qual tecnologia oferecerá melhor suporte a isso?
- $\vee$  Até que ponto as mudanças podem ser entregues a outra pessoa para fazer e/ou quão essencial é para você fazê-las você mesmo?
- $\vee$  Que recompensas provavelmente obterei por utilizar novas tecnologias em meu ensino? O uso de novas tecnologias será a única inovação ou também posso mudar minha forma de ensinar com essa tecnologia para obter melhores resultados?
- $\vee$  Quais são os riscos de utilizar essa tecnologia?

### **CUSTO**

A crescente disponibilidade de tecnologia para a educação e a redução dos custos associados à produção de materiais multimédia fizeram com que os professores tivessem inúmeras possibilidades de produzir conteúdos de qualidade.

- ✔ Considere a seleção de média pelo tempo e facilidade de uso durante o desenvolvimento do curso.
- ✔ Considere o tempo necessário para preparar o conteúdo da aula, como palestras, e determine se o desenvolvimento de materiais de aprendizagem digital economizará tempo e incentivará a interação com os alunos (online e/ou presencial).
- ✔ Investigar se há financiamento extra para ensino inovador ou aplicações tecnológicas; em caso afirmativo, determine a melhor a forma de utilizar esse financiamento para tecnologias de aprendizagem.
- ◆ Avalie o suporte local dos designers instrucionais e profissionais de média de sua instituição para design e desenvolvimento de média.
- ◆ Identifique recursos educacionais abertos para o curso, por exemplo, um livro didático aberto, vídeos on-line, página de artigos da biblioteca ou outros OERs em potencial.

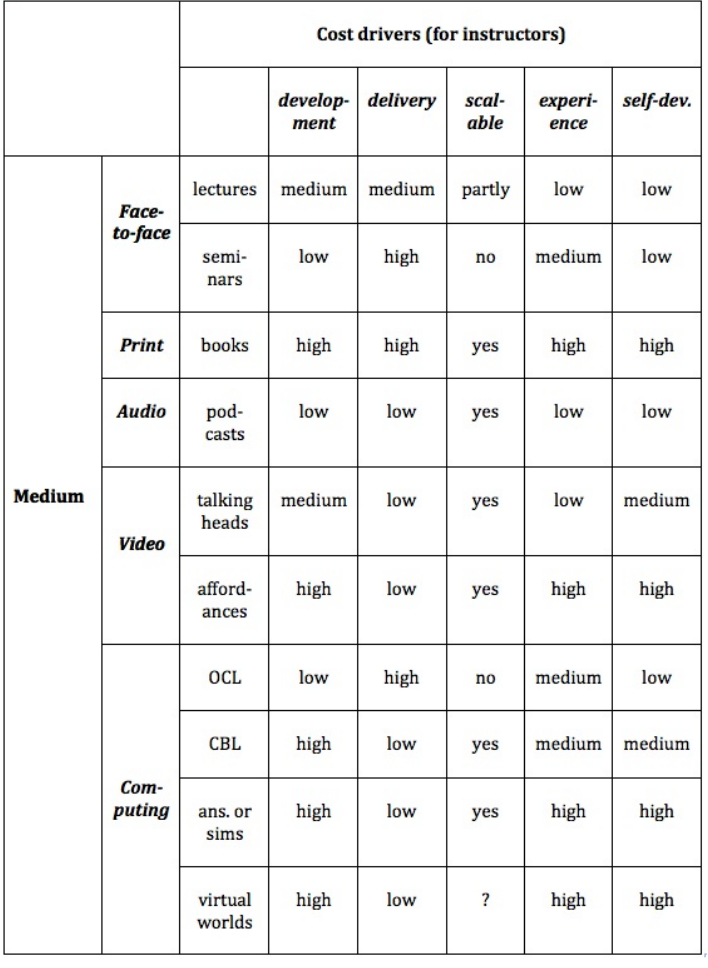

### FATORES DE ENSINO E EDUCACIONAIS

 $\mathbf{r}$ 

As decisões sobre os recursos que serão utilizados e a forma como serão utilizados para o ensino é uma parte central do processo de ensino.

◆ Determine os resultados de aprendizagem desejados para o curso.

✔ Desenhar estratégias instrucionais para facilitar os resultados de aprendizagem.

- $\vee$  Descrever características pedagógicas específicas e necessidades apropriadas para o curso e os alunos em termos de apresentação de conteúdo e desenvolvimento de habilidades em relação a:
- $\checkmark$  livros didáticos, leituras ou materiais de texto on-line;
- $\swarrow$  áudio, como podcasts, streaming de áudio de notícias, etc.;
- $\checkmark$  vídeo, como apresentações de slides, palestras, tutoriais e screencasts; e
- $\triangleright$  médias sociais, como blogs, wikis, microblogs, compartilhamento de fotos, curadoria, etc.
- ✔ Planeje os aspectos de aprendizagem que devem ser presenciais (presencial ou sincronizadamente online).

Por favor, considere as seguintes questões ao decidir sobre este assunto:

- ✔ Quem são meus alunos?
- ◆ Qual conteúdo precisa ser abordado?
- ✔ Quais são os resultados de aprendizagem desejados do ensino em termos de desenvolvimento de habilidades?
- ✔ Que estratégias instrucionais ou abordagens de aprendizagem eu pretendo utilizar?
- ✔ Quais são as características pedagógicas únicas de diferentes médias? Como diferentes médias podem ajudar na apresentação do conteúdo e no desenvolvimento das habilidades do aluno neste curso?
- ✔ Qual é a melhor forma de apresentar o conteúdo a ser abordado neste curso? Como a média pode ajudar na apresentação do conteúdo? Qual média para qual conteúdo?
- ◆ Quais habilidades estou tentando desenvolver neste curso? Como a média pode ajudar os alunos no desenvolvimento das habilidades necessárias para este curso? Quais médias para quais habilidades?
- $\vee$  Que princípios preciso utilizar ao projetar materiais multimédia para seu uso mais eficaz?

INTERAÇÃO

A interação é novamente uma das dimensões mais importantes de qualquer processo de aprendizagem. Como a média irá melhorar ou permitir a interação com os alunos. A interação melhorará os resultados da aprendizagem? Se sim, como a interação deve ser projetada? Pesquisas sugerem que os alunos aprendem melhor quando são ativos em seu aprendizagem (bates, 2015).

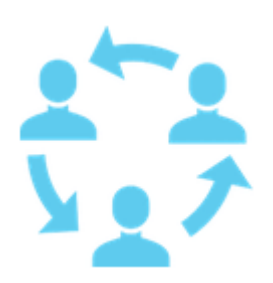

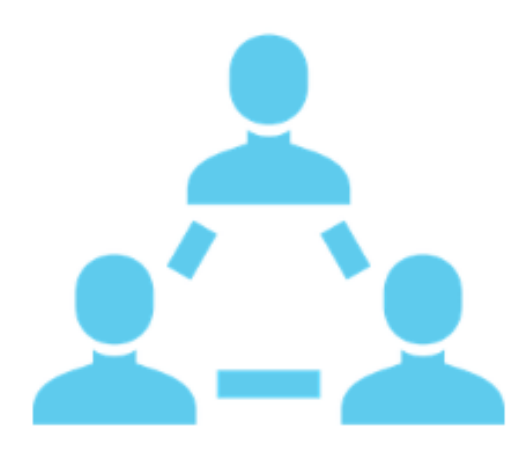

### **Temas que devem ser abordados**

◆ Identificar as habilidades para desenvolvimento e interações para determinar o melhor tipo de média ou tecnologia para facilitar esse aprendizagem.

✔ Determine os tipos de interação que produzem um bom equilíbrio entre a compreensão do aluno e o desenvolvimento de suas habilidades.

✔ Estime a quantidade de tempo que o instrutor estará interagindo pessoalmente ou online com os alunos e o tipo de meio para essa interação.

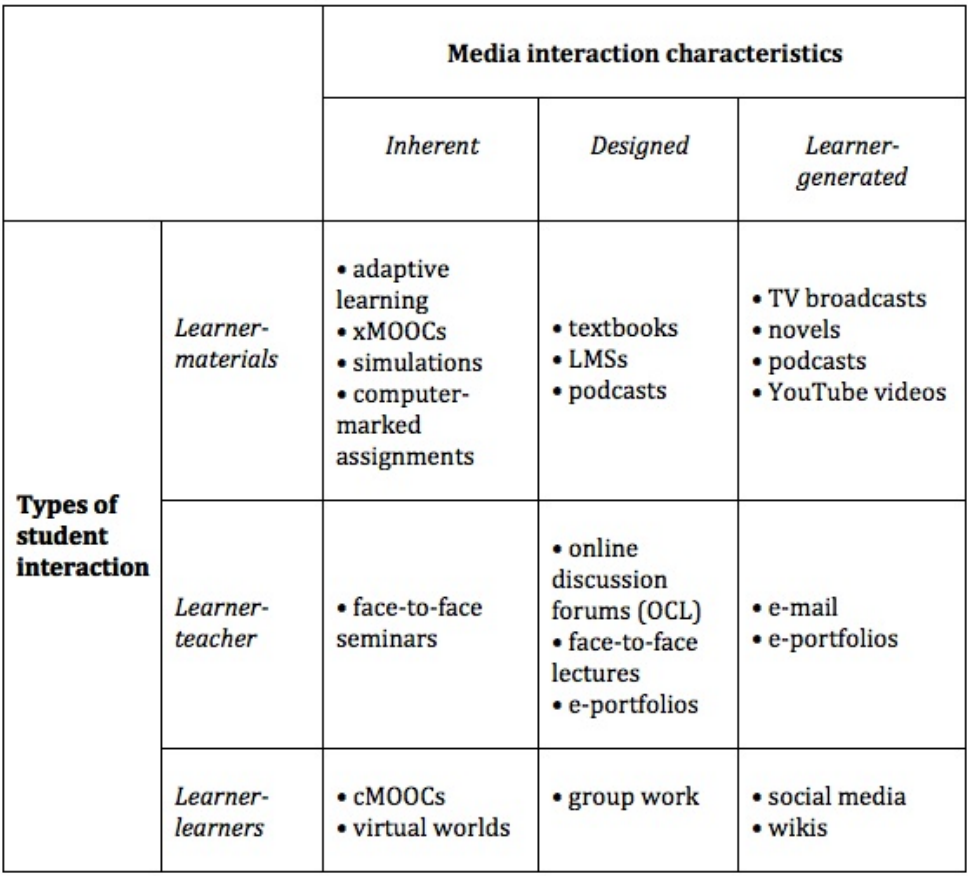

*Média e interação do aluno (Bates, 2015)*

Questões a serem consideradas ao focar na interação:

- ✔ Em termos de habilidades que estou tentando desenvolver, que tipos de interação serão mais úteis? Que média ou tecnologia eu poderia utilizar para facilitar esse tipo de interação?
- ✔ Em termos de uso efetivo do meu tempo, que tipos de interação produzirão um bom

equilíbrio entre a compreensão e o desenvolvimento das habilidades do aluno e a quantidade de tempo que estarei interagindo pessoalmente ou online com os alunos?

### QUESTÕES ORGANIZACIONAIS

Os aspectos organizacionais são uma das dimensões mais importantes para o sucesso do ensino. Professores e alunos devem estar juntos sob um teto que coloque a excelência no ensino no centro de seus corações. A introdução de tecnologia e novos conteúdos devem vir

de estratégias de cima para baixo e de baixo para cima. Essa é uma boa maneira de evitar a compra ou adoção de tecnologia apenas por fazer.

Questões que devem ser consideradas

- ✔ Quanto e que tipo de ajuda posso obter da instituição na escolha e utilização das médias para o ensino? A ajuda é facilmente acessível? Quão boa é a ajuda? O pessoal de suporte tem o profissionalismo de média de que preciso? Eles estão atualizados no uso das novas tecnologias para o ensino?
- $\swarrow$  Existe possivel financiamento disponivel para 'comprar-me por um semestre e/ou financiar um assistente de ensino para que eu possa me concentrar na criação de um novo curso ou na revisão de um curso existente? Existe financiamento para a produção de média?
- ◆ Até que ponto terei que seguir tecnologias, práticas e procedimentos 'padrão', como utilizar um sistema de gerir aprendizagem ou sistema de captura de palestras, ou serei encorajado e apoiado a tentar algo novo?
- ◆ Já existem recursos de média adequados disponíveis gratuitamente que eu possa

utilizar no meu ensino, em vez de criar tudo do zero? Posso obter ajuda da biblioteca, por exemplo, para identificar esses recursos e lidar com quaisquer problemas de direitos autorais?

### REDE

A rede não foi considerada na primeira versão do SECTION. No modelo anterior, o 'N' significava Novidade. No modelo atual, Networking significa ampliar o escopo do processo de aprendizagem para além da sala de aula, seja ela física ou virtual. Bates (2015) colocou assim "quão importante é permitir que os alunos se conectem além de um curso, com outros, como especialistas no assunto, profissionais da área e pessoas relevantes na comunidade? O curso, ou o aprendizagem do aluno, pode se beneficiar dessas conexões externas? "

Esta é, de facto, uma das questões mais importantes que colocamos hoje. Os esforços que a Comissão Europeia tem feito para melhorar a articulação entre universidades e empresas é um forte indicador de que o caminho deve ser feito numa estreita articulação entre o ensino e a prática, com os profissionais ou especialistas que estão na área.

Questões que devem ser consideradas:
- $\vee$  Qual a importância de permitir que os alunos se relacionem além de um curso, com outros, como especialistas no assunto, profissionais da área e pessoas relevantes na comunidade? O curso, ou o aprendizagem do aluno, pode se beneficiar dessas conexões externas?
- $\checkmark$  Se isso é importante, qual é a melhor maneira de fazer isso? Usa exclusivamente as redes sociais? Integre-o com outra tecnologia de curso padrão? Delegar a responsabilidade por seu projeto e/ou administração a alunos ou aprendizes?

#### SEGURANÇA E PRIVACIDADE

O S da versão anterior do SECTION significava velocidade. Na nova versão, o S significa Segurança e privacidade. Esta é novamente uma das grandes preocupações da atualidade e tem múltiplas dimensões e atinge diferentes aspetos da vida de professores e alunos. Onde os dados de alunos, professores e instituições são armazenados hoje? O uso crescente de soluções em nuvem pode afetar a privacidade e a segurança dos dados. Quais dados do aluno devem ser mantidos? As notas devem estar disponíveis publicamente para todos verem? Existem assuntos que um professor deve ter cuidado ao ensinar? Existem diretrizes para os tópicos a serem ensinados? Os professores são livres para propor e discutir mudanças? Novos tópicos?

Questões que devem ser consideradas:

- ✔ Quais informações do aluno sou obrigado a manter privadas e seguras? Quais são as políticas da minha instituição sobre isso?
- $\vee$  Qual é o risco de que, ao utilizar uma tecnologia específica, as políticas de privacidade de minha instituição sejam facilmente violadas? Quem na minha instituição poderia me aconselhar sobre isso?
- $\vee$  Quais áreas de ensino e aprendizagem, se houver, preciso manter a portas fechadas, disponíveis apenas para alunos matriculados em meu curso? Quais tecnologias permitiram fazer isso melhor?

#### **CONCLUSÕES**

O design do ensino é um processo complexo. Deve levar em conta diversos fatores que interagem entre si de diferentes formas e em diferentes escalas. Durante este módulo são descritos vários modelos de seleção de tecnologia e média para o ensino. Focámos no modelo SECTIONS proposto por Bates (2015) devido à sua flexibilidade e variedade de critérios incluídos. O design do curso pode ser facilitado se os instrutores utilizarem essa estrutura desde o início. Leve em consideração que o modelo é apenas isso, um modelo. Suas decisões nem sempre serão as corretas. Alguns erros acontecerão. Algumas surpresas também acontecerão. Algumas coisas boas e más podem aparecer durante o curso. O modelo SECTION deve ser visto como um guia que pode ajudá-lo em seu caminho para ensinar e aprender melhor.

Perguntas que devem ser respondidas:

- $\vee$  quem são os alunos?
- ✔ quais são os resultados de aprendizagem desejados do ensino?
- ◆ que estratégias instrucionais serão empregadas para facilitar os resultados de aprendizagem?
- $\vee$  quais são as características educacionais exclusivas de cada meio/tecnologia e como elas correspondem aos requisitos de ensino e aprendizagem?
- ◆ quais recursos estão disponíveis?

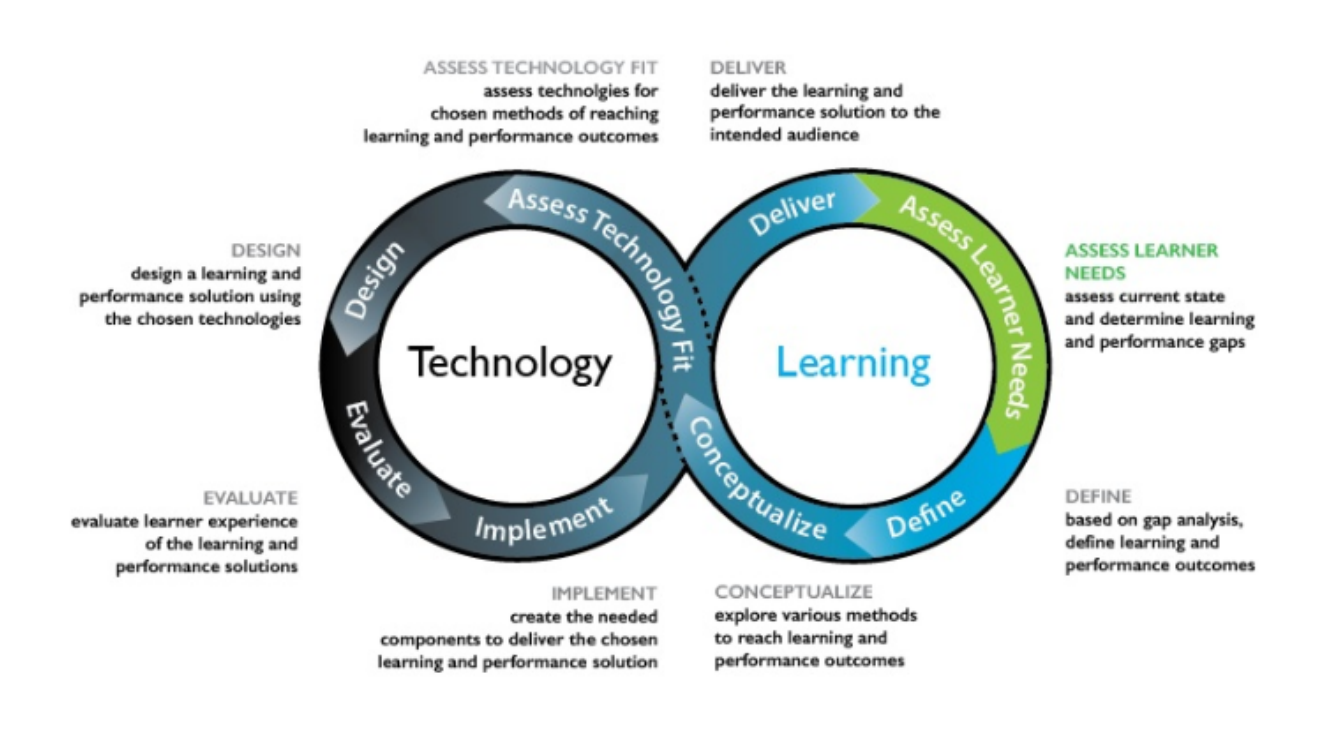

*Hibbitts e Travin's Learning + modelo de desenvolvimento de tecnologia*

## **REFERÊNCIAS**

Bates, A. "Ensino, aprendizagem aberta e educação a distância." (1995).

Bates, Anthony W. *Ensino na era digital: Diretrizes para projetar ensino e aprendizagem* . 2015.

Koumi, Jack. "Resultados de aprendizagem proporcionados por combinações de impressão de vídeo segmentadas e autoavaliadas." *Educação Cogente* 2, no. 1 (2015): 1045218.

Koumi, Jack. "Funções pedagógicas potentes para o vídeo." *Associação de média e aprendizagem* (2014).

Pasquini, LA (2015, 3 de abril). Lista de verificação: Selecionando a tecnologia para o aprendizagem. Ferramentas TechKnow. [Registro da Web]. Obtido em https://techknowtools.wordpress.com/2015/04/03/checklist-technology-learning/

Patsula, Peter J. "Diretrizes práticas para a seleção de média: uma perspectiva internacional." *O monitor de palavras utilizáveis* (2002).

Zaied, Abdel Nasser. "Uma estrutura para avaliar e selecionar tecnologias de aprendizagem." *Aprendizagem* 1, não. 2 (2005): 6.

# **PARTE 3.2 - FERRAMENTAS TECNOLÓGICAS QUE PODEM SER UTILIZADAS NA EDUCAÇÃO <sup>A</sup> DISTÂNCIA**

Nesta seção encontrará ferramentas úteis que podem ser utilizadas para criar o melhor um ambiente de ensino a distância possível. Dependendo das suas necessidades deverá selecionar a ferramenta adequada para trabalhar, pois cada uma das apresentadas tem diferentes funcionalidades aplicáveis a cada caso.

Aqui pode encontrar, distribuída por diferentes categorias, alguma informação correspondente a cada uma das plataformas apresentadas, nomeadamente, o logótipo e nome do serviço, uma breve descrição, algumas das funcionalidades a destacar, as plataformas compatíveis com o software , seu preço e o link para o respectivo site.

O uso adequado das seguintes ferramentas resultará em uma melhor interação com seus alunos em termos das interações que terá no ensino online. Sinta-se à vontade para explorar quaisquer recursos adicionais que considere relevantes além dos apresentados. Seja criativo!

## FERRAMENTAS ÚTEIS PARA <sup>A</sup> INTERAÇÃO DO ALUNO

Criar uma apresentação interativa e adotar várias abordagens para interações com os alunos é crucial para garantir que crie um ambiente que incentive o ensino e a aprendizagem de forma eficaz e eficiente. Utilize as ferramentas abaixo para demonstrar exemplos práticos, como faria se estivesse em um ambiente de ensino presencial.

\*Por favor, note que os valores referidos na secção de preços podem estar sujeitos a alterações de acordo com as necessidades do *serviço.*

*Alguns serviços oferecem planos gratuitos, comerciais ou ambos*

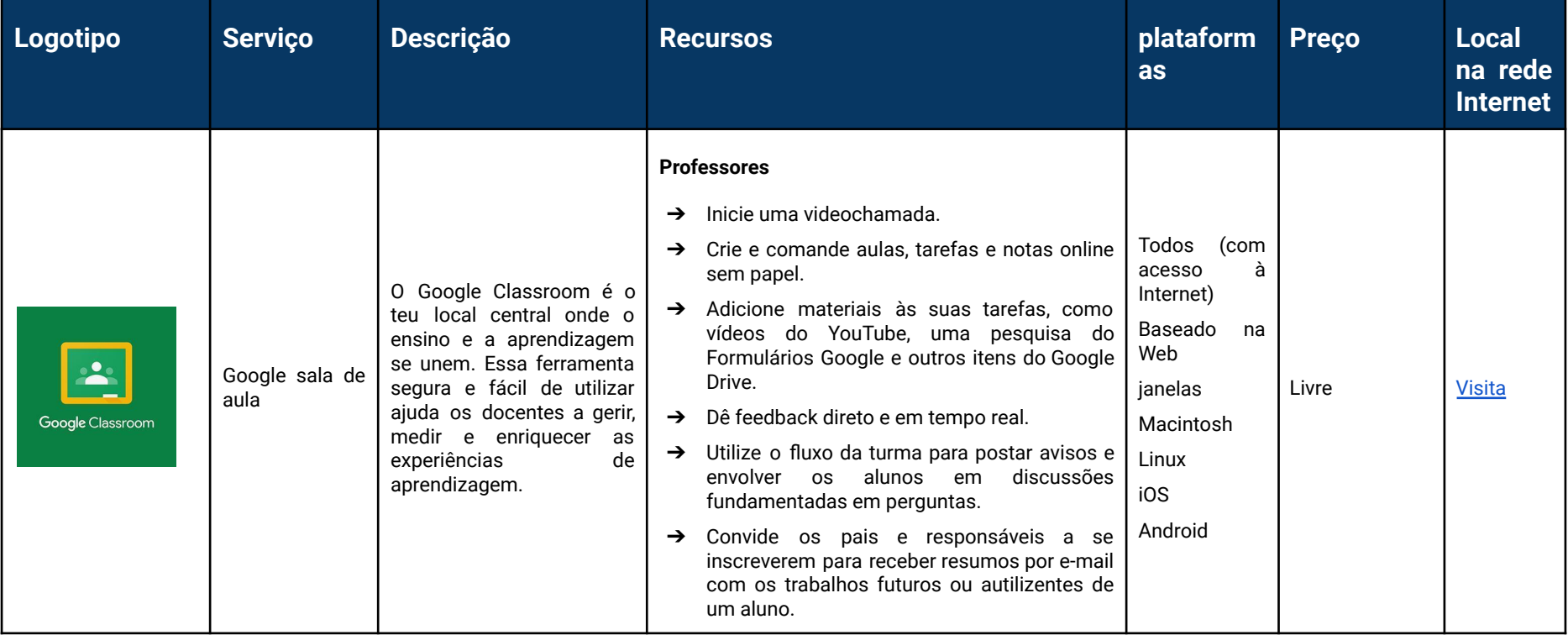

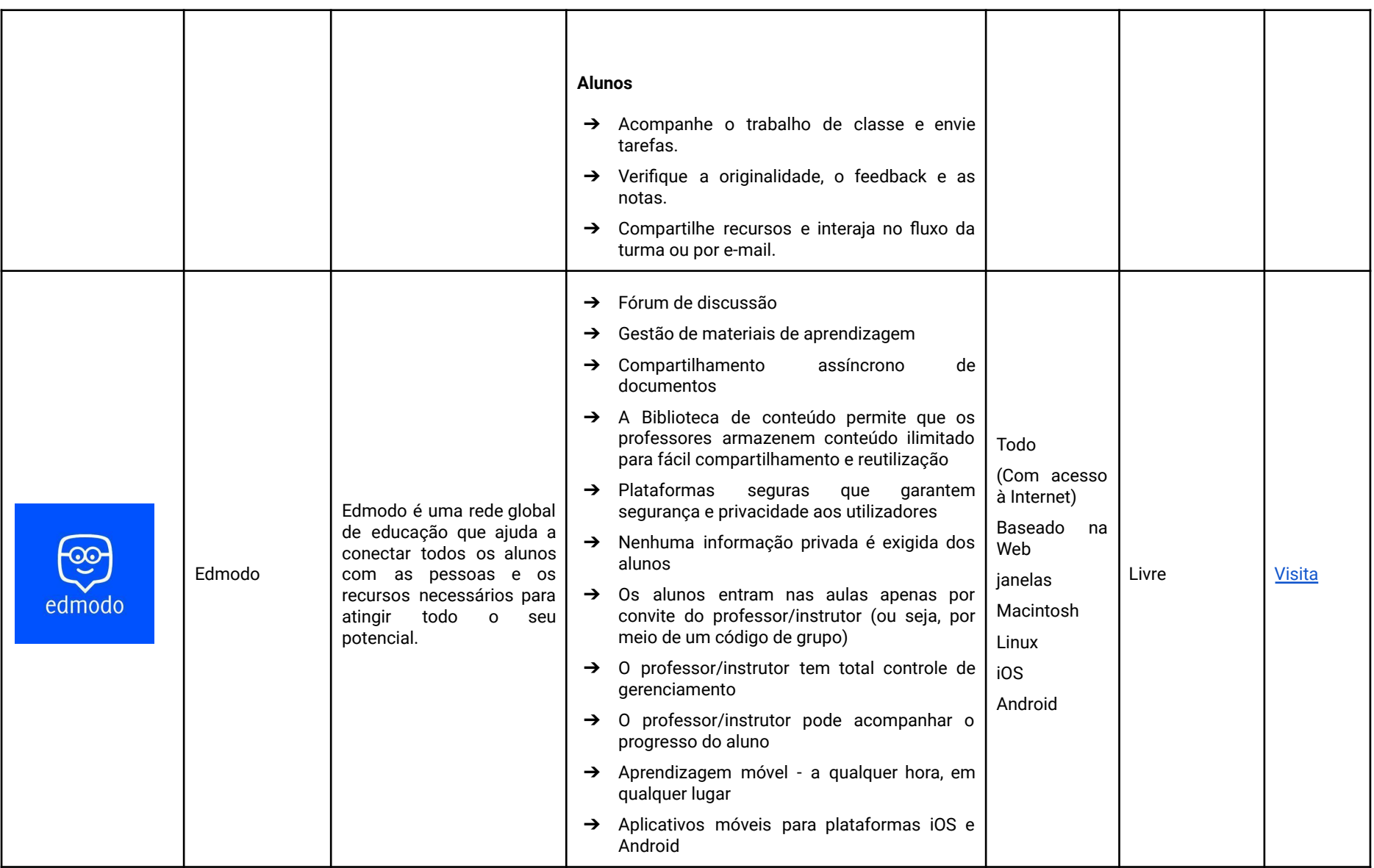

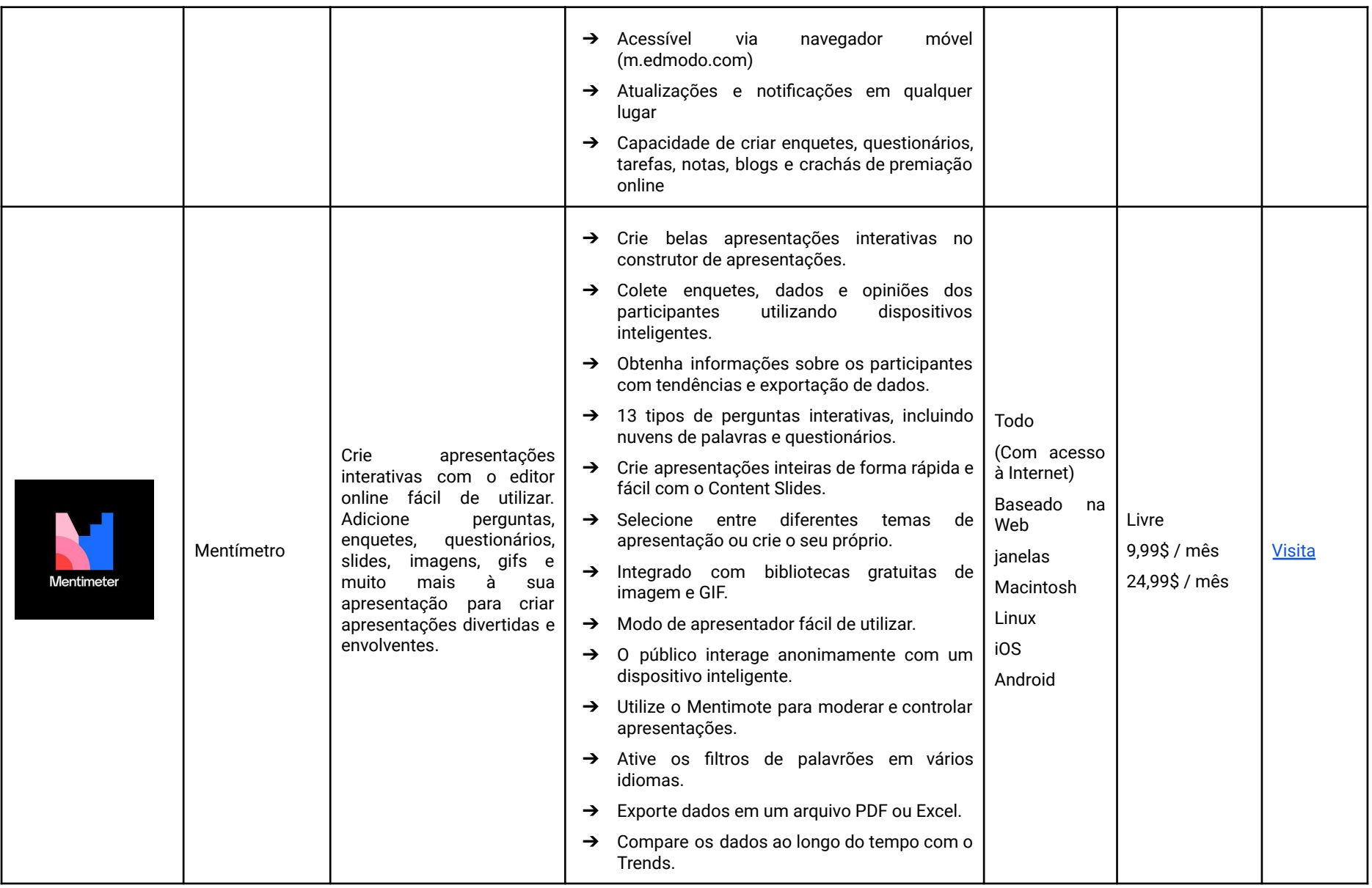

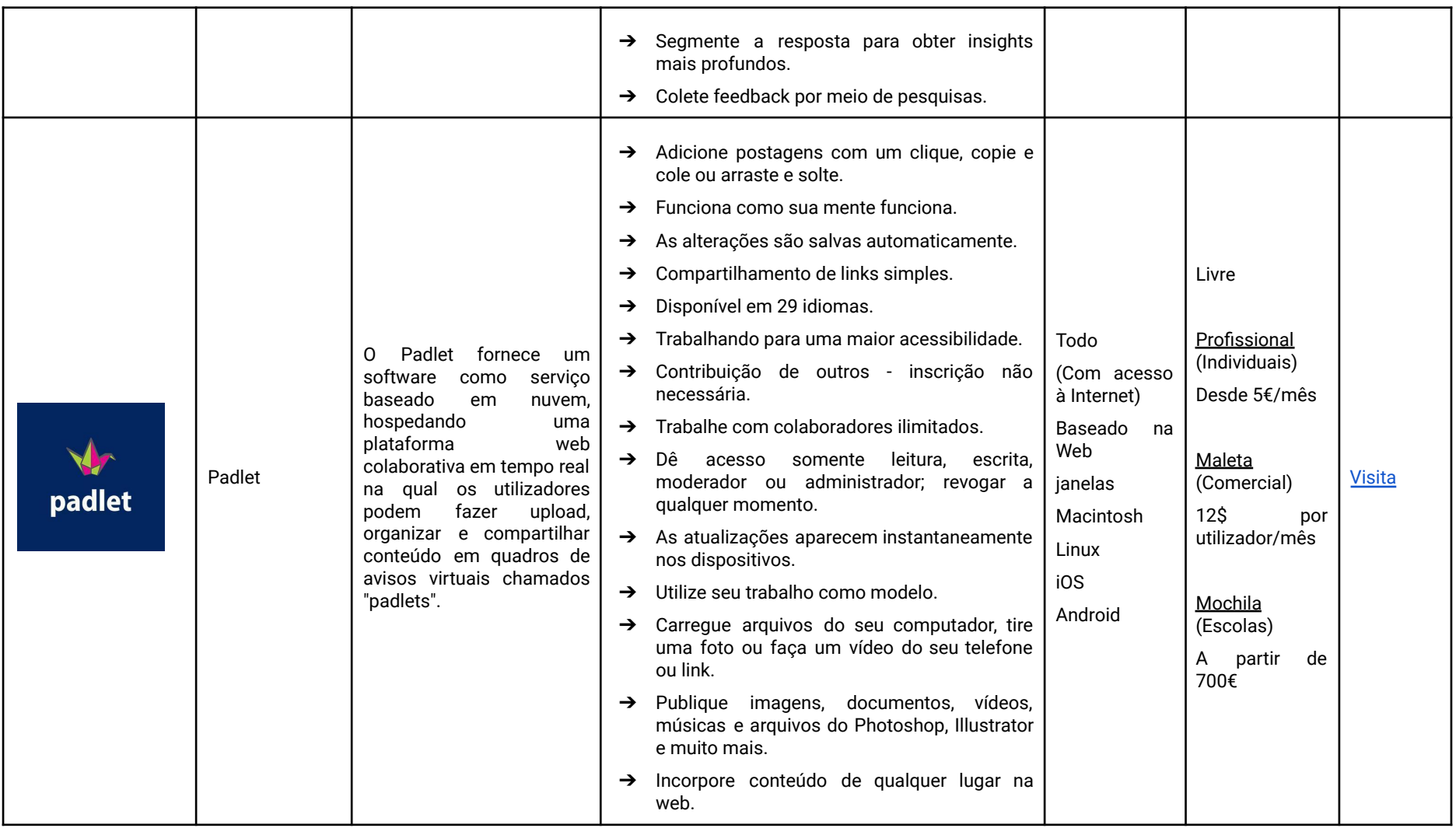

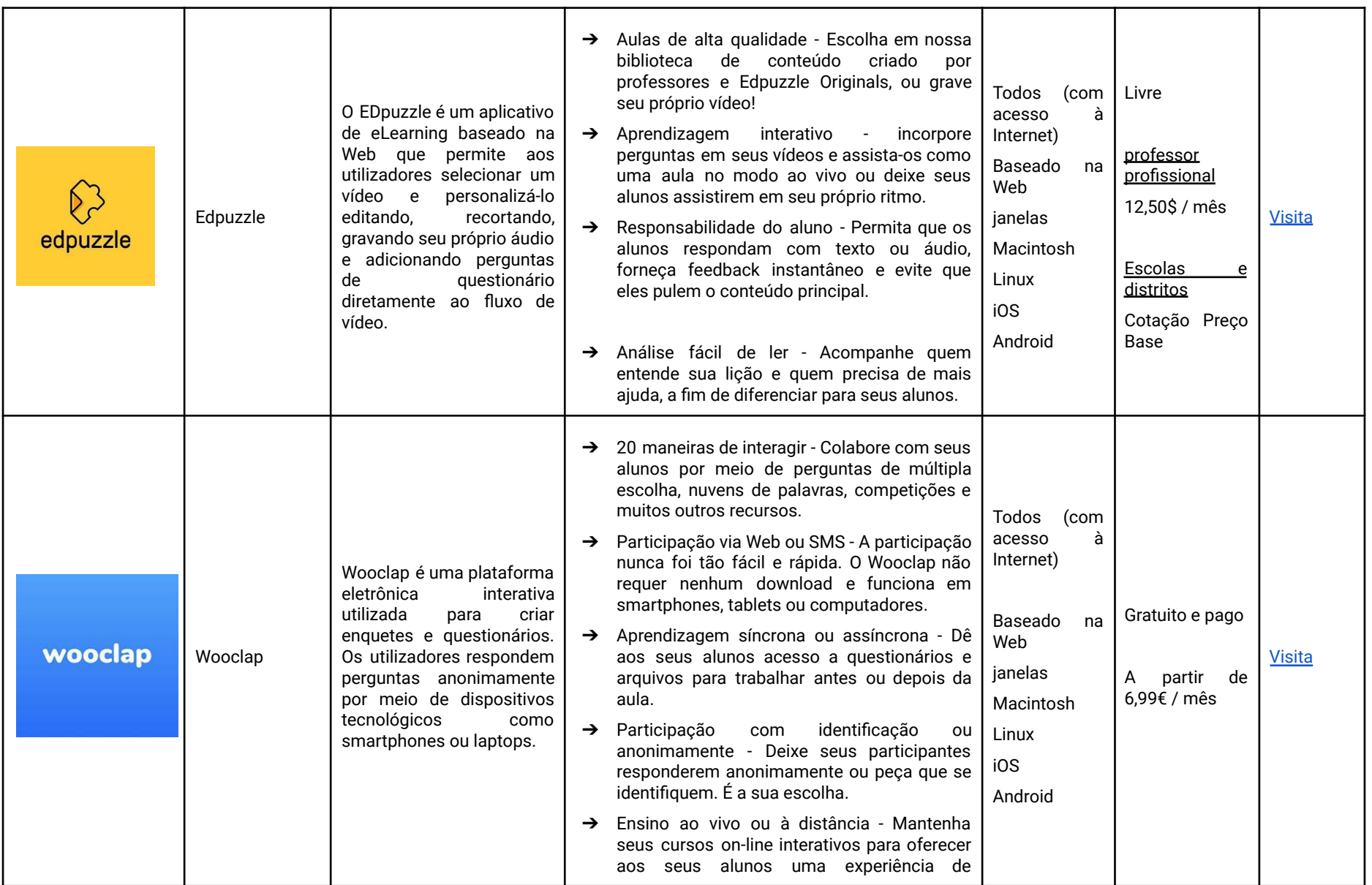

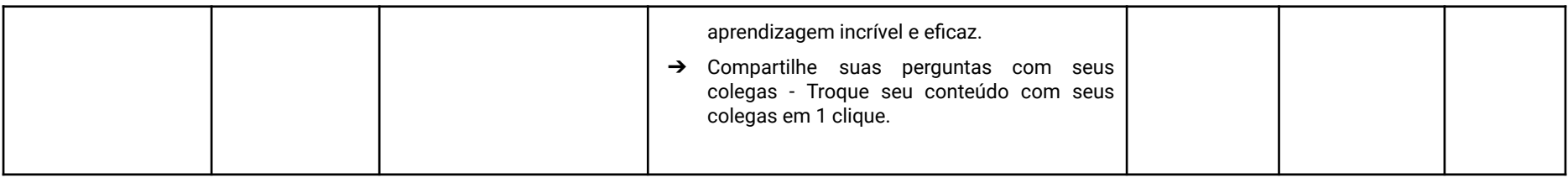

# AVALIAÇÃO <sup>E</sup> AVALIAÇÃO

Num ambiente de ensino online, a avaliação pode e deve ser feita da forma mais interativa, interessante e estimulante possível. Utilize as ferramentas apresentadas para criar quizzes, exercícios, puzzles, jogos, flashcards, entre outros. Melhore a forma como avalia os seus alunos, sem perder o dinamismo que teria num ambiente presencial.

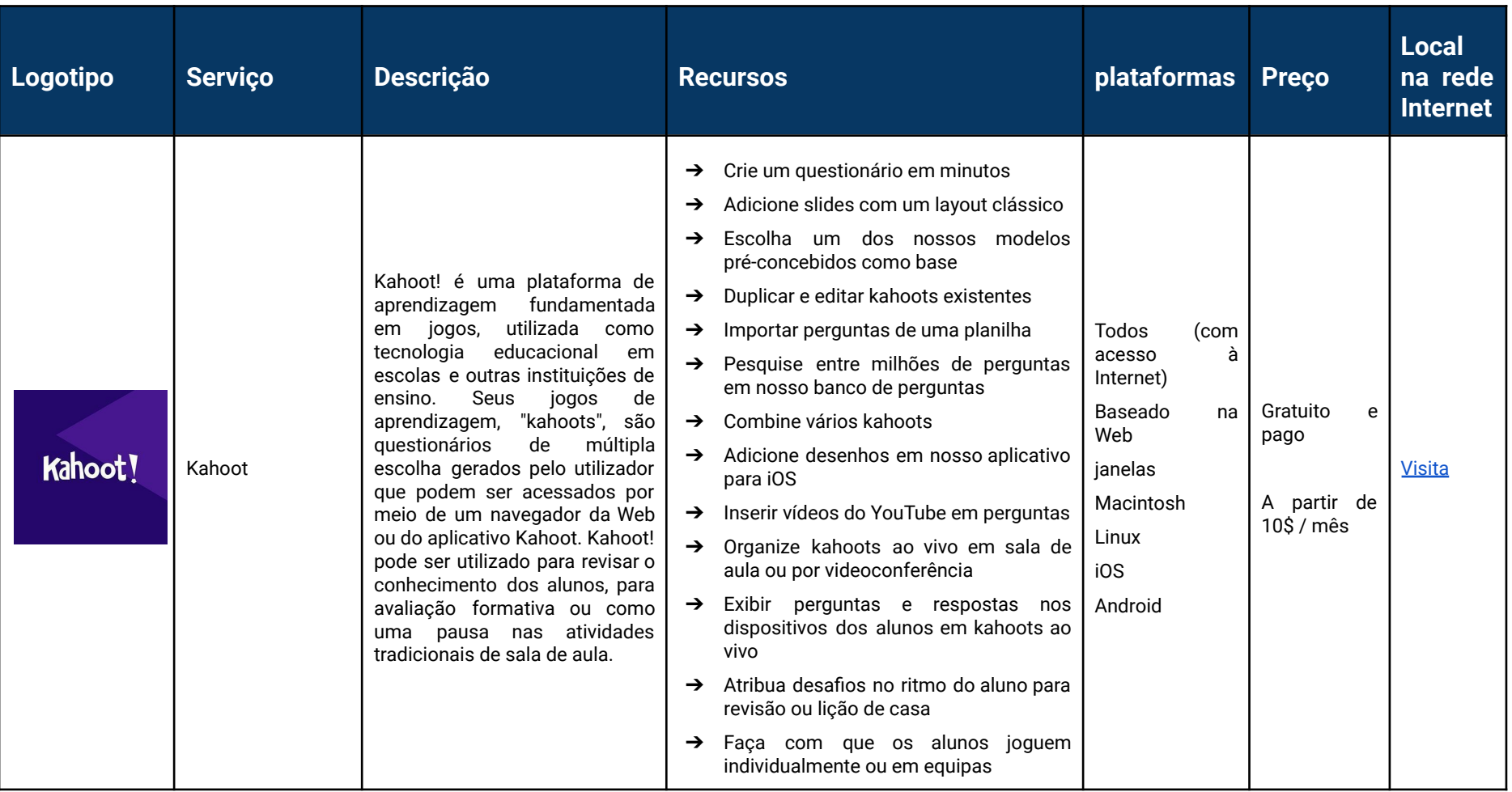

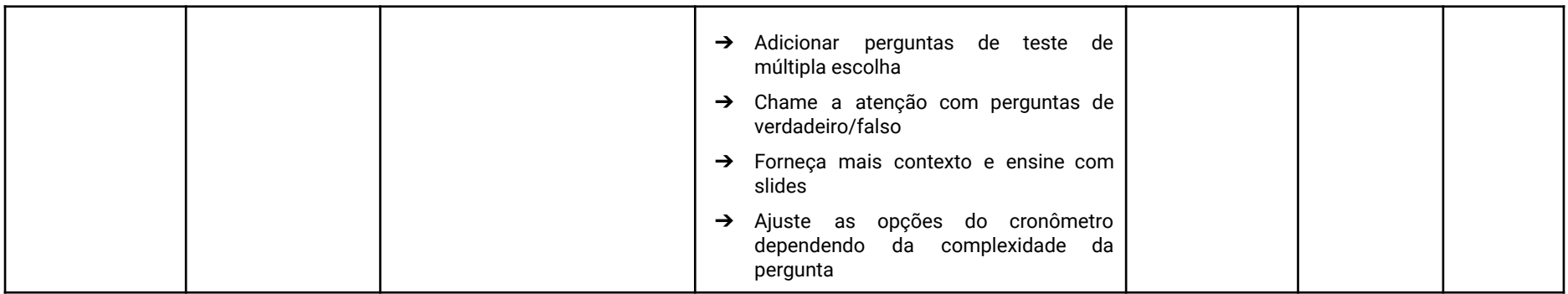

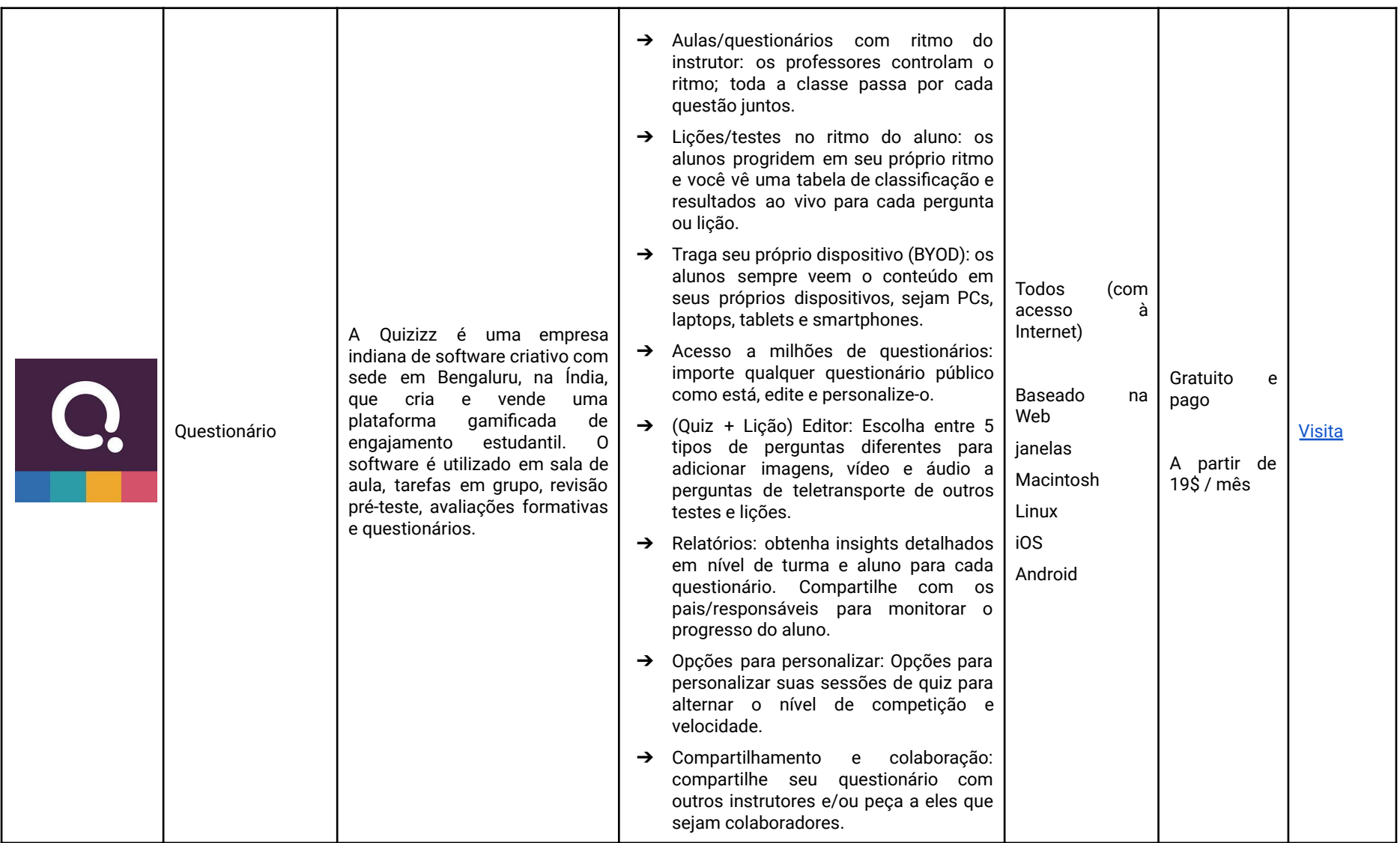

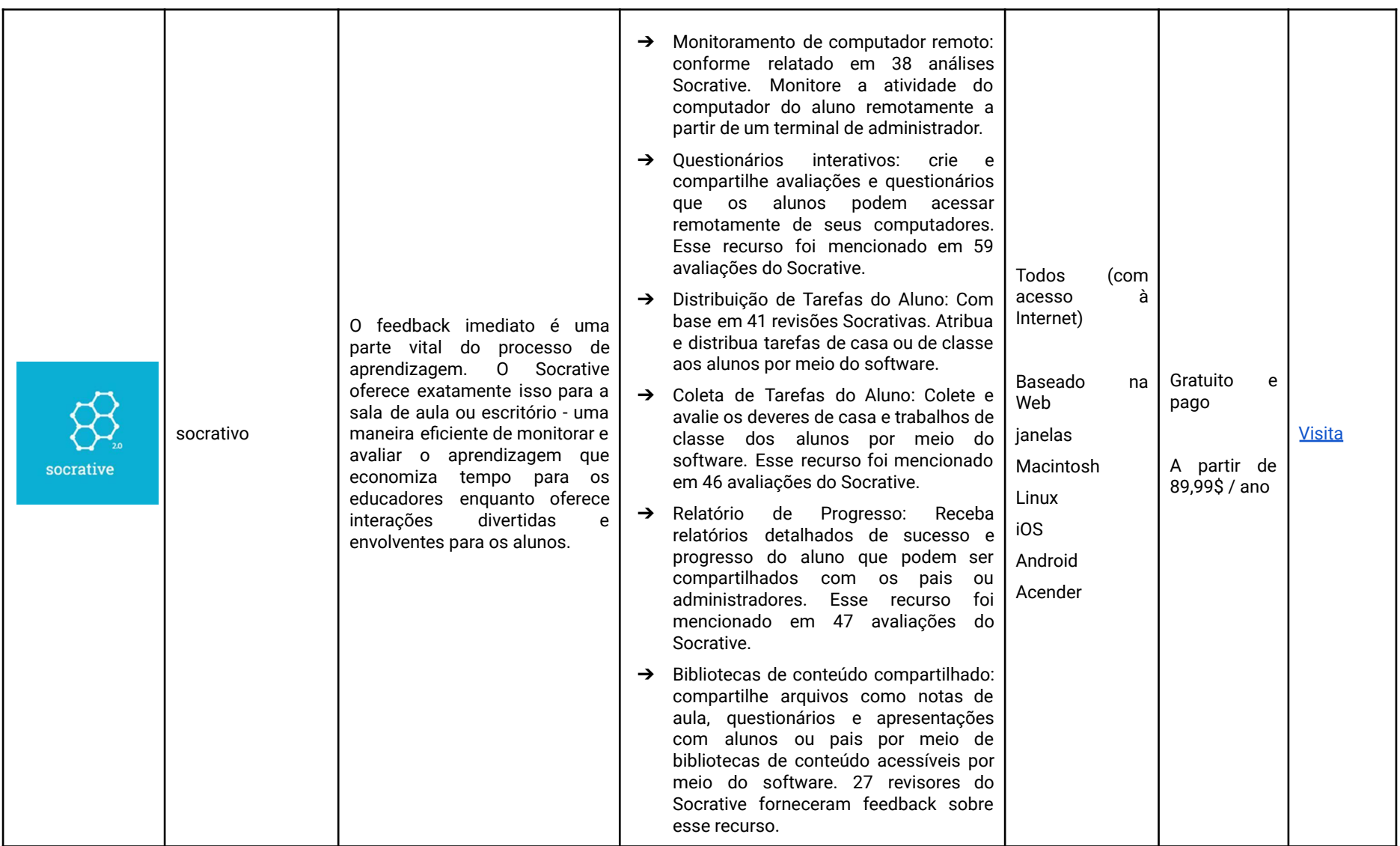

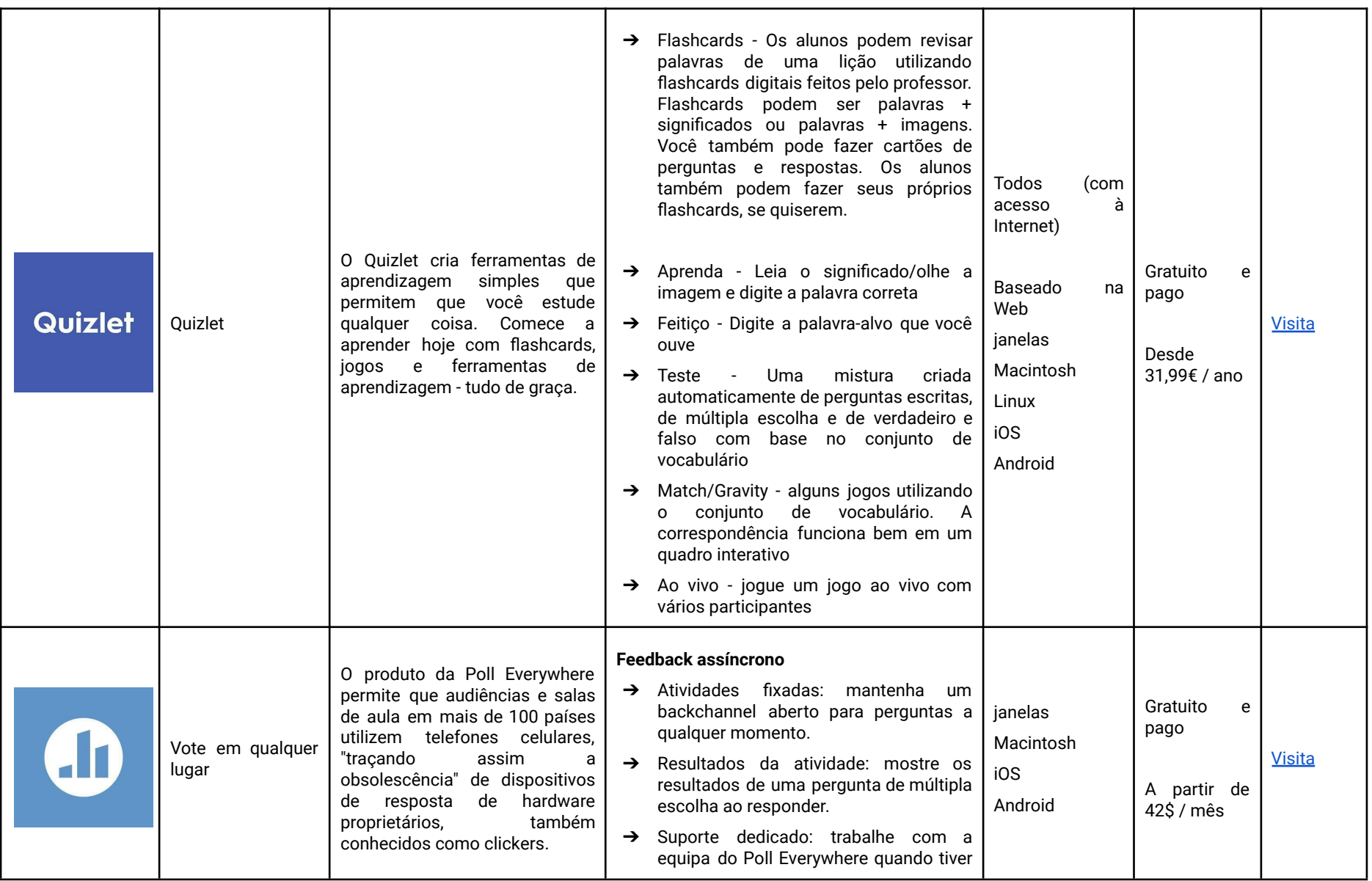

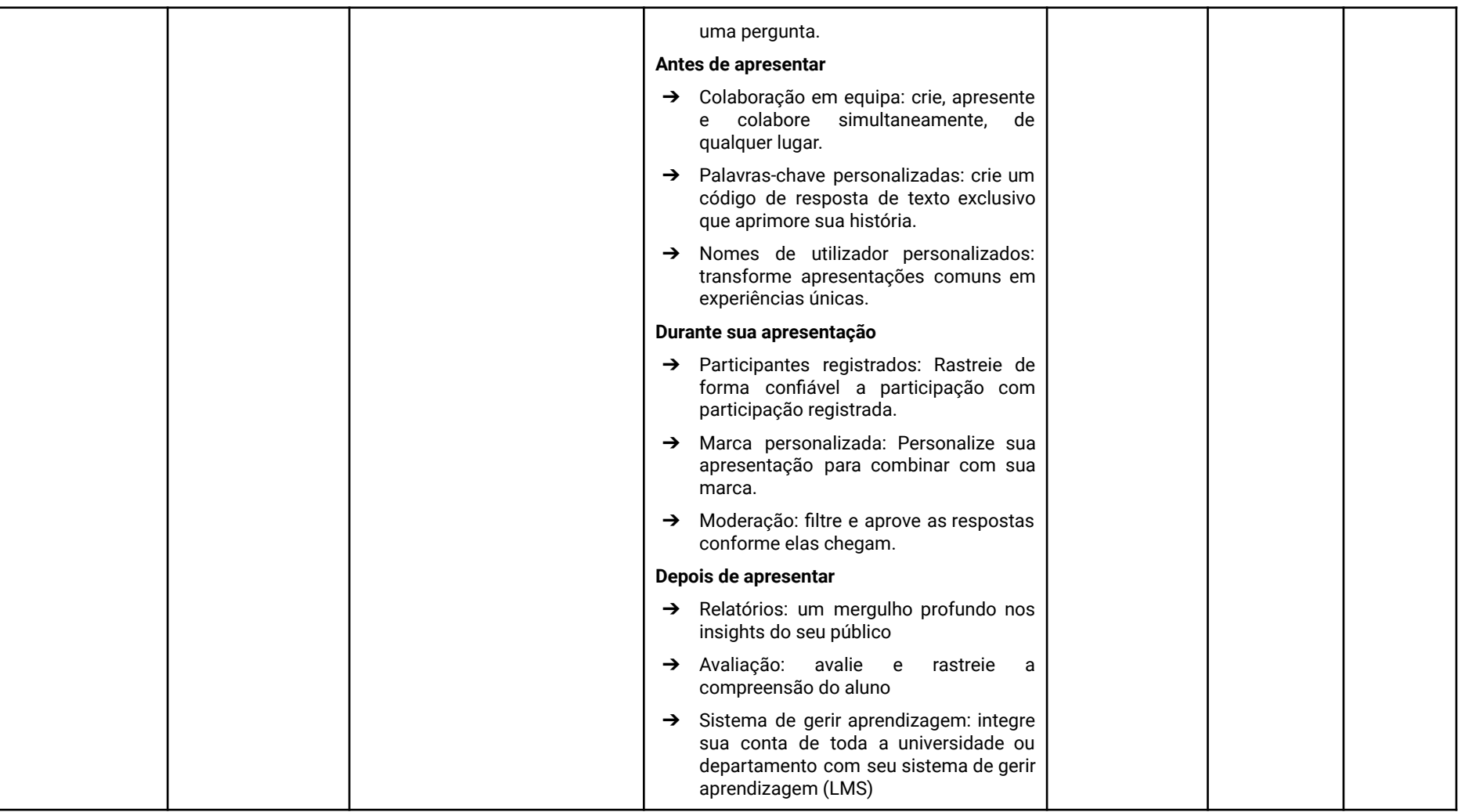

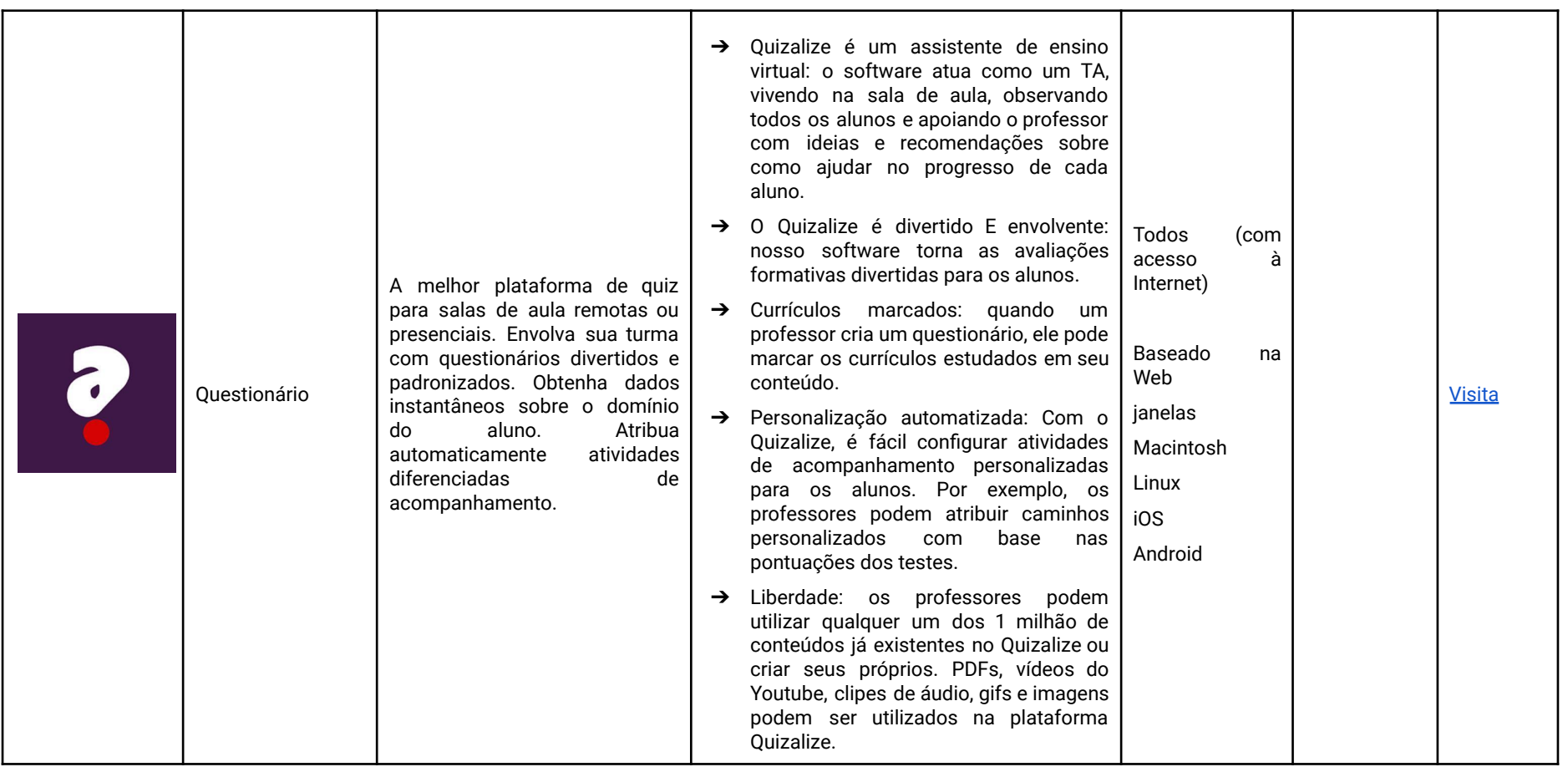

#### APLICATIVOS DE COMPARTILHAMENTO DE ARQUIVOS

O compartilhamento de documentos pode ser necessário. Abaixo está uma lista de serviços que você pode utilizar para compartilhar arquivos gratuitamente, de forma rápida e eficaz, facilitando suas interações com os alunos. Eles poderão acessar os links de download sem precisar criar uma conta no respectivo serviço.

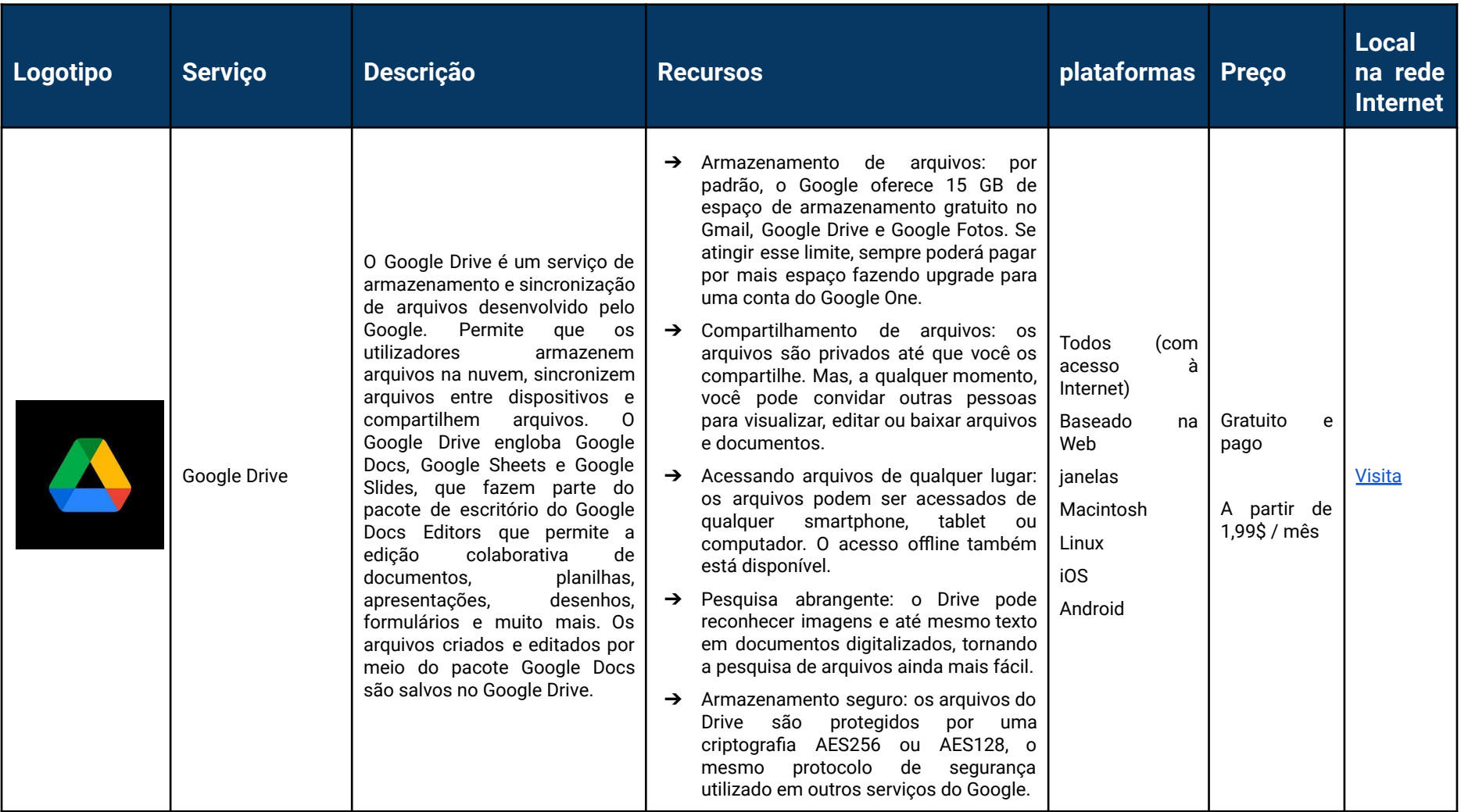

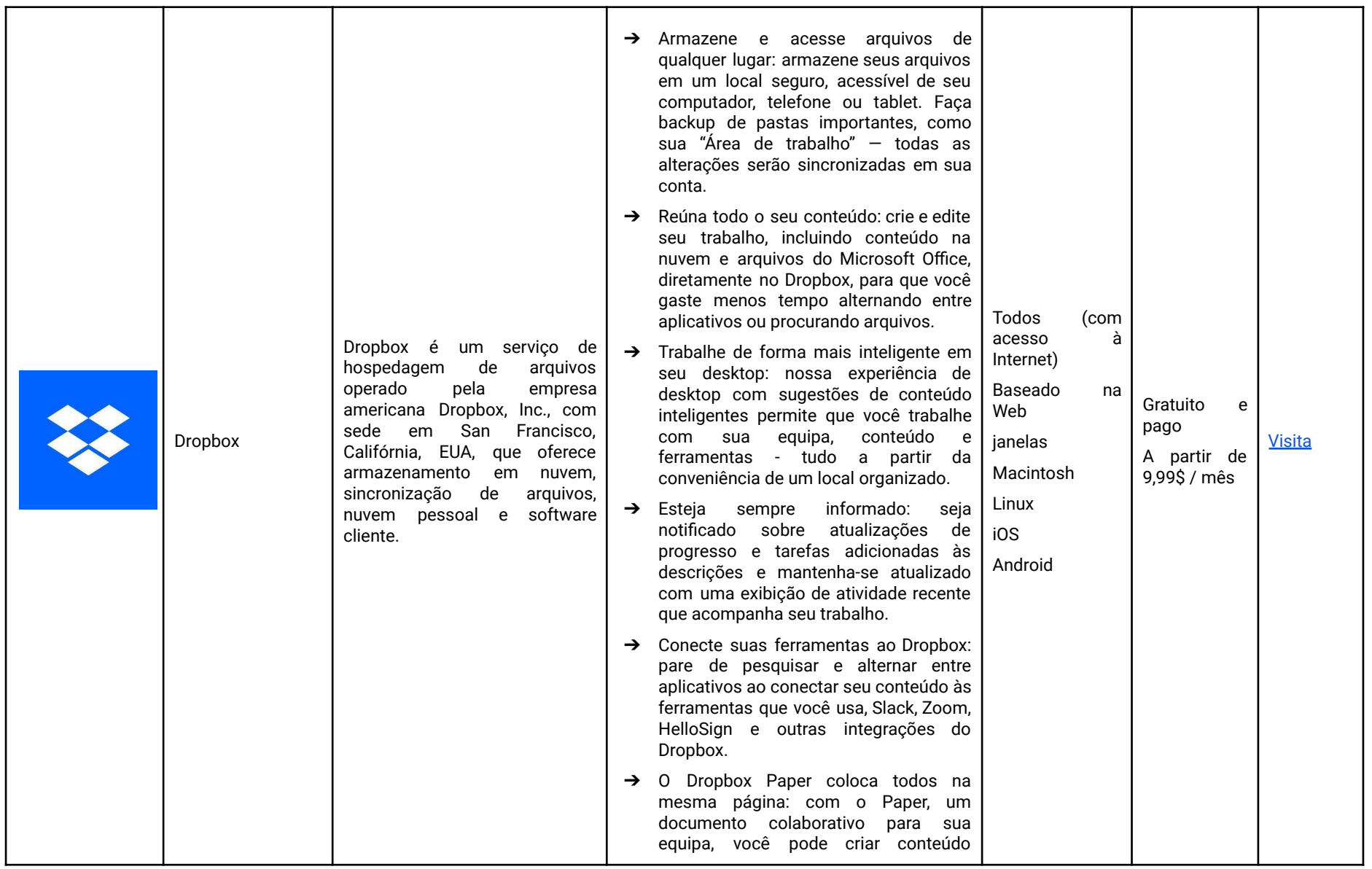

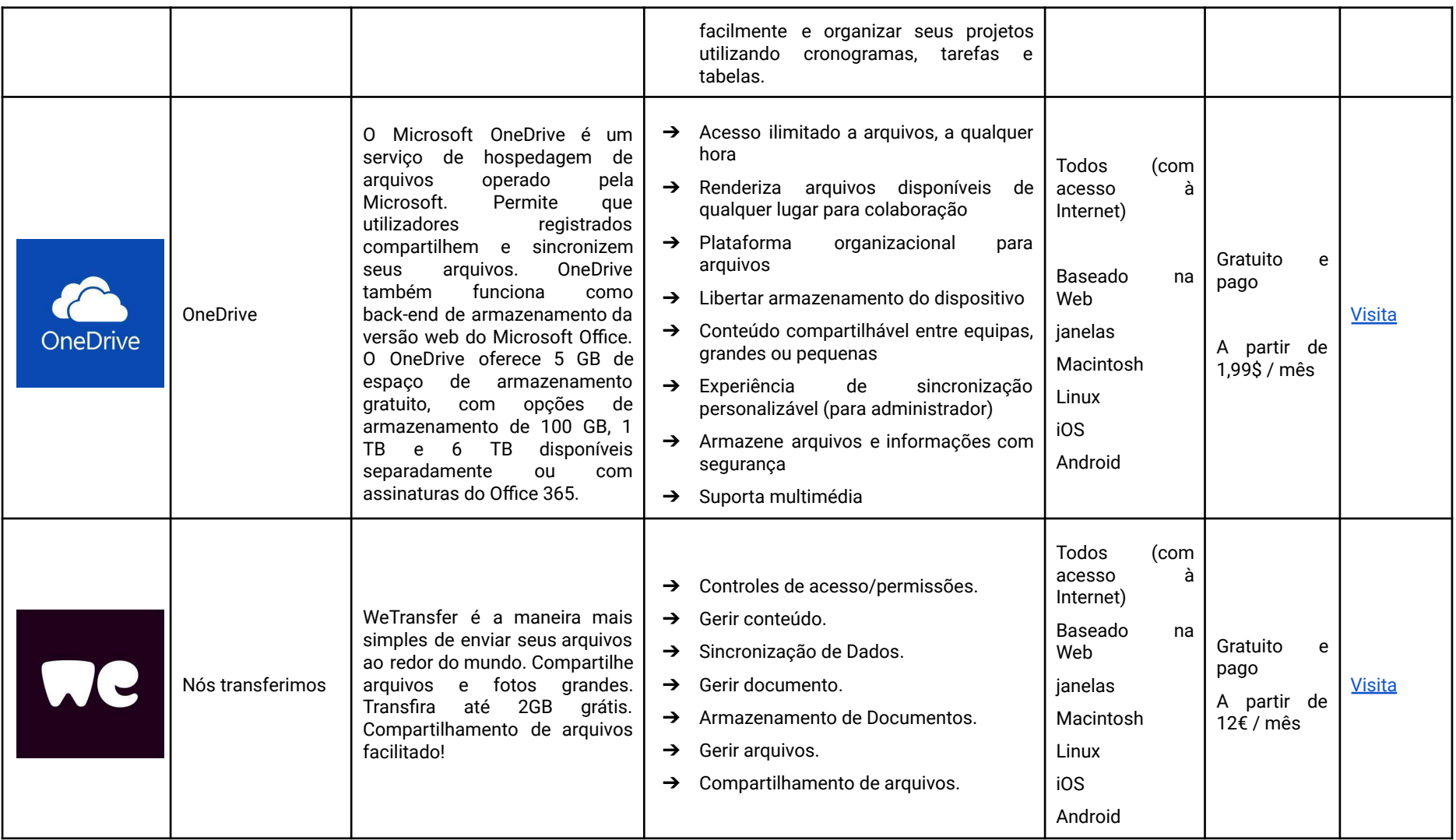

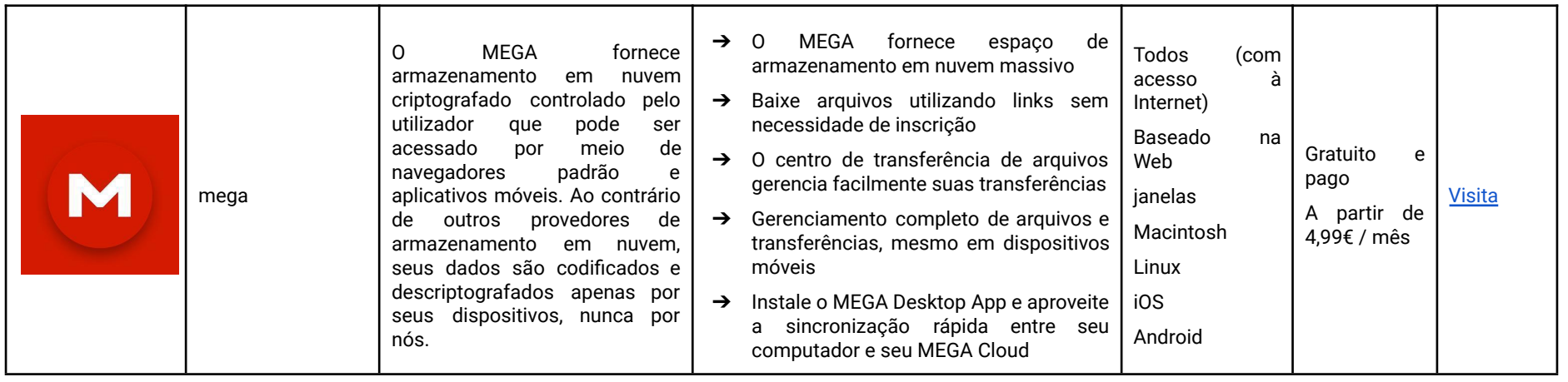

FERRAMENTAS DE PREPARAÇÃO DE APRESENTAÇÕES

A forma como o conteúdo é apresentado aos alunos pode determinar seu nível de envolvimento com a aula, e esse fato torna-se ainda mais relevante quando adotamos um sistema de ensino online, devido à falta de contato com os alunos. Utilize as ferramentas apresentadas a seguir para criar apresentações mais dinâmicas e interativas, melhorando significativamente a qualidade de suas aulas.

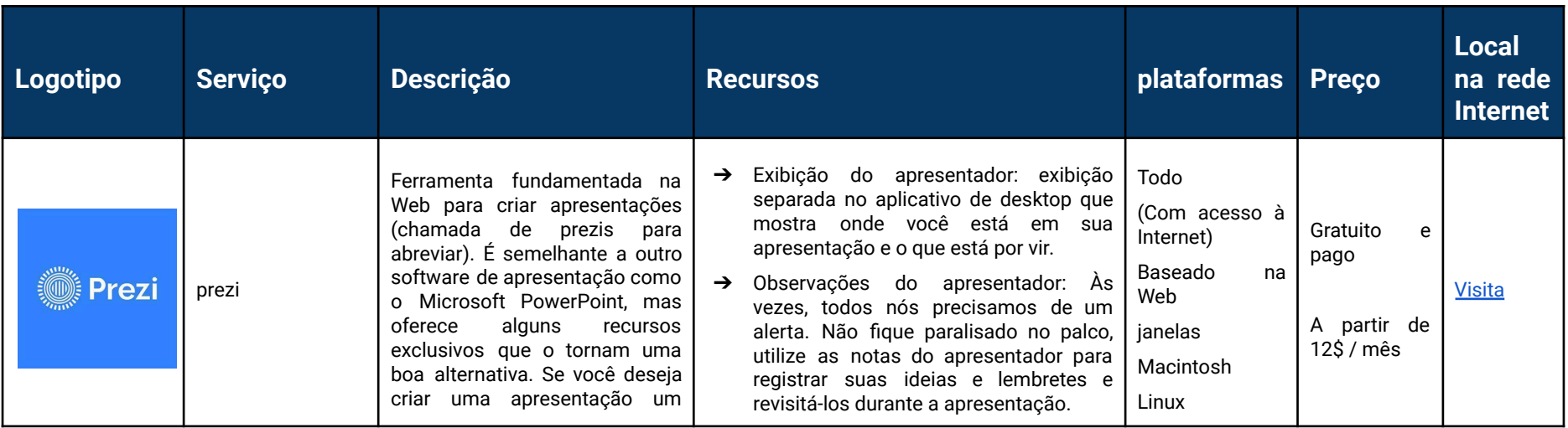

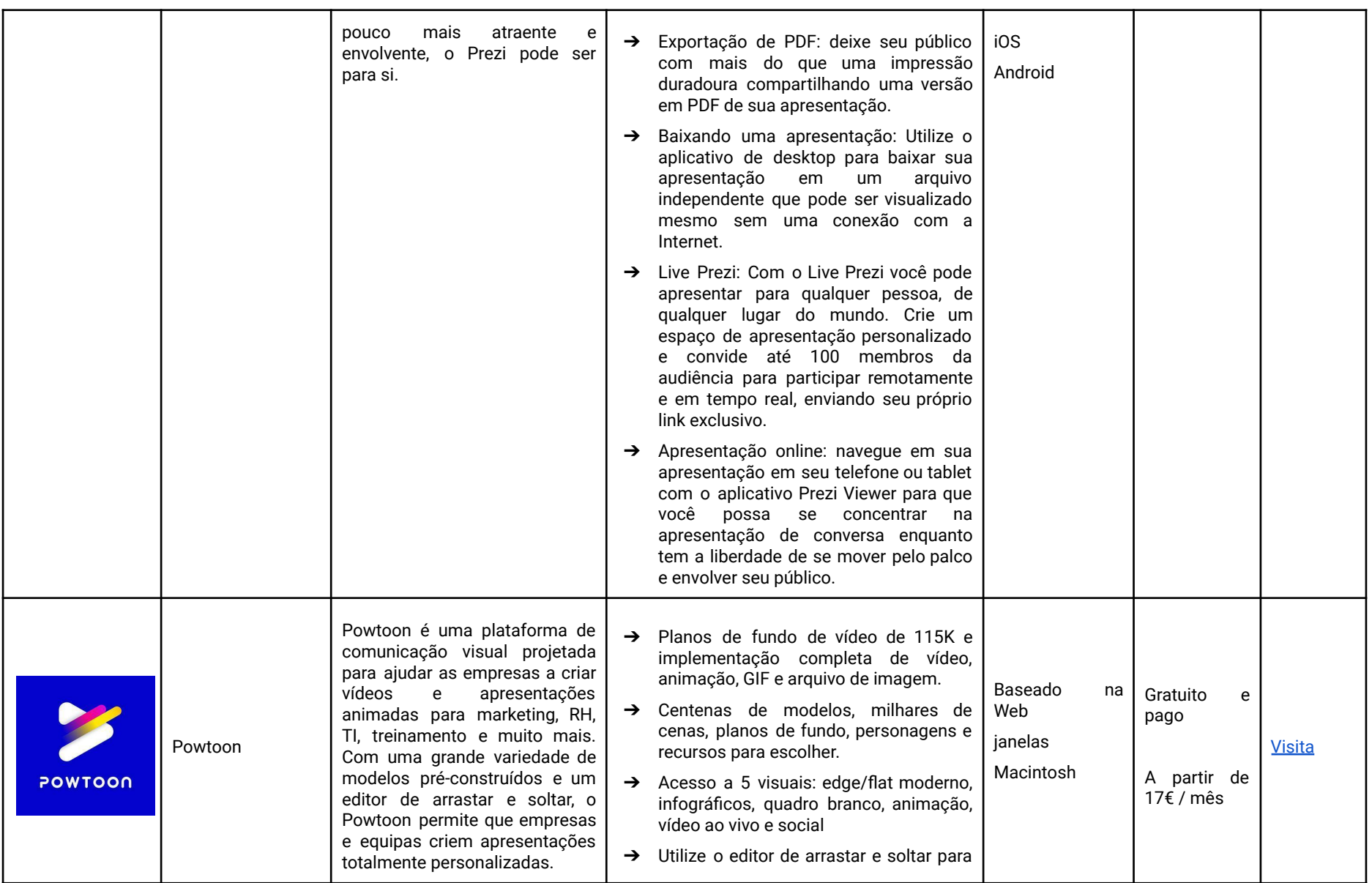

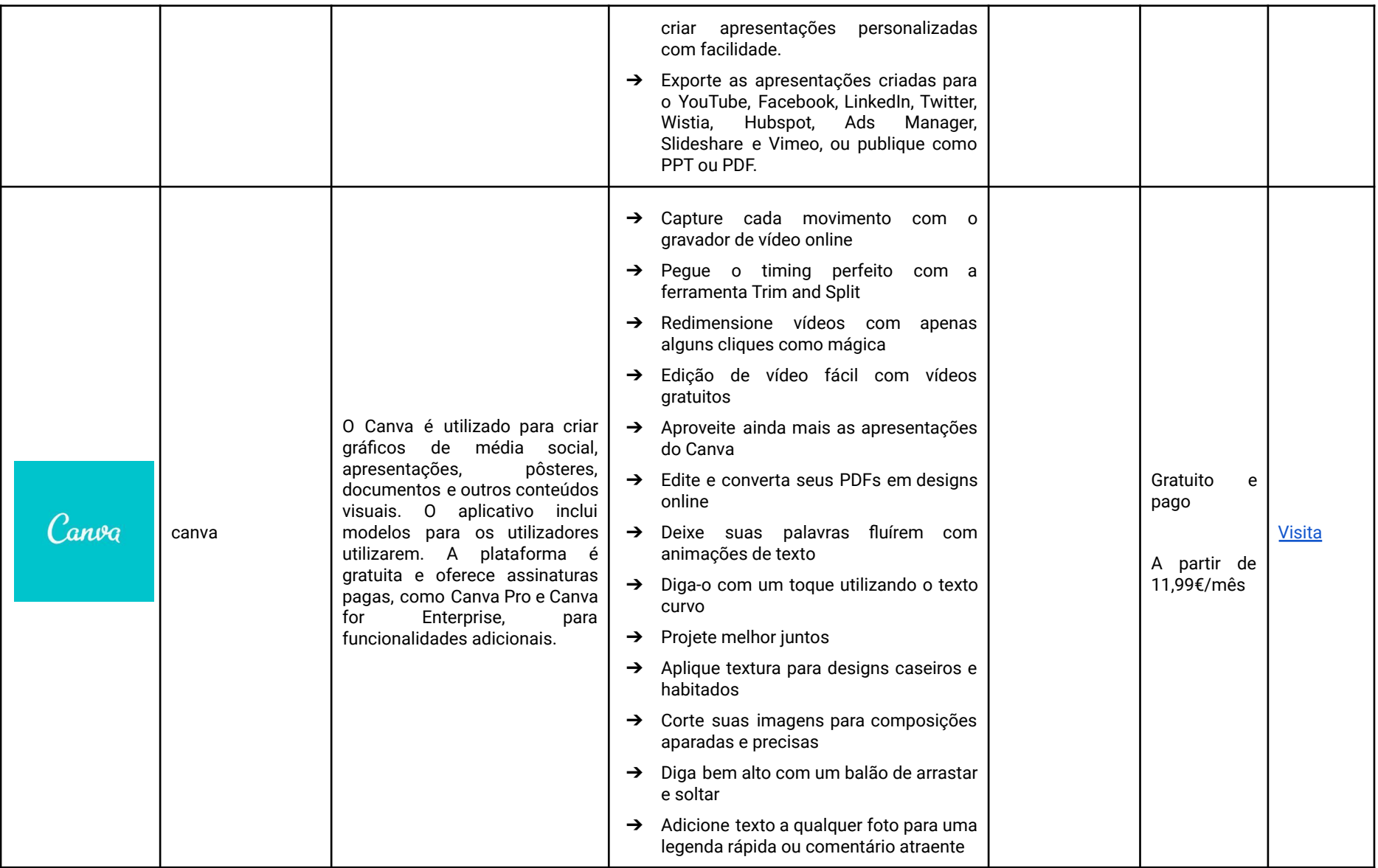

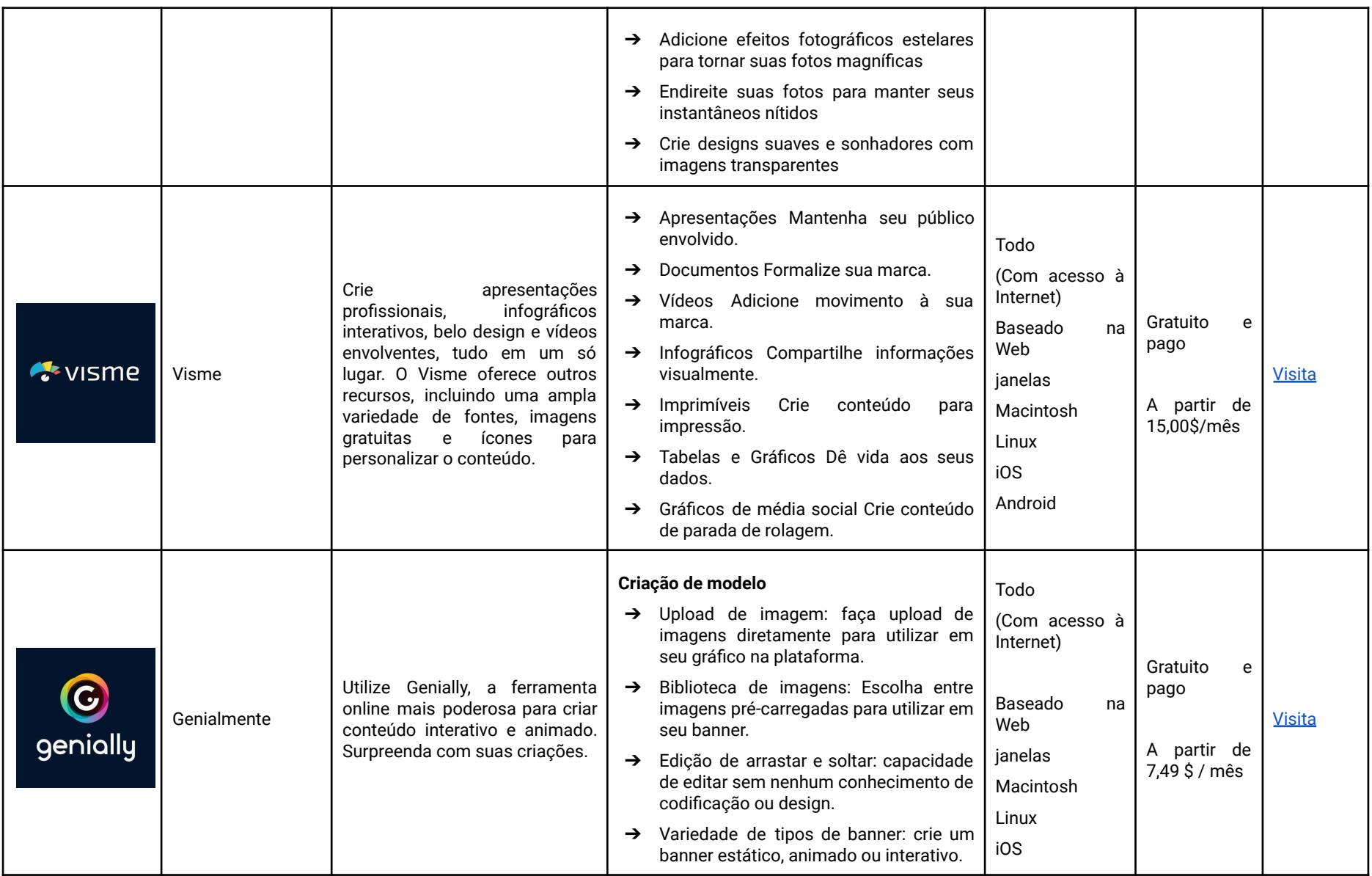

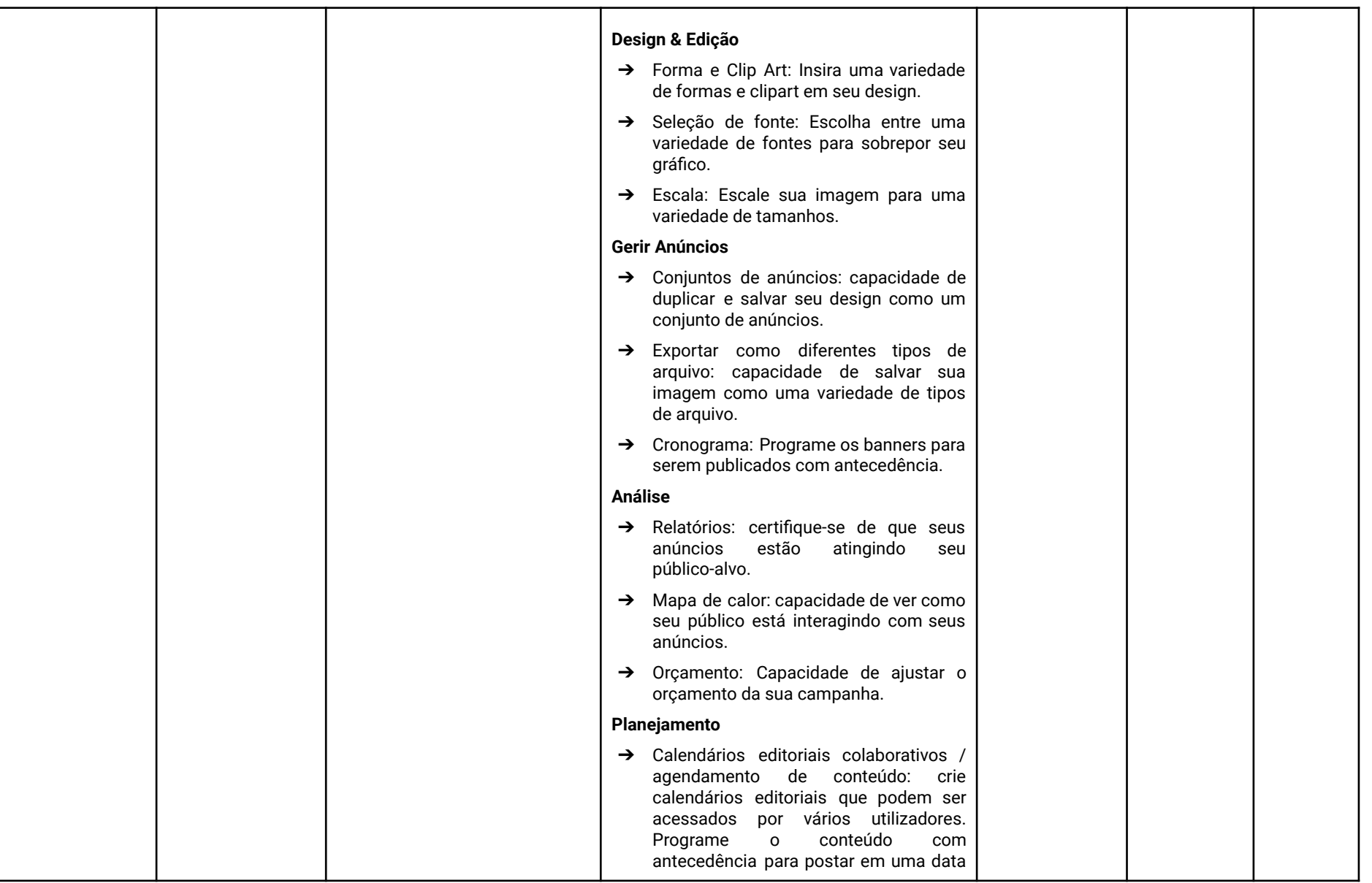

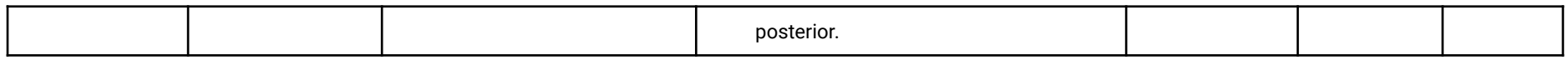

## APLICATIVOS DE QUADRO INTERATIVO

Nas aulas presenciais torna-se mais fácil mostrar (através de desenhos, diagramas e figuras) o que se pretende ensinar, facilitando o processo de explicação de determinado tema. Sabia que em um ambiente online também pode utilizar quadros digitais para desenhar o que quiser, exemplificando aos alunos como eles devem realizar determinada tarefa, através de exemplos. Veja a lista abaixo com algumas das ferramentas que poderá utilizar.

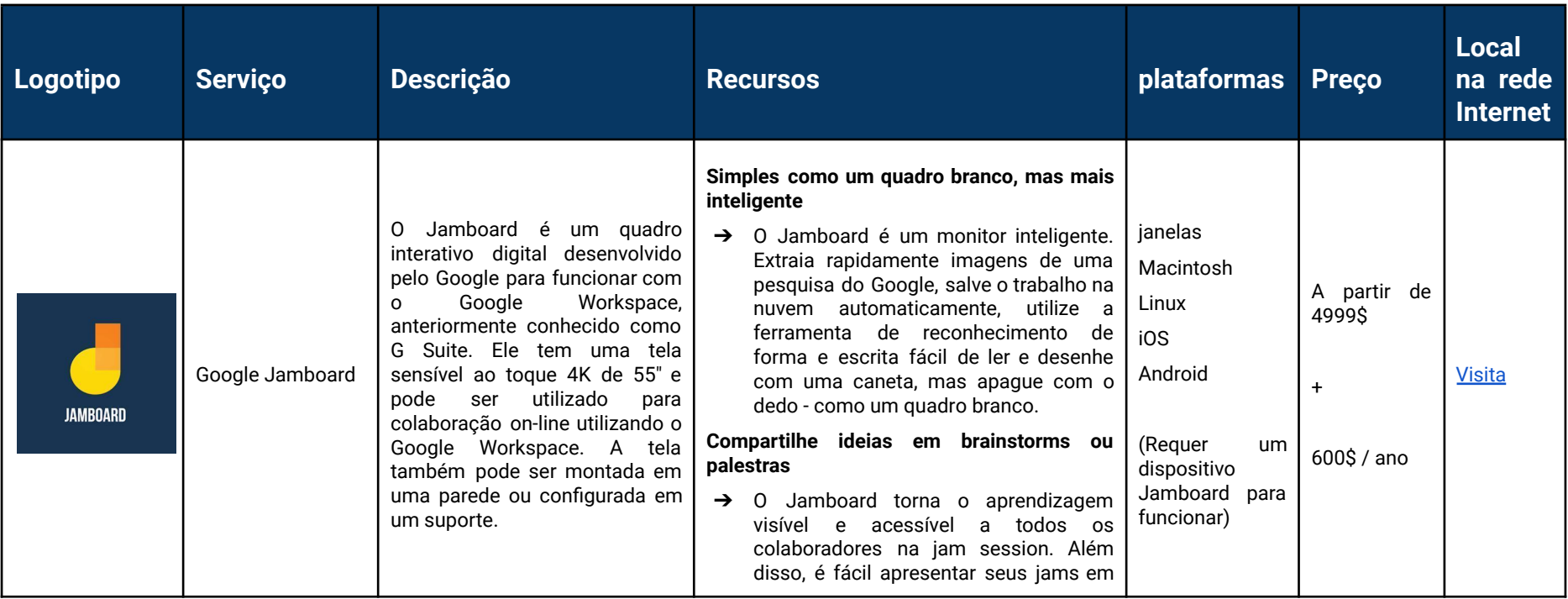

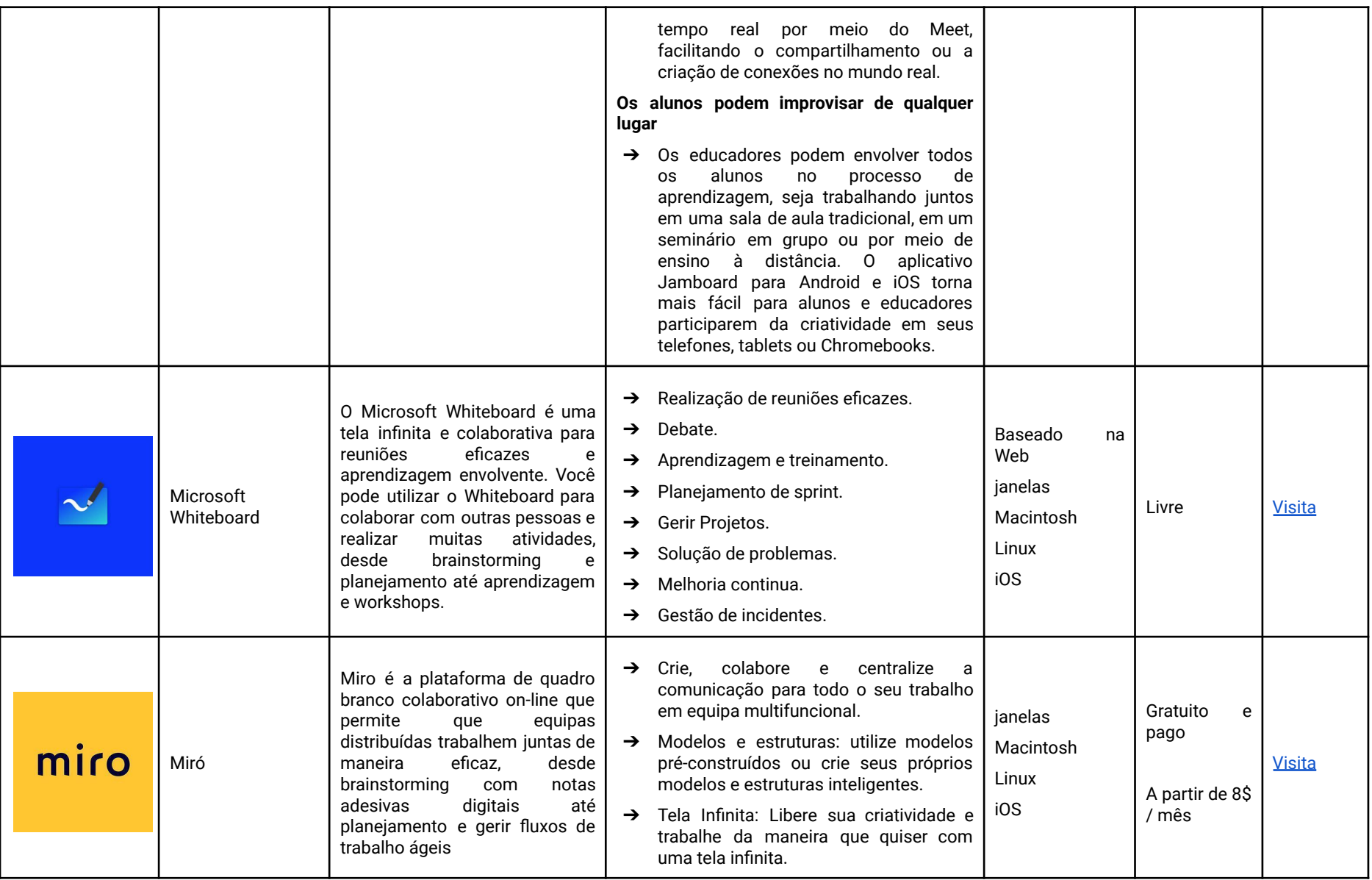

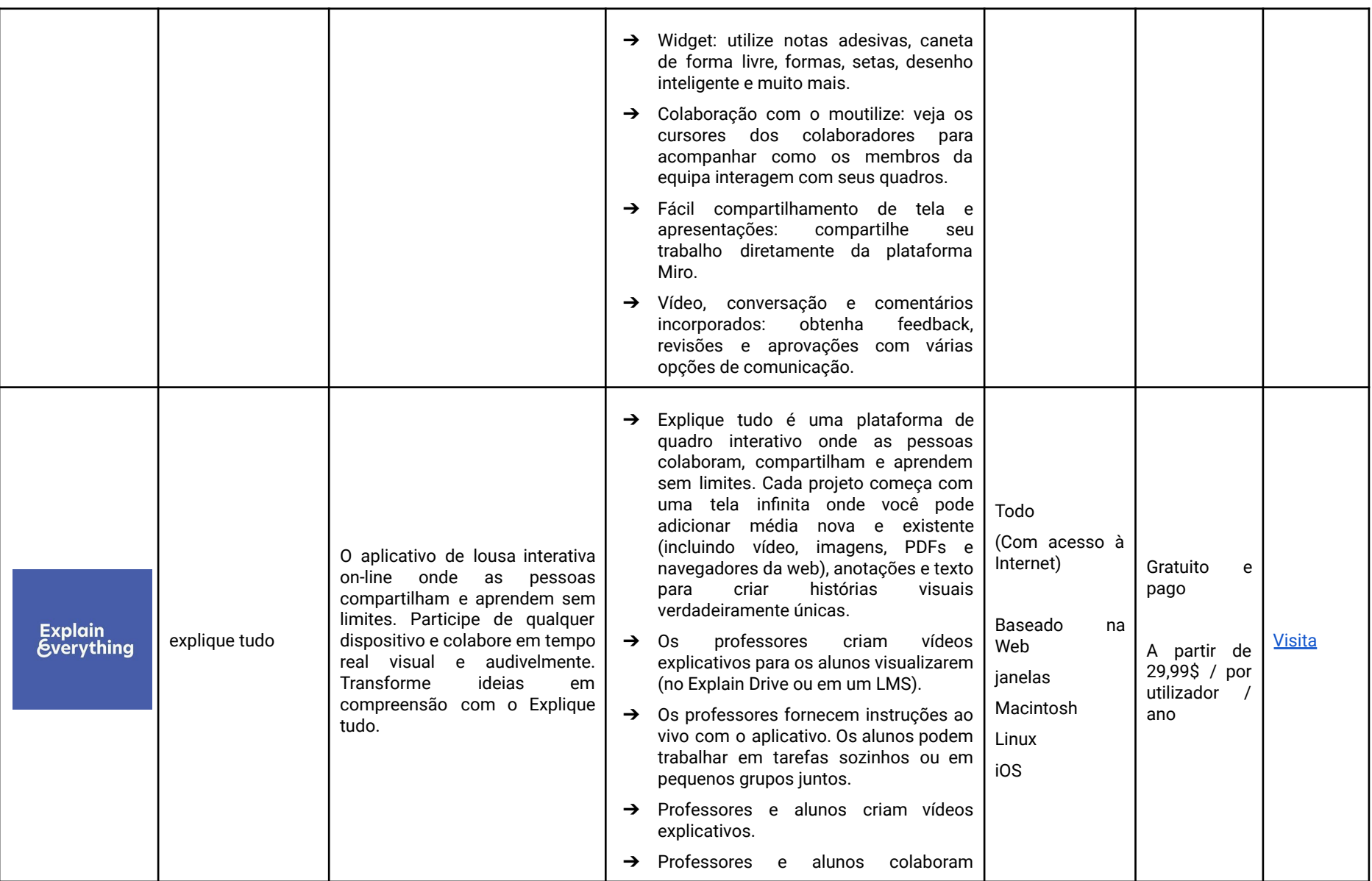

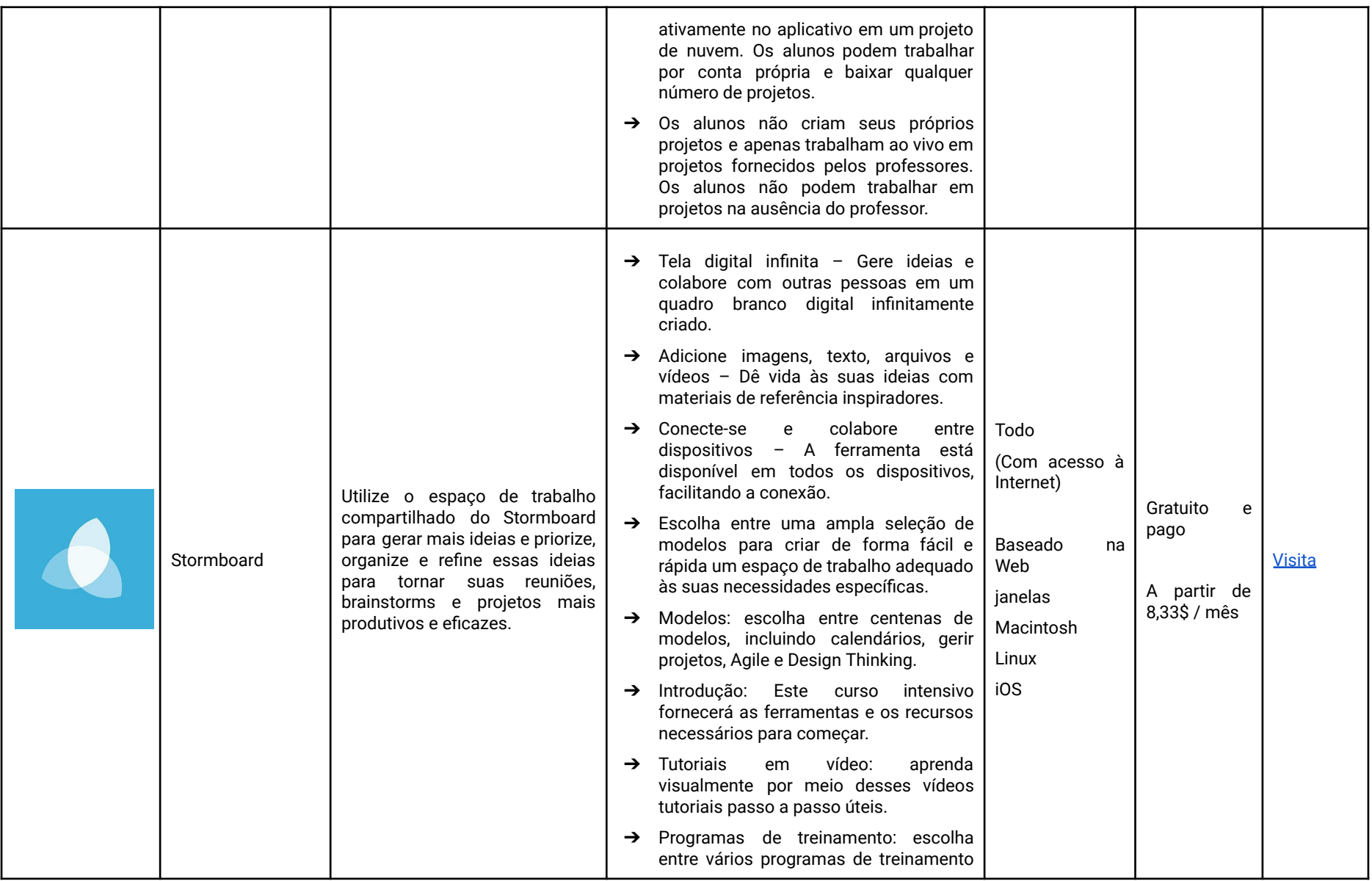

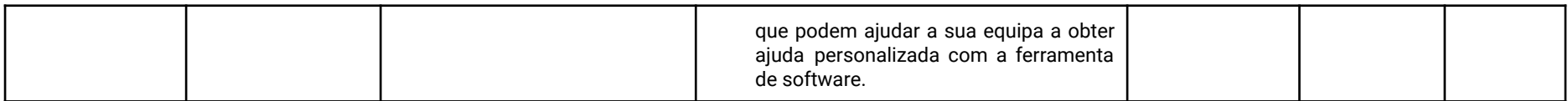

## ATIVIDADES <sup>A</sup> SEREM REALIZADAS NA INTRODUÇÃO <sup>E</sup> FERRAMENTAS WEB APROPRIADAS

A adoção de ferramentas interativas é uma ótima forma de garantir que os alunos permaneçam motivados durante as aulas, principalmente quando são realizadas online, já que estas carecem não só da falta de relacionamento entre professores e alunos, mas também da falta de interação entre os colegas. Descubra as ferramentas abaixo e leve suas aulas online para o próximo nível.

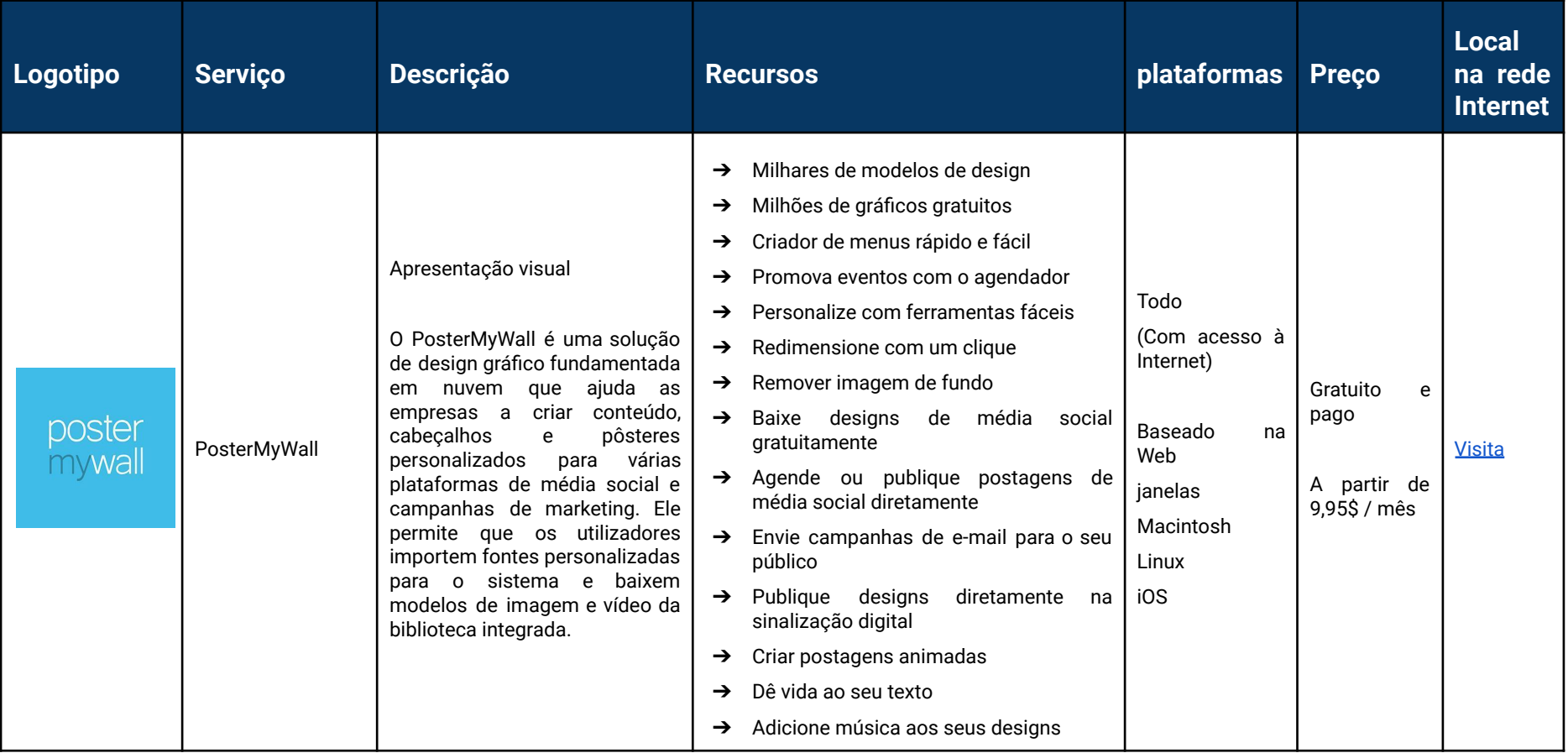

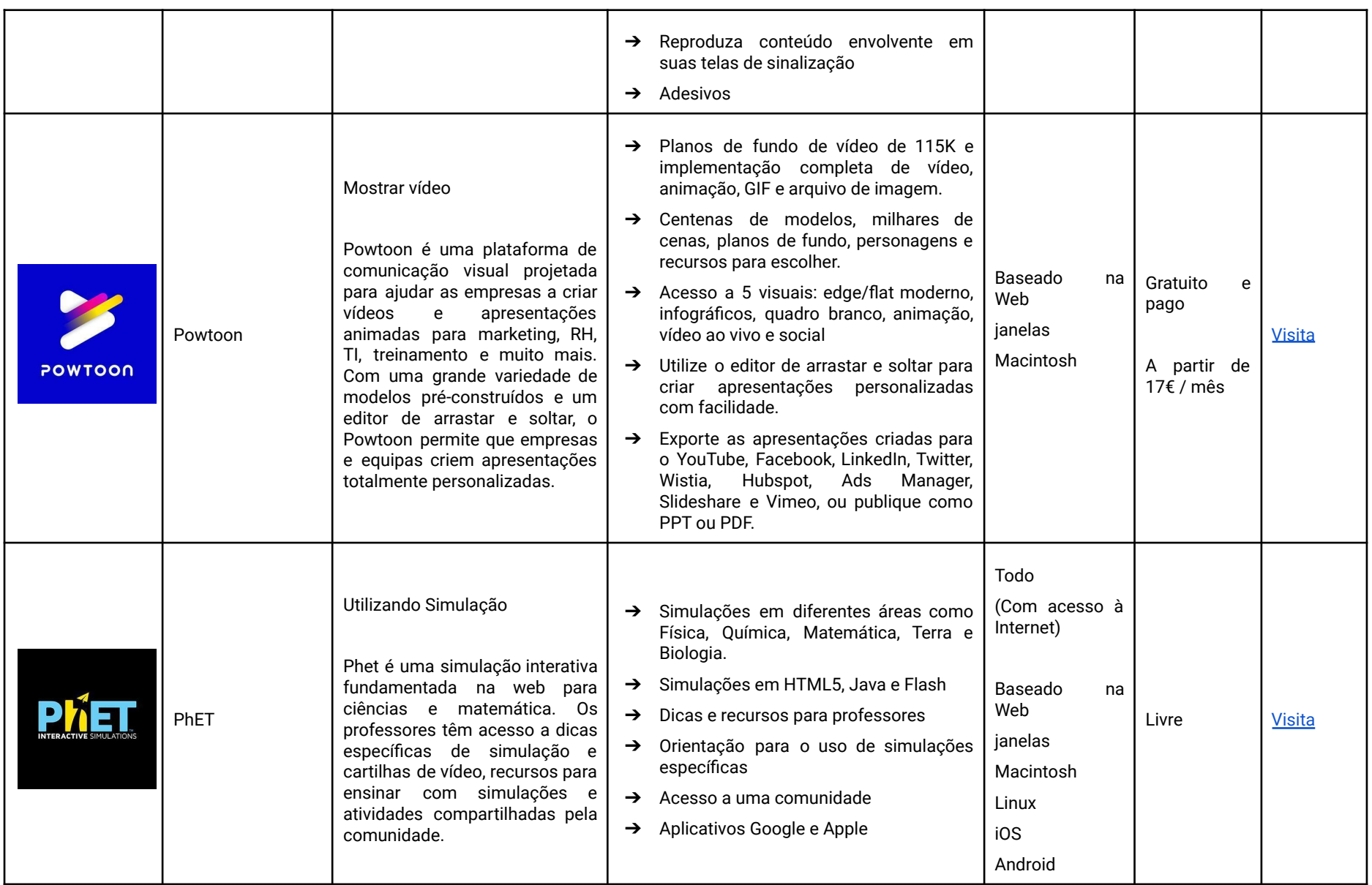

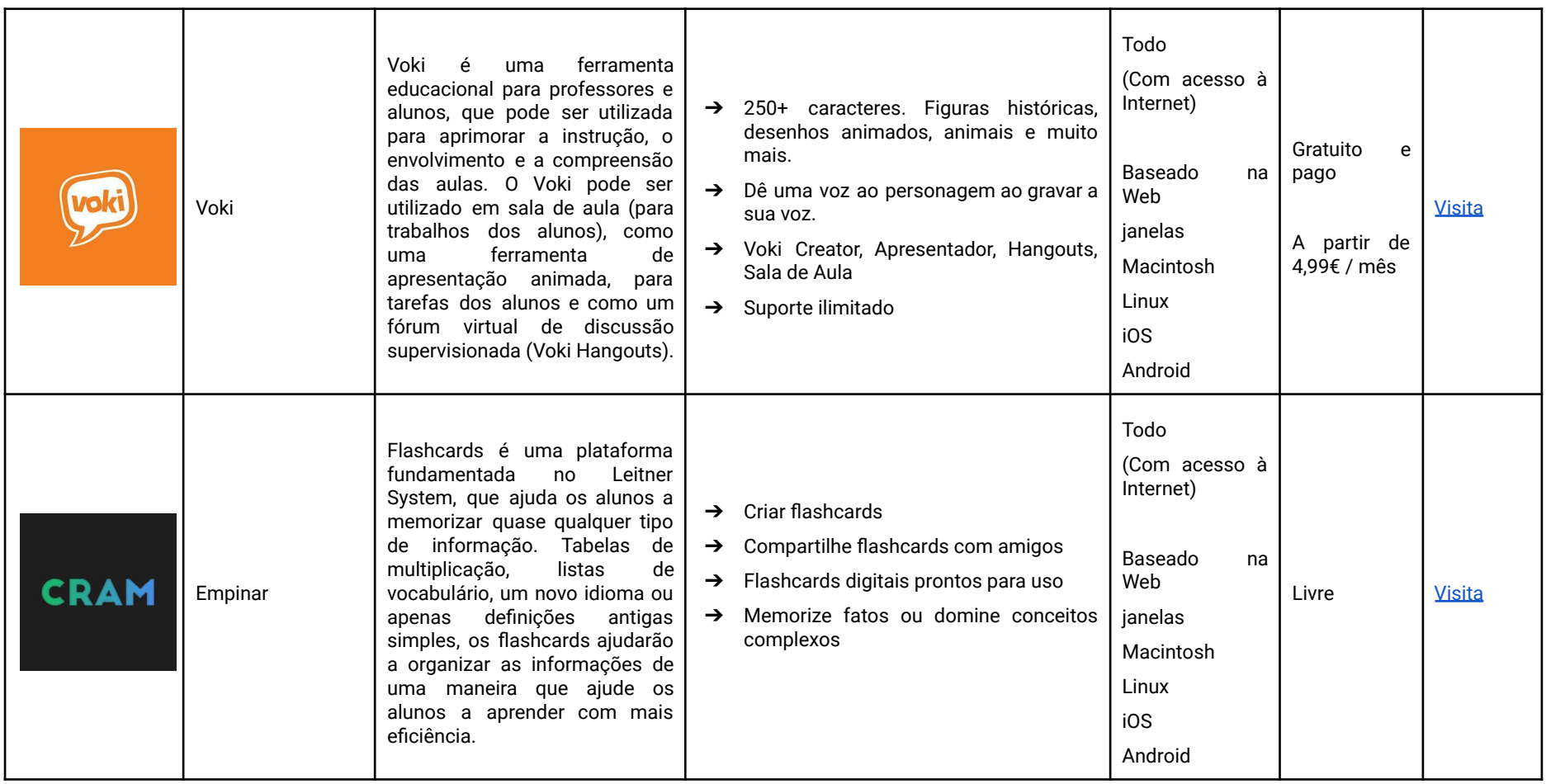

# ATIVIDADES <sup>A</sup> SEREM REALIZADAS NA SEÇÃO DE DESENVOLVIMENTO <sup>E</sup> FERRAMENTAS WEB ADEQUADAS

Preparar-se para aulas online às vezes pode ser um desafio. É nesse sentido que listamos a seguir algumas ferramentas que permitirão estruturar conteúdos de acordo com suas necessidades, temas e áreas a serem abordadas. A utilização dos serviços abaixo, podem ser combinados, e permitiram que você explique melhor aos seus alunos, garantindo a correta compreensão dos conteúdos, mesmo à distância.

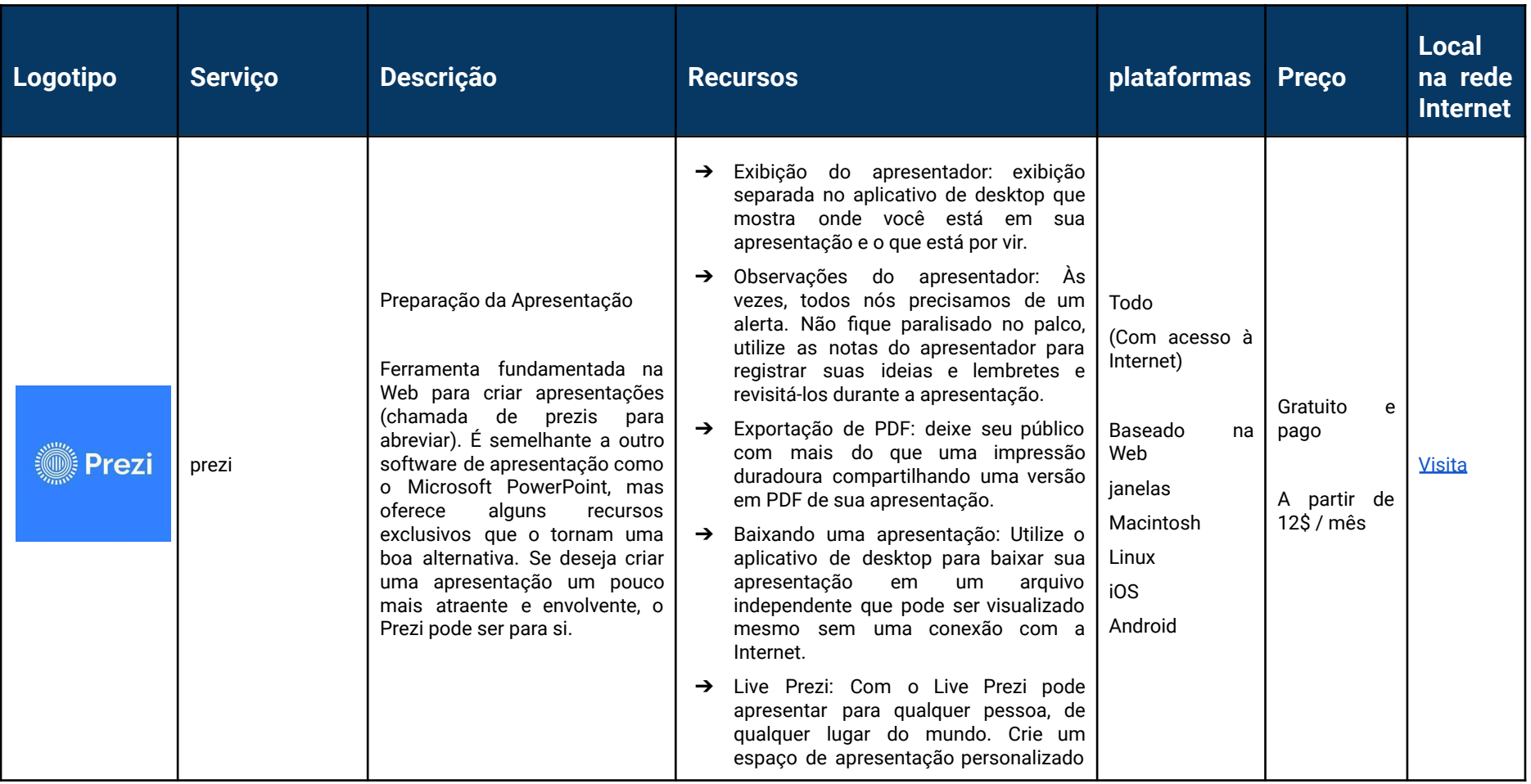

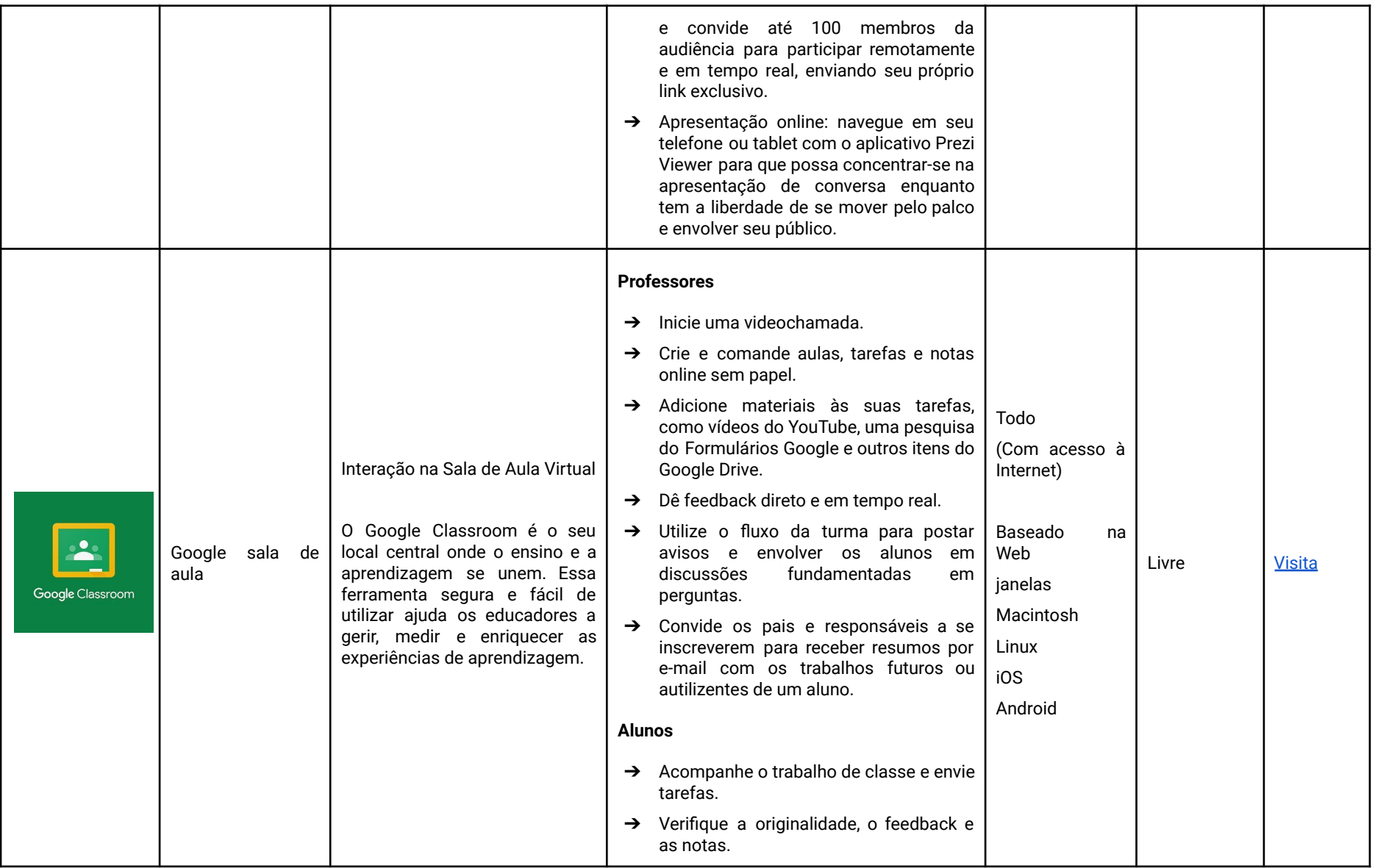

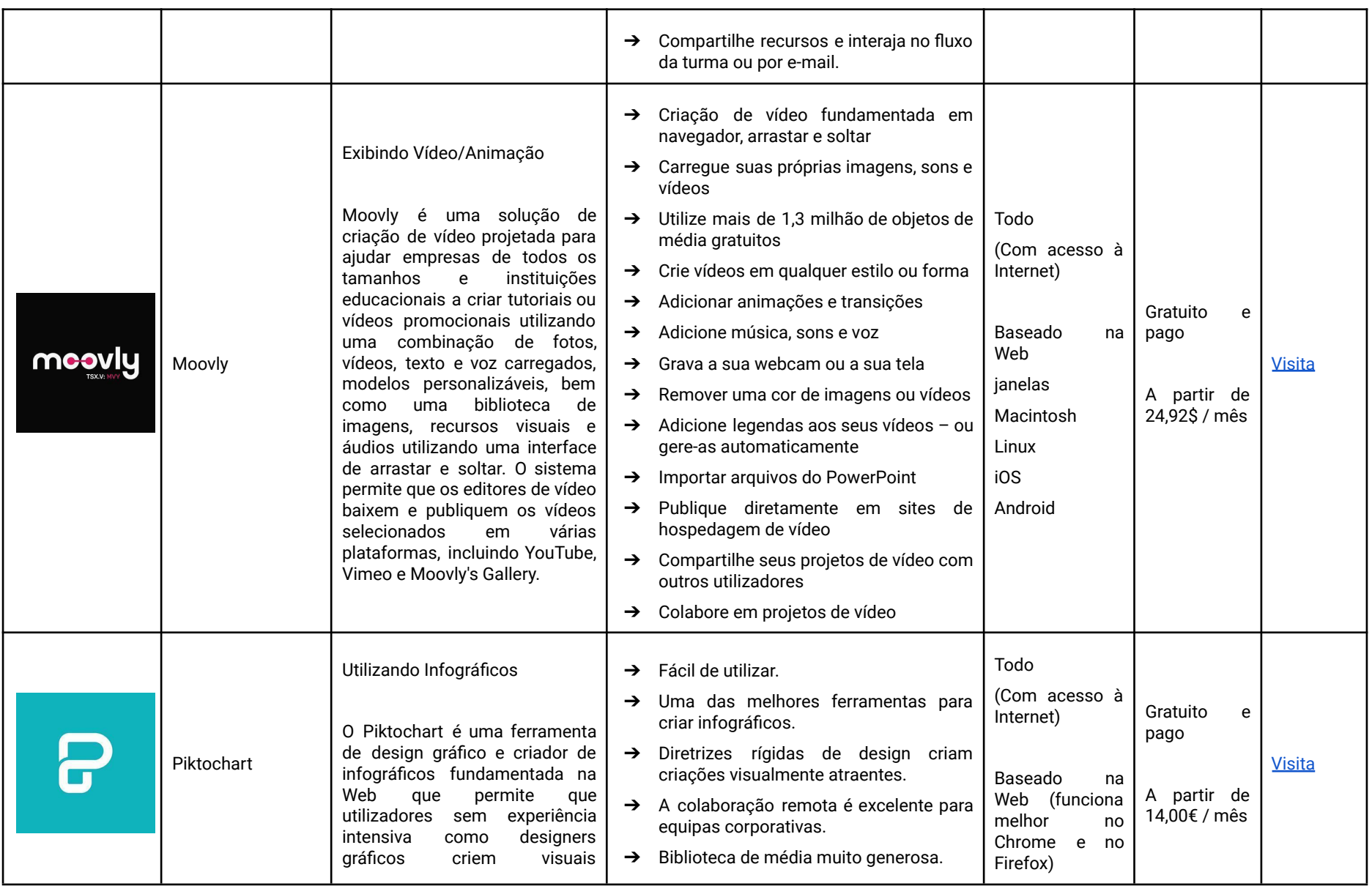
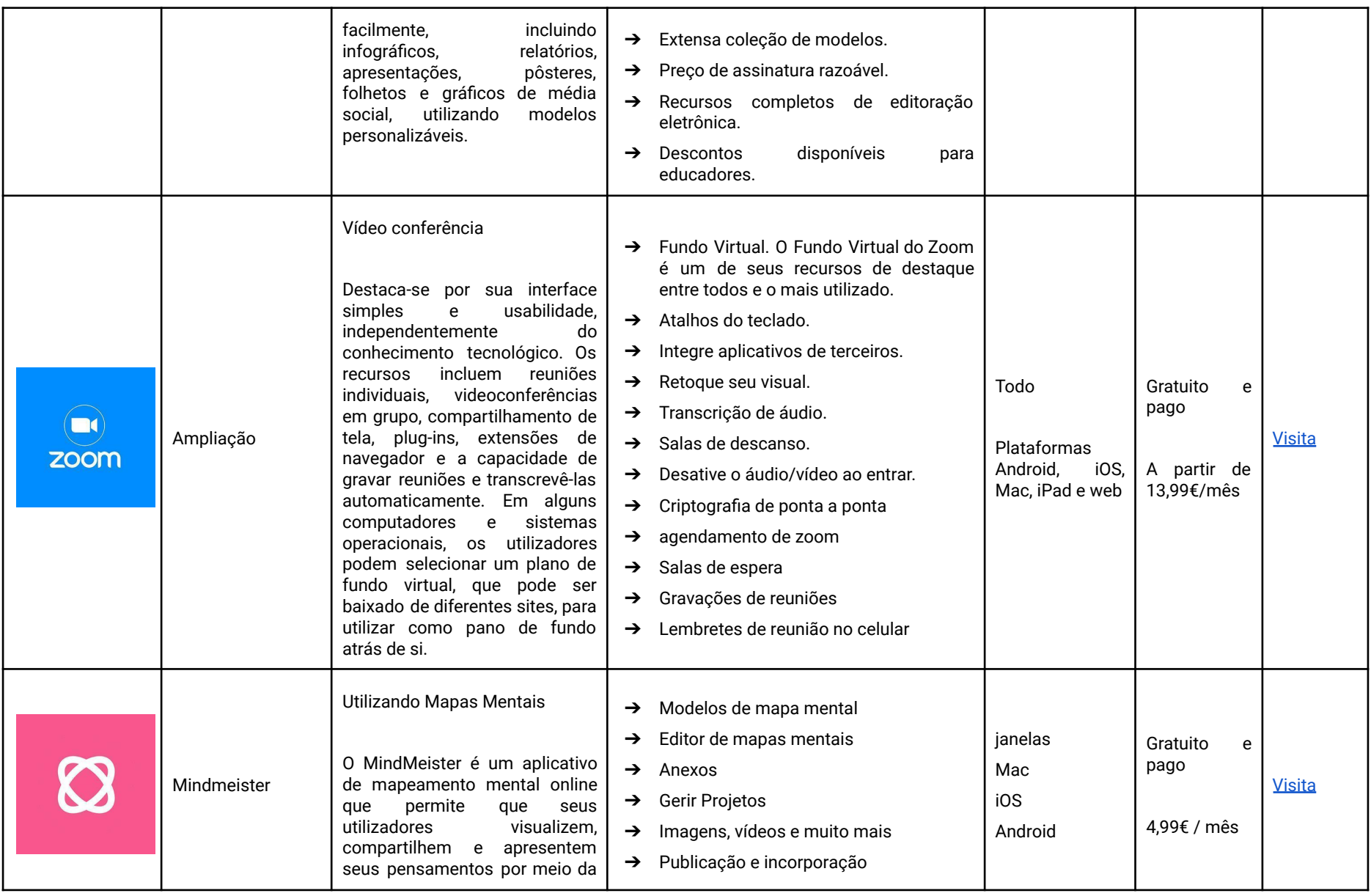

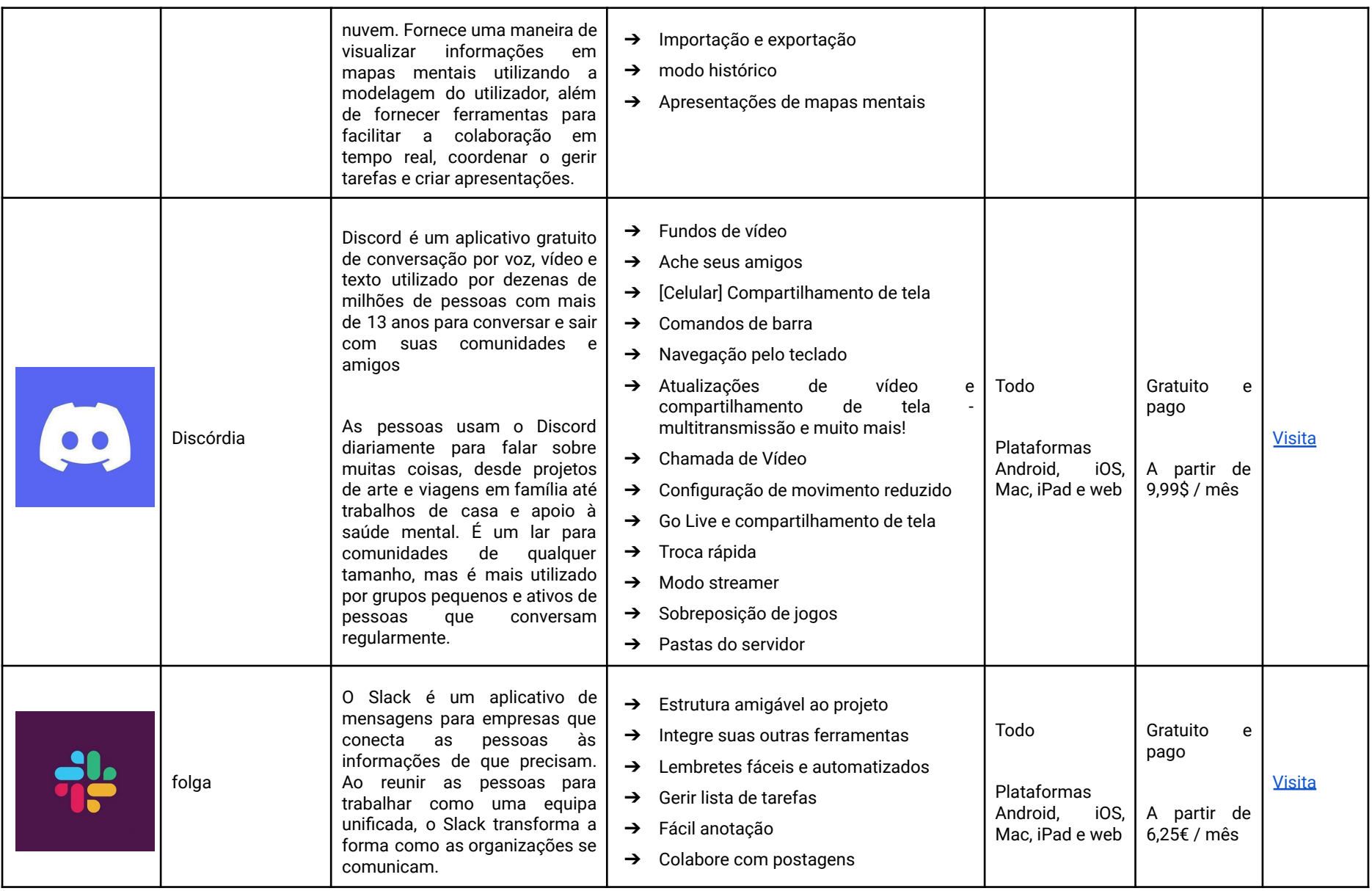

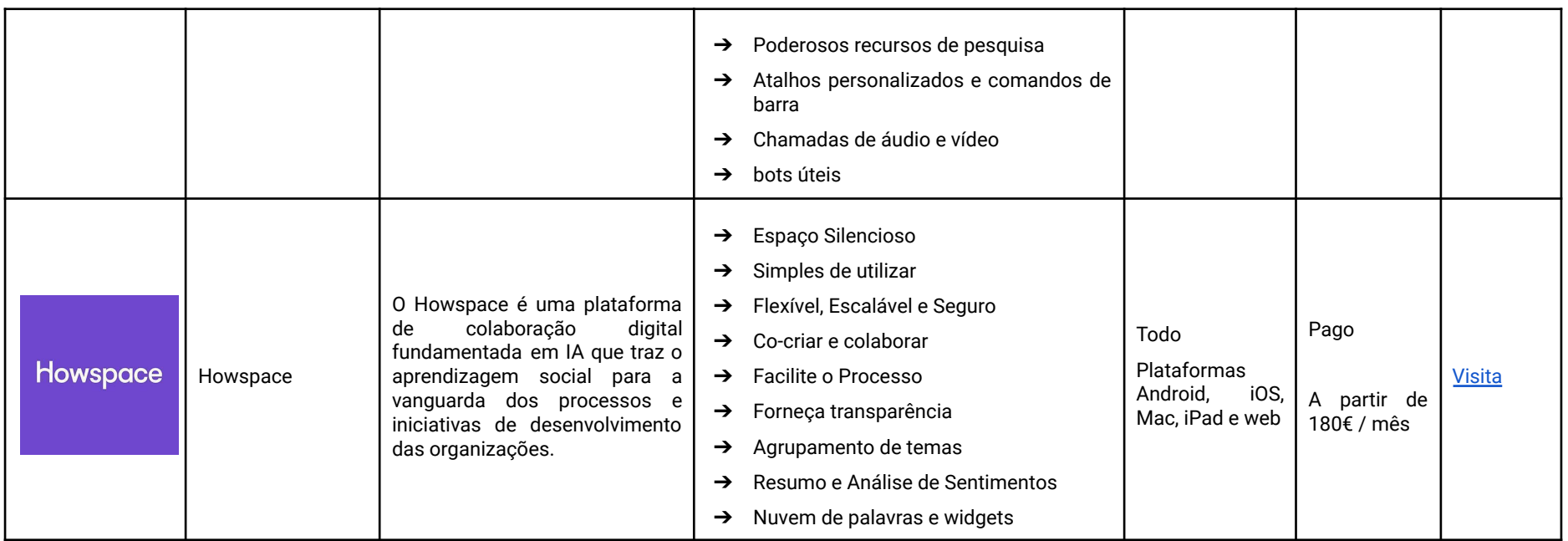

ATIVIDADES <sup>E</sup> FERRAMENTAS WEB APROPRIADAS NA SEÇÃO DE RESULTADOS <sup>E</sup> AVALIAÇÃO

A avaliação é parte integrante do processo de ensino, sendo uma das ferramentas utilizadas para compreender o nível de aprendizagem dos nossos alunos. Abaixo pode ver listados alguns serviços que o vão ajudar na realização desta importante tarefa, nomeadamente, através de exercícios de avaliação, aplicação de questionários, entre outros. Utilize essas ferramentas em momentos de avaliação existentes.

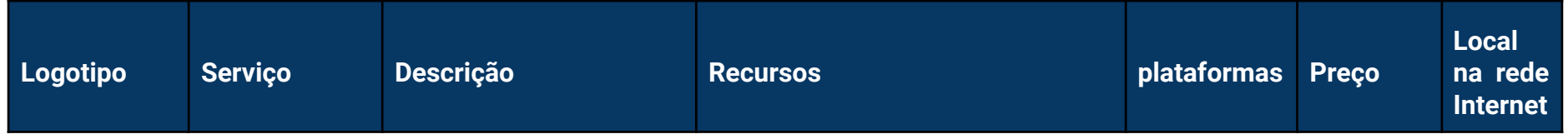

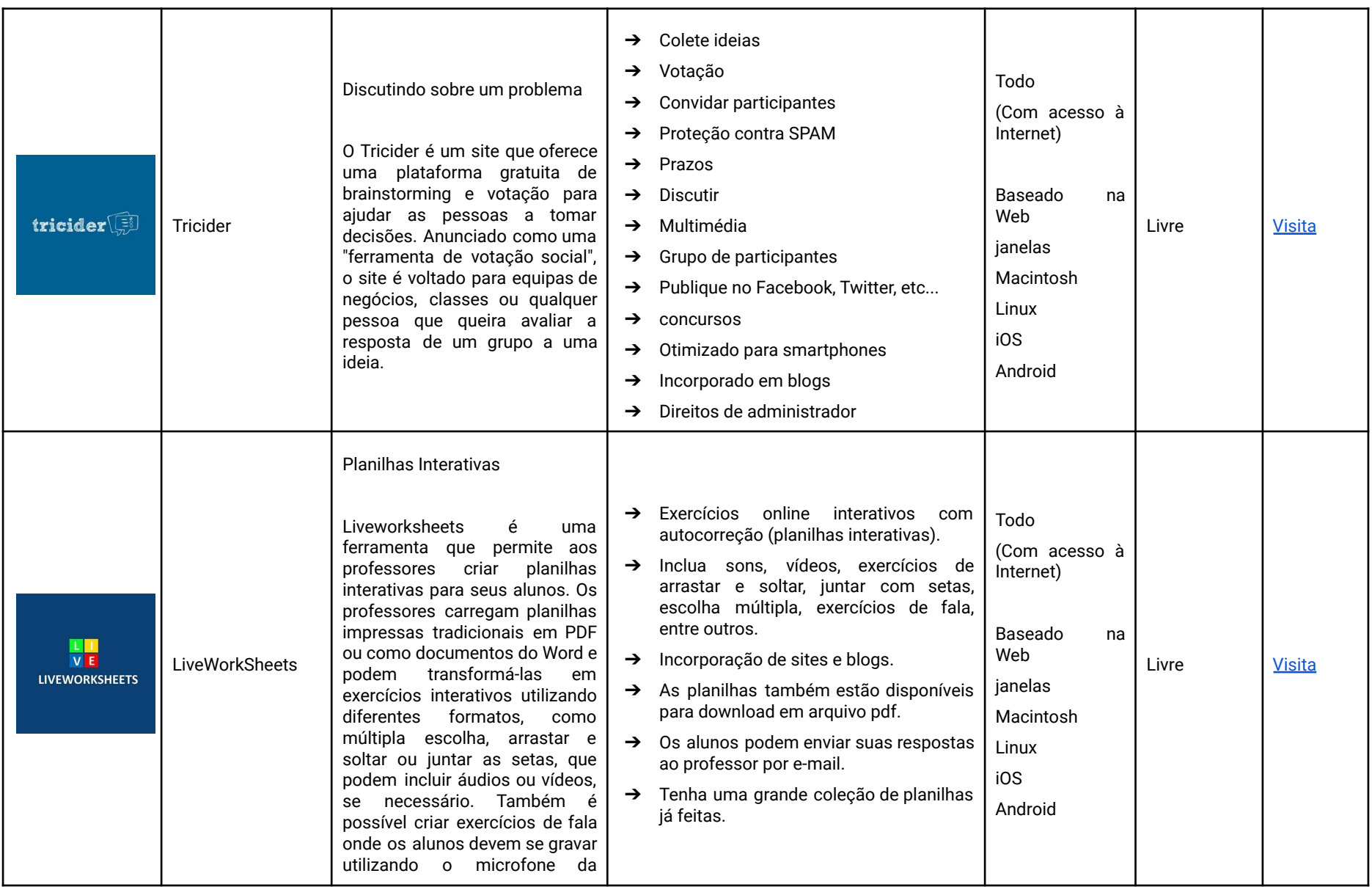

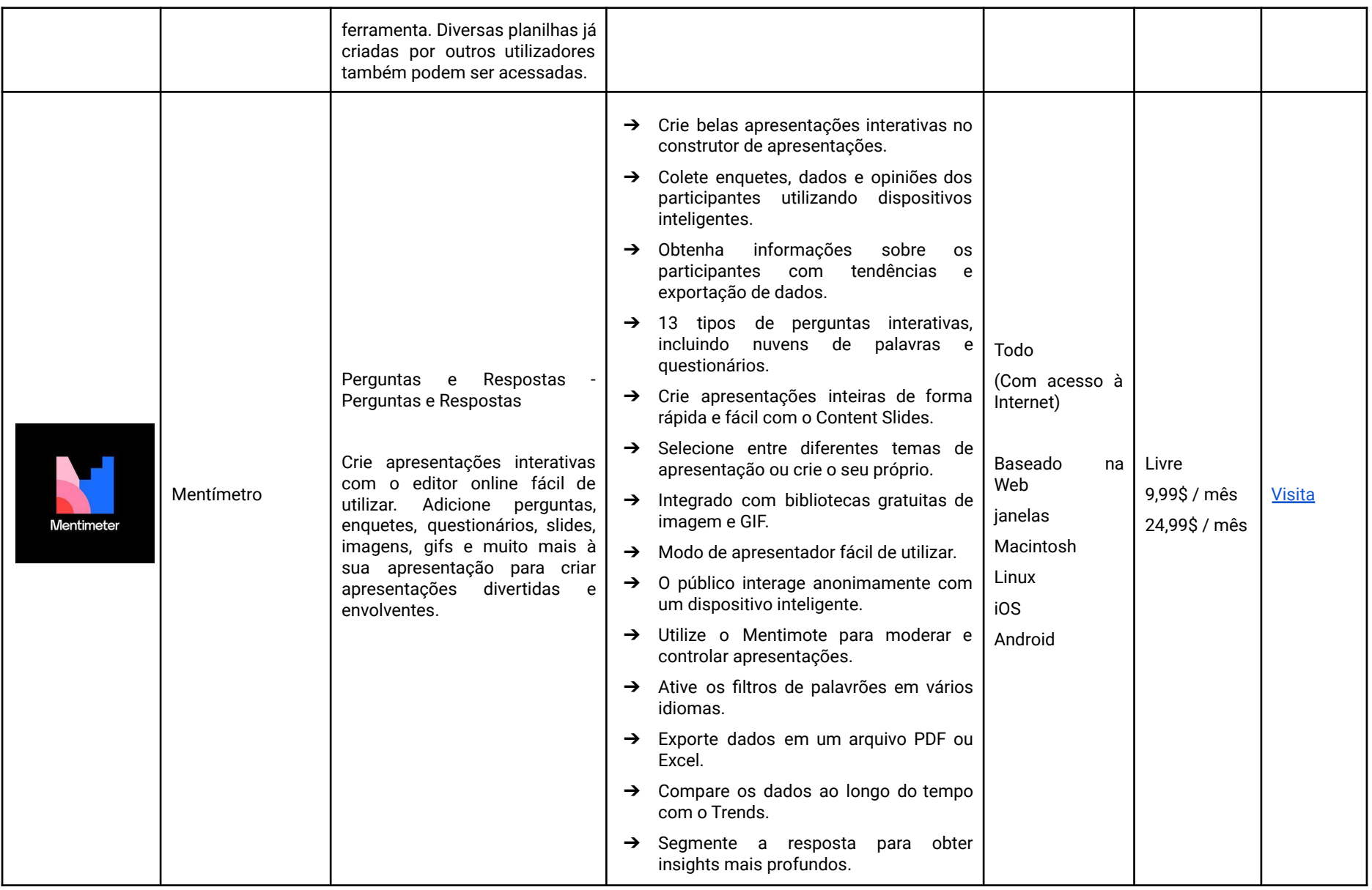

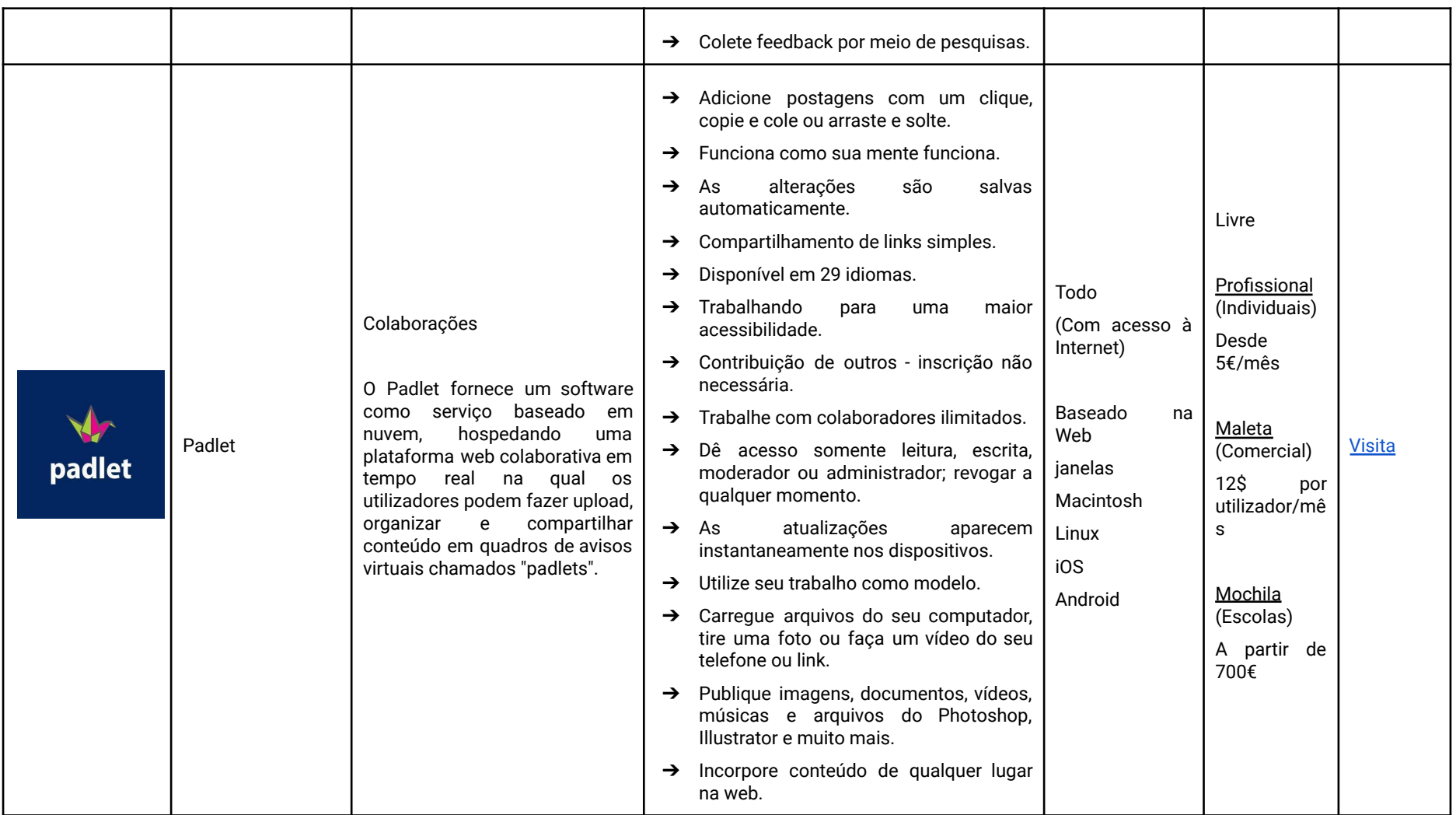

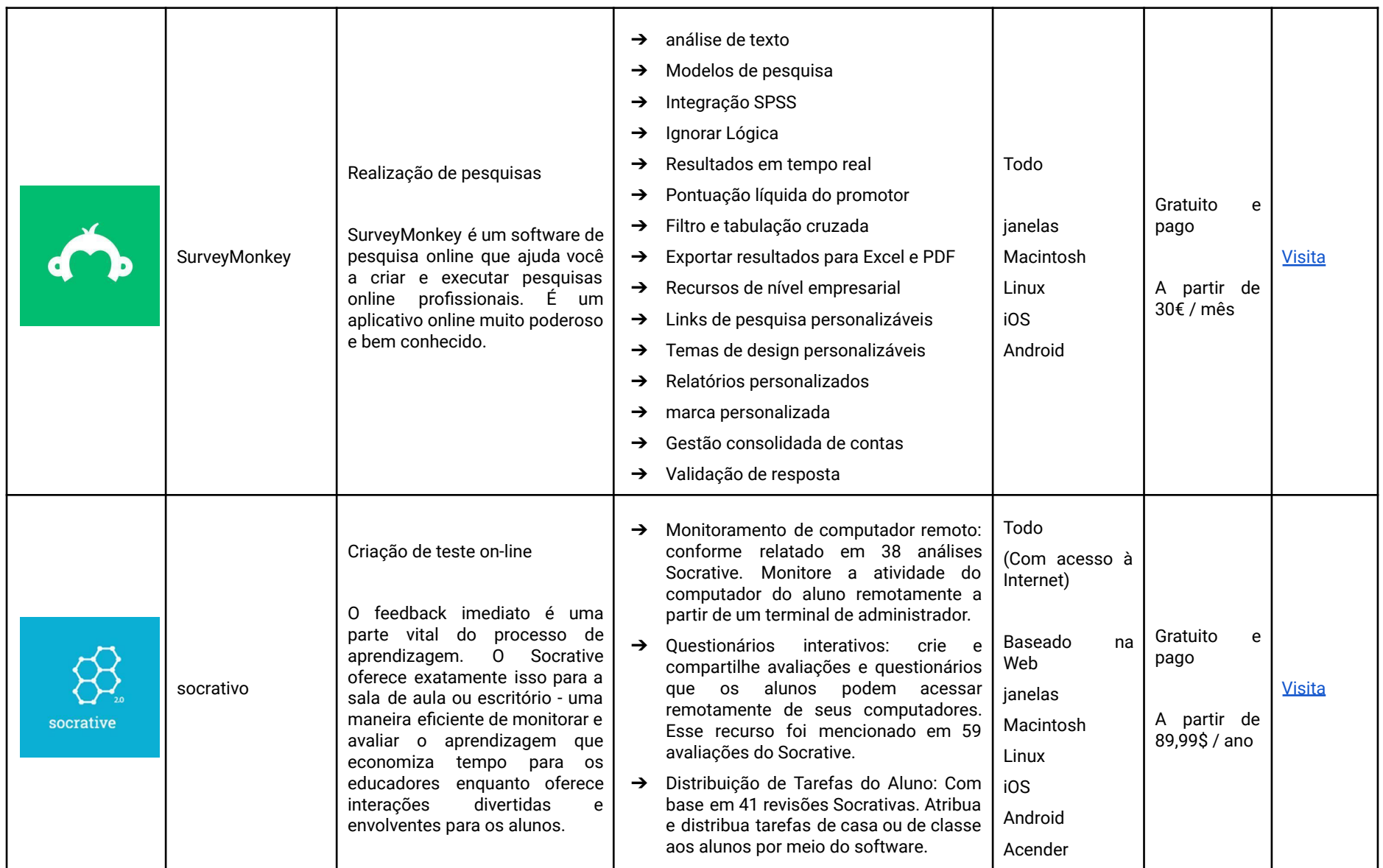

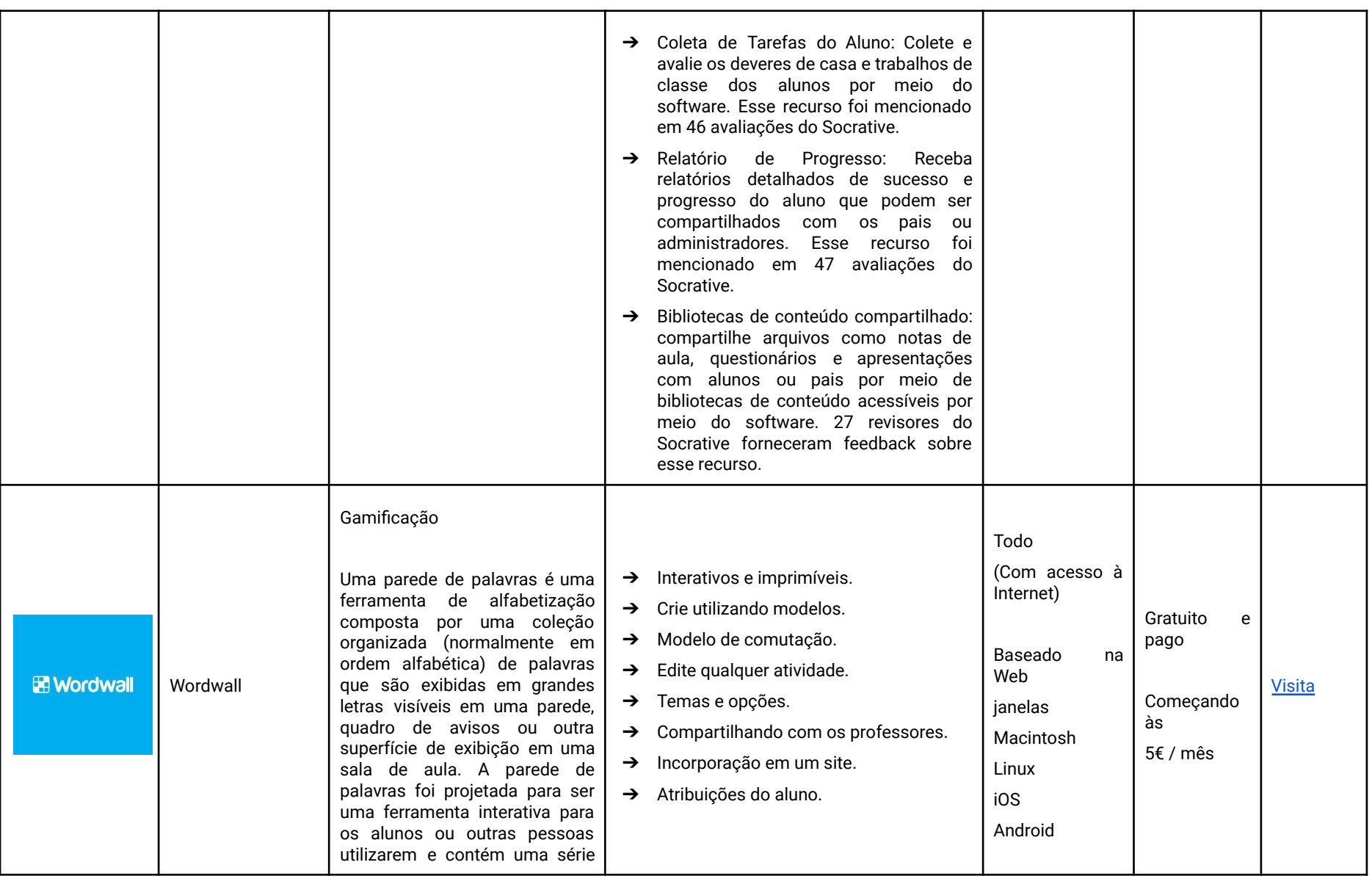

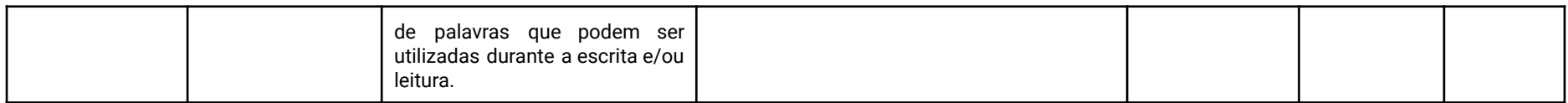

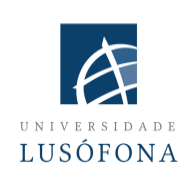

## **Universidade Lusófona de Humanidades e Tecnologias**

**Paulo Ferreira** incluem e-marketing, publicidade na web, eye tracking para usabilidade na web, usos sociais da tecnologia e pesquisa de audiência. Desde 2004, Paulo Ferreira publicou vários artigos e fez apresentações em conferências internacionais. É coordenador informático de implementação e inovação de sistemas de e-learning na Universidade Lusófona; está envolvido em diversos projetos de desenvolvimento de aplicativos móveis para ensino a distância; é responsável pelos programas internos de formação de docentes académicos no uso das novas tecnologias.

**Bruno Lino** é especialista em Gestão de TI e Desenvolvimento de Produtos Multimédia. É licenciado em Comunicação Aplicada: Marketing, Publicidade e Relações Públicas e pós-graduado em Marketing Digital. É responsável pela gestão das redes sociais e conteúdos de algumas instituições da Universidade Lusófona e integra alguns projetos de investigação relacionados com a produção de conteúdos multimédia na área do E-Learning como: IC-ENGLISH - Plataforma Inovadora para o Ensino de Línguas para Adultos (2018-1- PL01-KA204-050784); MMTLA - Método Montessori no Ensino de 2ª Língua para Adultos (2019-1-TR01-KA204-074258); VIRTEACH - Uma Solução Virtual para uma Formação Integral e Coordenada de Língua Estrangeira (2018-1-ES01-KA203-050045); PESE: Habilidades de inglês profissional para empregabilidade na UE (2020-1-UK01-KA202-079035).

# **PARTE 4 - UTILIZANDO FERRAMENTAS DE AULA AO VIVO ACOMPANHADAS DE CENÁRIOS**

#### INTRODUÇÃO

Neste módulo, encontrará ideias sobre como utilizar um serviço de reunião como o Zoom em diferentes cenários de ensino. Lembre-se de que os mesmos princípios se aplicam a outros softwares de videoconferência. A interface de utilizador exata não é relevante porque é fácil se acostumar com qualquer um deles.

Em palavras simples:

- **1. Prepare o ambiente digital**
- **2. Preparar os participantes**
- **3. Prepare sua aula e planeje-a (inclusive técnica)**
- **4. Comece sua aula**
- **5. Termine sua lição**

Os avanços tecnológicos podem melhorar as experiências de aprendizagem para os alunos. As aulas on-line oferecem aos educadores a capacidade de criar cursos envolventes e dinâmicos que podem aumentar o envolvimento dos alunos. Essas ferramentas permitem que os alunos colaborem com outros alunos de maneiras que melhorem sua compreensão de ideias complexas.

Em tempos de distanciamento social, o Zoom se tornou indiscutivelmente a melhor ferramenta de educação a distância do mercado. O Zoom permite que os professores se comuniquem com turmas de até 1000 alunos. Professores e alunos podem se comunicar em particular em salas de aula on-line ou em um grande grupo. No zoom, os professores podem aplicar questionários e pesquisas instantaneamente às suas turmas, obtendo dados e analisando-os por meio de gráficos e gráficos. Outro benefício de utilizar o zoom é que ele permite que os professores dividam seus alunos em salas de descanso para que possam trabalhar juntos em problemas como fariam se estivessem todos fisicamente na mesma sala juntos.

Se você quiser utilizar as ferramentas disponíveis no Zoom para dar suporte ao seu ensino online, como perguntas e respostas, enquetes, salas temáticas e compartilhamento de conteúdo de vídeo, você precisa planejar como utilizará essas ferramentas e quaisquer outros materiais que deseja compartilhar antes sua aula começa.

Este módulo será baseado na pedagogia da Estrutura de Conversação da Professora Diana Laurillard. A professora Diana Laurillard, do Instituto de Educação da Universidade de Londres, desenvolveu a pedagogia da Estrutura de Conversação com base em estudos de métodos de ensino no ensino superior e aprendizagem no local de trabalho. A estrutura descreve seis tipos de aprendizagem que demonstraram ser uma forma extremamente bem-sucedida de auxiliar os professores na descrição e discussão do processo de aprendizagem do aluno. Os seis tipos de aprendizagem demonstraram ser uma forma extremamente bem-sucedida de auxiliar os professores na descrição e discussão do processo de aprendizagem do aluno .

O<sup>S</sup> SEIS TIPOS DE APRENDIZAGEM DE DIANA LAURILLIARD:

- **1. Aquisição**
- **2. Investigação**
- **3. Prática**
- **4. Produção**
- **5. Colaboração**
- **6. Discussão**

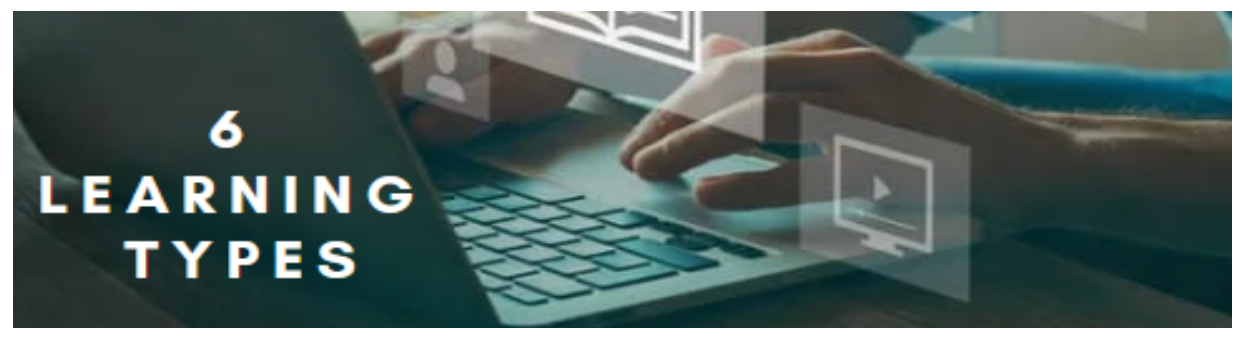

#### 1. AQUISIÇÃO

Quando os alunos lêem livros ou sites, assistem a demonstrações ou vídeos ou ouvem gravações de palestras, eles estão aprendendo por aquisição. O professor estabelece a narrativa para a aprendizagem.

Os alunos irão:

- $\nu$  Ler
- ✔ Observar
- ✔ Nome
- ✔ Dizer
- ✔ Lembrar
- ✔ Definir
- ✔ Repetir
- ✔ Descrever
- ✔ Arranjo
- ✔ Memorizar
- ✔ Reconhecer
- ✔ Estado

## 2. INVESTIGAÇÃO

Permitir que os alunos direcionem seu aprendizagem e desenvolvimento de habilidades é o objetivo de uma investigação. Uma investigação pode ajudar os alunos a aumentar seu conhecimento, compreensão e compreensão dos conceitos e ideias ensinados nos materiais de ensino, incentivando-os a praticar o conhecimento e as habilidades em situações da vida real. Os alunos investigam, comparam e analisam os conceitos, ideias e habilidades contidas ou ensinadas nos materiais de treinamento.

Exemplos e ideias para aprendizagem fundamentada em investigação:

- ✔ Navegar, buscar e coletar informações
- ✔ Resolução de problemas ou resposta a grandes questões
- ✔ Investigação dirigida por inquérito de situações autênticas
- $\triangleright$  Estudo baseado em casos de casos individuais
- $\vee$  Avaliando e utilizando orientação on-line
- ✔ Análise de ideias e informações
- $\swarrow$  Comparação e análise da gama de fontes digitais
- $\swarrow$  Encontrar e avaliar informações e ideias

## 3. PRATIQUE

Aprender ao fazer é mais do que apenas um componente importante do processo de aprendizagem. Ele permite que o aluno adapte suas atividades ao objetivo da tarefa e utilize o feedback para melhorar sua próxima ação. O feedback pode vir da auto-reflexão, dos colegas, do professor ou da própria atividade, se demonstrar como melhorar o resultado de suas ações em relação ao objetivo.

#### 4. PRODUÇÃO

O instrutor inspira o aluno a solidificar o que aprendeu, expressando seu conhecimento conceitual atual e como o aplica na prática.

Exemplos e ideias para atividades de aprendizagem de produção:

- ✔ Construir, projetar e fazer desenhos de objetos, modelos, representações de projetos.
- ✔ Atuar ou apresentar para um público
- ✔ Refletindo sobre as atividades (discussão, escrita, produção)
- $\blacktriangleright$  Avaliar os alunos (aprender dando/recebendo feedback construtivo)
- ✔ Criação de artefatos e designs digitais (portfólio eletrônico, blog, site, vídeos, animações, fotos, slides)

## 5. COLABORAÇÃO

Os alunos obtêm conhecimento através da colaboração em um projeto ou tarefa. Eles criam algo para tentar descobrir o significado, resolver um problema ou exibir o que aprenderam. A colaboração ocorre em conversas, práticas e produções on-line ou off-line e é fundamentada em pesquisa e aquisição. Considere o tamanho do grupo e se o trabalho será síncrono ou assíncrono ao construir a atividade colaborativa.

Exemplos e ideias para tarefas colaborativas:

- ✔ Projetos de pequenos grupos
- $\vee$  Construindo algo juntos
- $\vee$  Discutindo os projetos uns dos outros e dando feedback

#### 6. DISCUSSÃO

A aprendizagem por meio da conversa exige que o aluno articule suas próprias ideias e perguntas, bem como desafie e responda às ideias e perguntas do instrutor e/ou de seus colegas. A utilidade da crítica recíproca das ideias e como isso contribui para o desenvolvimento de uma compreensão conceitual mais profunda é o foco pedagógico.

Exemplos e ideias para discussão:

- ✔ Grupos de discussão e fóruns
- ✔ Ferramentas de webconferência e conversação (síncronas e assíncronas)
- $\vee$  Seminários
- ✔ Compartilhando experiências
- ◆ Aplicar conceitos a experiências ou exemplos
- $\vee$  Interagindo com os outros

COMO PODEMOS ALCANÇAR ESSAS FORMAS DE APRENDIZAGEM ONLINE UTILIZANDO <sup>O</sup> ZOOM?

Como professor online, você pode estar se perguntando como suas aulas online podem imitar melhor a experiência presencial. Como você consegue que os alunos participem da aula? Como você garante que eles aprendam o que precisam saber? As respostas a essas e outras perguntas dependem do tipo de atividades de aprendizagem que você escolhe implementar em seus cursos online.

Muitas das atividades que você e seus alunos fazem dentro e fora da sala de aula se encaixam em uma dessas categorias. As recomendações abaixo podem ajudá-lo a debater algumas atividades que você pode criar e implementar em um contexto online.

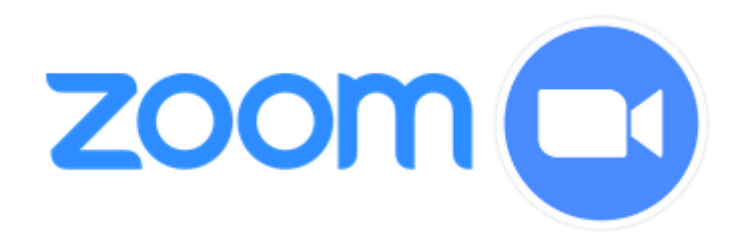

#### UTILIZANDO <sup>O</sup> ZOOM PARA AQUISIÇÃO

O Zoom permite que os hosts e participantes da sessão compartilhem suas telas em computadores, tablets e dispositivos móveis. Os professores podem compartilhar a tela de toda a área de trabalho do computador ou apenas um programa específico, como um navegador da Web, PowerPoint ou outro aplicativo de software com os alunos para compartilhar tudo o que veem em seus computadores. Os professores também podem compartilhar um quadro branco com os alunos, solicitar que os alunos compartilhem seu quadro branco com todos e permitir que os alunos façam anotações em sua tela compartilhada e/ou quadro branco.

#### Compartilhar arquivos

Clique no botão Compartilhar tela na barra de ferramentas na parte inferior da janela da reunião.

Se estiver compartilhando sua tela, verá uma pequena janela pop-up mostrando o que está compartilhando. Pode levar alguns segundos para que isso apareça.

Pode compartilhar um PDF, documento ou qualquer outro arquivo em seu computador local clicando na guia ARQUIVOS. Você também pode compartilhar arquivos de suas contas do Microsoft OneDrive ou do Google Drive clicando nos respectivos ícones acima da guia ARQUIVOS.

Se precisar interromper o compartilhamento e devolver o controle ao moderador da reunião, clique em Parar compartilhamento no canto superior esquerdo da tela (isso não fechará o documento).

A guia AVANÇADO é onde a mágica acontece.

Embora todas as funções básicas possam ser acessadas de outras guias (por exemplo, compartilhamento de tela, webcam, quadro branco), existem algumas funções especiais que merecem seu próprio espaço especial.

Por exemplo, se você quiser compartilhar apenas uma parte da tela (sem compartilhar toda a área de trabalho), precisará utilizar a guia AVANÇADO. Também precisará utilizar esta guia para compartilhar uma câmera de documentos ou qualquer outro dispositivo que tenha sido conectado ao seu computador via cabo USB. Por fim, você pode utilizar esta guia para compartilhamento de ambiente: por exemplo, se quiser tocar música enquanto os alunos trabalham de forma independente (mas não mostrar a eles sua tela).

Seus alunos vão adorar utilizar as ferramentas de anotação e compartilhamento de tela do Zoom, mas é importante que você saiba como evitar as anotações dos alunos na parte superior da tela.

É divertido para seus alunos (e para você!) poder desenhar na tela do professor, mas você pode evitar isso se eles estiverem desenhando enquanto você está tentando dar uma aula ao vivo.

Se sua conta do Zoom estiver configurada para permitir isso, os participantes poderão utilizar a função de "anotação" do Zoom. Localize a configuração Anotação nas configurações In Meeting da sua conta Zoom.

Somente o instrutor (anfitrião) pode fazer anotações na parte superior de sua tela compartilhada se ANOTAÇÃO estiver DESATIVADA (ou quadro branco compartilhado). Se você permitir que os alunos compartilhem a tela, eles só poderão fazer anotações em seus próprios quadros compartilhados, não nos quadros compartilhados de outras pessoas.

SE A ANOTAÇÃO ESTÁ ATIVADA, todos os participantes poderão utilizar as ferramentas de anotação em qualquer item de tela compartilhada (área de trabalho, aplicativo ou quadro branco). Para um lembrete de como interromper a anotação do participante para evitar que os alunos façam anotações na tela compartilhada durante as aulas, consulte Dica do professor: EVITE ANOTAÇÕES DE SURPRESA NA TELA

Está a lutar para manter a atenção de seus alunos? É difícil para seus alunos se envolverem com o que estás a ensinar? Então é hora de mudar. Em vez de compartilhar toda a área de trabalho, considere compartilhar apenas um aplicativo.

Pode compartilhar apenas a janela do navegador Chrome na qual abriu uma apresentação com hiperlink. Dessa forma, os alunos ouvirão sua voz e verão o conteúdo interessante sem serem distraídos por outras janelas ou abas.

Talvez compartilhe apenas seu documento do Word aberto no qual está digitando rascunhos de um ensaio persuasivo. Dessa forma, seus alunos podem ver as partes do discurso à medida que são adicionadas e também podem ver a formatação adequada à medida que você as adiciona.

Pode compartilhar apenas a câmera de documentos conectada ou a câmera do iPhone enquanto mostra como resolver um problema de matemática ou escrever uma equação em um quadro branco ou pedaço de papel. Dessa forma, os alunos veem apenas o suficiente para aprender, mas não tanto que se distraiam.

Talvez compartilhe apenas seu software Mindmap aberto enquanto constrói um mapa de ideias ou um mapa conceitual com diferentes post-its digitais, linhas de conexão e ícones. Dessa forma, os alunos podem observar o mapa crescer organicamente a partir das palavras que fornecem e de suas próprias descobertas de pesquisa, bem como das contribuições de seus colegas para ele.

#### UTILIZANDO <sup>O</sup> ZOOM PARA INVESTIGAÇÃO

A investigação exige que os alunos localizem e avaliem suas próprias fontes, em vez de ingerir os materiais que você oferece a eles. Você pode dar um determinado assunto ou problema aos alunos e pedir-lhes que encontrem sua própria fonte, que pode ser artigos de jornal, notícias, vídeos ou dados, entre outras coisas. Você pode convidar os alunos a adicionar isso a um banco de recursos comum, como Padlet ou uma discussão do Canvas. Os alunos lucram não apenas com a descoberta de seus próprios recursos, mas também com o banco de recursos comunitário.

#### UTILIZANDO O ZOOM PARA PRATICAR

Exemplos e ideias para atividades práticas:

## ✔ SIMULAÇÃO PARA INTERAGIR COM <sup>O</sup> MUNDO SIMULADO OU CENÁRIOS DE RAMIFICAÇÃO

As simulações são uma maneira de os educadores mostrarem aos alunos como um processo ou sistema funciona. O zoom pode ser utilizado facilmente como uma ferramenta que permite aos educadores utilizar simulações interativas e cenários de ramificação para suas aulas. .Usos específicos de simulações na educação incluem mostrar aos alunos como um processo ou sistema funciona, bem como promover conversas sobre questões difíceis. Na sala de aula, os exemplos de simulação incluem: As simulações podem ser projetadas para ilustrar um processo ou sistema e mostrar aos alunos como um funcionaria. As simulações são utilizadas para promover conversas sobre questões difíceis, permitindo que os alunos explorem diferentes lados da questão, aprendam sobre seu papel no grupo e fazer julgamentos sobre diferentes resultados.

✔ APRENDIZAGEM FUNDAMENTADA EM JOGOS ENVOLVENDO OS ALUNOS COM OS AMBIENTES DO JOGO

O ensino online é uma tendência crescente e o aprendizagem baseado em jogos é um de seus métodos mais populares.

O uso de aprendizagem fundamentada em jogos no ensino online tem sido bem-sucedido em envolver os alunos e aplicar seus conhecimentos em situações da vida real. . A aprendizagem online é focada na participação ativa e atividades cooperativas, que podem ser aumentadas com abordagens fundamentadas em jogos.

## ✔ PRATICAR EXERCÍCIOS

Um aluno realiza uma tarefa prática para praticar a habilidade ou conhecimento e utilizar o feedback para melhorar sua próxima ação. Esse processo é chamado de "aprender ao fazer" e é amplamente utilizado na educação.

Em um exemplo típico de aprender ao fazer, um aluno pode ser solicitado a responder a problemas de matemática. O aluno tentará primeiro uma resposta e, em seguida, obterá feedback sobre se está certo ou errado. Eles tentarão novamente, fazendo alterações até encontrarem a resposta correta. Os alunos podem repetir esse processo quantas vezes forem necessárias até dominarem a habilidade ou o conhecimento.

## **ATIVIDADES DE DRAMATIZAÇÃO**

As dramatizações podem ser utilizadas de várias maneiras. Eles podem ser construídos em um plano de ensino com papéis pré-atribuídos e preparação antecipada do aluno, ou podem ser utilizados espontaneamente para abordar um ponto específico, ou podem ser utilizados como uma forma de avaliação.

As encenações são frequentemente utilizadas como uma ferramenta de avaliação para os alunos demonstrarem sua compreensão do assunto. Eles também são utilizados em sala de aula para ajudar os alunos a praticar suas habilidades em diferentes cenários e trabalhar em como reagir e responder a situações que podem não ocorrer na vida real.

As encenações também são normalmente feitas com papéis pré-atribuídos, onde o professor designa diferentes grupos com papéis específicos.

## **Destaque os alunos na encenação enquanto o resto da turma observa**

Você pode colocar os alunos na dramatização "no palco" utilizando o recurso de vídeo Spotlight Video do Zoom. O Spotlight Video permite que você escolha até 9 participantes como palestrantes principais para que seus feeds de vídeo fiquem visíveis para todos os participantes. Esse recurso geralmente é utilizado para destacar um palestrante ou apresentador principal. Este artigo descreve como ativar e desativar o refletor.

# **Os alunos conduzem as encenações nas Salas Separadas e, em seguida, a turma faz o resumo em conjunto**

Nesta abordagem, pares ou grupos de alunos conduzem a encenação enquanto estão nas Salas Separadas. Você pode atribuir alunos a grupos manualmente ou aleatoriamente (também conhecido como "automaticamente" no Zoom). Certifique-se de fornecer instruções claras e prazos aos alunos antes de colocá-los nas Salas Separadas.

## **Discussão: Discuta a encenação**

Você pode relatar a dramatização como uma classe inteira no Zoom, utilizando prompts de discussão como "Quão realista foi a interação?", "O que foi surpreendente?", "Por que disseste / fizeste ?", "O que terias feito diferente?", "O que torna esse tipo de interação tão difícil?"

Se você estiver dando aulas para uma turma grande, também pode utilizar os recursos de conversação e enquete do Zoom para solicitar informações de maneira ampla e rápida.

## UTILIZANDO <sup>O</sup> ZOOM PARA PRODUÇÃO

Esta pode ser uma avaliação formativa ou somativa que exige que os alunos demonstrem os conhecimentos obtidos ao longo do módulo. Mais uma vez, a ferramenta de tela de compartilhamento de zoom, que muitos conhecem, permitirá que os alunos enviem trabalhos para você oferecer feedback. Permita que os alunos adotem uma abordagem flexível para isso, permitindo que eles escolham como responderão a uma tarefa. Os alunos podem enviar um vídeo, áudio ou apresentação gravada em vez de apenas uma resposta por escrito.

#### UTILIZANDO <sup>O</sup> ZOOM PARA COLABORAÇÃO

A colaboração, como as atividades de discussão, pode ser feita de forma síncrona e assíncrona. Apresente aos alunos uma tarefa compartilhada, que pode ser o desenvolvimento de um recurso compartilhado, como uma apresentação, a definição de uma frase ou um diagrama, ou a conclusão de uma atividade (ou conjunto de tarefas) em um documento colaborativo. Isso pode ser feito simultaneamente utilizando as salas de reunião do Zoom, que permitem que os alunos compartilhem suas telas uns com os outros.

#### UTILIZANDO O ZOOM PARA DISCUSSÃO

As palestras on-line podem ser realizadas de forma síncrona e assíncrona. Para um exercício síncrono, podes utilizar as salas de grupo do Zoom para dividir a classe em grupos menores, como 3-4 grupos ou pares para uma atividade de 'pensar-par-compartilhar'. As crianças poderão se envolver em grupos menores nesses espaços, tornando mais simples a contribuição de todos os alunos. Você pode visitar cada aula para verificar o progresso do aluno e estimular mais perguntas e conversas depois de fornecer uma série de perguntas ou sugestões e uma restrição de tempo.

Depois que o cronômetro acabar, os alunos podem se reunir novamente e fornecer feedback ao grupo mais amplo, oralmente ou fornecendo um breve resumo no conversação do Zoom.

#### ESTRATÉGIAS PARA ENVOLVER OS ALUNOS UTILIZANDO <sup>O</sup> ZOOM

Agora que todos fomos lançados no mundo do aprendizagem online, temos que descobrir maneiras, como educadores, de envolver nossos alunos quando eles estiverem online. Uma das primeiras coisas que as escolas fizeram ao mudar para o aprendizagem remoto foi realizar videoconferências regulares com seus alunos. Isso pode variar com base na idade dos alunos e na frequência com que um professor interage com seus alunos, mas a maioria dos professores percebeu rapidamente que não pode utilizar as mesmas estratégias comportamentais (como proximidade) que usam em uma sala de aula física. Isso pode levar à falta de engajamento e envolvimento do aluno no que está tentando ser ensinado, independentemente da idade.

Existem algumas estratégias simples que os professores podem utilizar para aumentar o envolvimento dos alunos ao utilizar o Zoom ou outras plataformas de videoconferência para ensino à distância.

#### 1. COMPARTILHE SUA TELA

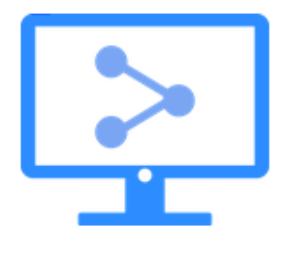

Esta é uma ótima ferramenta para o ensino online. Ele permite que o professor compartilhe sua tela com um pequeno grupo de alunos e também permite que eles ampliem partes específicas da tela. É uma ótima maneira de envolver os alunos e garantir que eles entendam o que está sendo ensinado. Esta ferramenta também pode ser utilizada em apresentações. Ele permite que o palestrante mostre seus slides em tempo real e também dá a eles a

capacidade de ampliar certas partes de sua apresentação. .

#### 2. UTILIZE O RECURSO QUADRO BRANCO

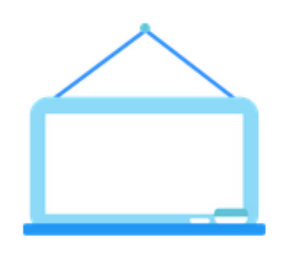

Esse recurso pode levar algum tempo para se acostumar, especialmente se estiveres a utilizar um moutilize ou trackpad. Para utilizá-lo, basta ir em compartilhar sua tela e escolher "quadro branco". À medida que sentir-se mais confortável com o Zoom e com as expectativas dos alunos, permita que eles também utilizem o recurso de quadro branco para compartilhar sua compreensão.

#### 3. ATIVE OS RECURSOS DE ANOTAÇÃO

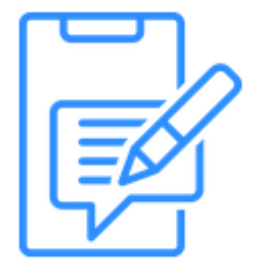

Outro recurso que você pode utilizar ao compartilhar slides, fotos ou sites são as ferramentas de anotação. Deve verificar as configurações da sua conta para garantir que esses recursos estejam ativados por padrão. Com essas ferramentas ativadas, você poderá escrever sobre qualquer imagem, destacar determinados recursos de um site e tornar a experiência de visualização de seus alunos muito mais interativa.

#### 4. CRIE SALAS TEMÁTICAS PARA COLABORAÇÃO

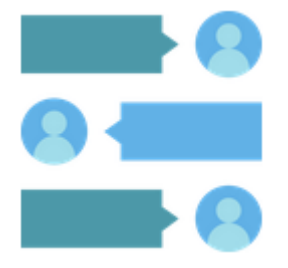

Ao contrário dos recursos de quadro branco e anotação, a capacidade de criar salas de descanso não é habilitada por padrão. Você deve acessar as configurações da sua conta para habilitar esse recurso antes de utilizá-lo com seus alunos. Uma vez ativado, pode fazer com que o Zoom atribua alunos às salas automaticamente ou manualmente. Mesmo que seja atribuído automaticamente, você pode trocar os alunos dependendo da dinâmica do grupo (observação: ajuda se os alunos colocarem o nome no login do Zoom).

Podes até renomear as salas dependendo dos nomes dos grupos ou tópicos antes de atribuir determinados alunos a cada sala. O melhor dessas salas é que elas podem criar um ambiente mais colaborativo do que a experiência de zoom para todo o grupo. Como moderador, você pode flutuar e entrar nas salas para verificar a discussão, postar um anúncio em todas as salas ou até mesmo impor um limite de tempo para elas. Depois de pedir aos alunos que voltem a todo o grupo e encerrem os intervalos, eles terão 60 segundos para encerrar a discussão e voltar.

#### 5. PLANOS DE FUNDO VIRTUAIS

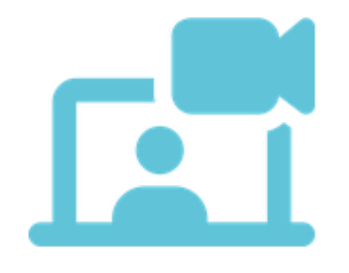

Existem usos muito produtivos desses planos de fundo virtuais. Alguns exemplos de uso de planos de fundo virtuais podem ser a reencenação de momentos da história com o cenário apropriado, a seleção de um marco geográfico que eles possam estar estudando ou "visitando" virtualmente ou apenas fazer com que os alunos selecionem um plano de fundo verde ou vermelho sólido para mostrar rapidamente se eles concorda ou

discorda de um assunto.

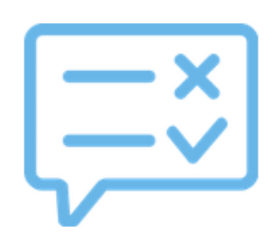

7. CONVERSAÇÃO COM ZOOM

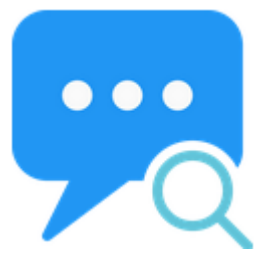

Em sala de aula, usamos o clássico "levanta a mão" para colher o feedback dos alunos. No Zoom, não é diferente, pois há um botão "Levantar a mão" disponível para os alunos, mas alguns professores experientes também descobriram que a sala de conversação pode funcionar como uma pesquisa improvisada, desde que envolva respostas breves.

Um dos recursos mais úteis do Zoom é o recurso de "chat" integrado. O recurso de conversação no Zoom permite que você envie mensagens para outros participantes da reunião em tempo real ou a qualquer momento durante a reunião. Existem muitas razões pelas quais a função de chat pode ser útil:

Ele permite que você converse com alguém enquanto ela compartilha a tela no Zoom. Por exemplo, se eles estiverem mostrando uma apresentação ou vídeo, você pode fazer perguntas na caixa de conversação e eles poderão vê-los durante a apresentação. Se alguém tiver uma pergunta, mas não quiser interromper, pode utilizar a caixa de conversação em vez de levantar a mão (ou ativar o som) para que todos na reunião saibam quem quer atenção em seguida!

#### 8. PENSE-PAIR-COMPARTILHE

Think-Pair-Share é uma técnica utilizada no ensino online. É uma técnica que envolve os alunos

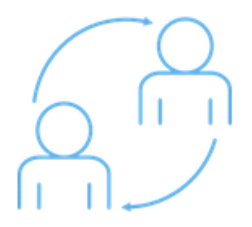

pensando sobre uma ideia e depois compartilhando suas ideias com os outros membros do grupo.

O Think-Pair-Share pode ser feito utilizando o Google Docs, que permite que os alunos compartilhem seus pensamentos sobre um documento e depois os discutam em grupo. Dessa forma, pode ajudar as pessoas a aprenderem com

as ideias umas das outras, o que pode levar a soluções mais criativas e pensamento inovador.

#### 9. SONDAGEM DE CONHECIMENTO

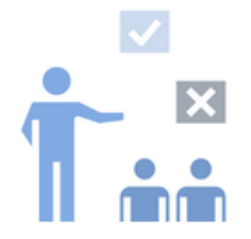

A técnica de sondagem de conhecimento é utilizada para atrair o interesse e a atenção do aluno. É utilizado para encorajar o aluno a pensar criticamente sobre o que está sendo ensinado.

Essa técnica pode ser feita de várias maneiras, mas geralmente começa com uma pergunta relacionada à lição. As perguntas devem ser abertas e não ter

uma resposta específica. O professor deve então aguardar a resposta do aluno antes de fornecer feedback ou informações adicionais sobre o tópico. .Exemplo: Para que serve o e-mail na escola? - O e-mail é utilizado para manter todos na escola informados sobre o que está acontecendo. O professor fornece feedback para que o aluno saiba que sua resposta estava correta.

#### 10. FAÇA UMA PAUSA <sup>E</sup> ESCLAREÇA

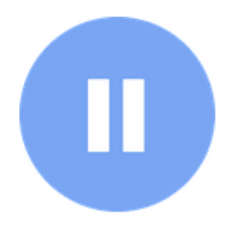

A técnica Pautilizar e Esclarecer, ou a técnica "pautilizar e refletir", é uma abordagem pedagógica que pode ser utilizada tanto no ensino quanto em outros contextos. A técnica de pautilizar e esclarecer é uma maneira simples, mas poderosa, de ensinar algo a alguém. Pode ser aplicado a qualquer domínio do conhecimento. A pessoa que está ensinando fará uma pausa por alguns segundos

e então perguntará ao aluno se ele tem alguma dúvida sobre o que acabou de ser dito. Se não o fizerem, a pessoa que está ensinando esclarecerá qualquer coisa que possa ter sido mal-entendida ou qualquer ponto que não tenha ficado claro o suficiente.

Funciona melhor com consultas que exigem compreensão, em vez de simplesmente recordar o material. O objetivo é que cada aluno esclareça seu próprio conhecimento, contrastando seu ponto de vista com o dos outros.

#### 11. PENSE RÁPIDO

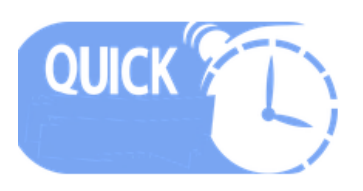

Os exercícios de raciocínio rápido são uma ótima maneira de os alunos saírem de sua zona de conforto e se atualizarem sobre o assunto.

Alguns benefícios dos exercícios de raciocínio rápido:

- ◆ Ajuda os alunos a refletir sobre o que aprenderam até agora
- $\mathcal V$  Ajuda os alunos a entender os conceitos com mais detalhes
- $\vee$  Cria uma oportunidade para os alunos experimentarem novas habilidades e identificarem obstáculos

Inclua um exercício de "pensamento rápido" a cada 10-15 minutos. Os exemplos incluem: escolher a melhor resposta, corrigir um erro, terminar um iniciador de frase, comparar ou contrastar, apoiar um ponto, reordenar os processos, chegar a uma conclusão e parafrasear o conceito.

#### 12. MINI ESTOJO

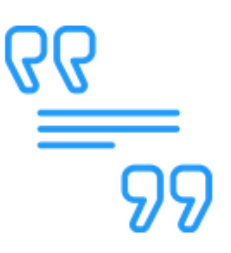

Para estimular o aprendizagem, escolha uma situação prática que incorpore os princípios que serão apresentados ao longo de sua apresentação. Os minicasos são mais bem-sucedidos quando os alunos entendem o caso com antecedência e podem ser úteis no início de uma sessão.

#### 13. ESCRITOS MINUTOS

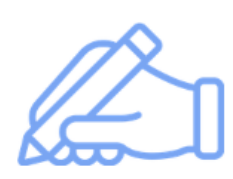

Minutos escritos são uma ferramenta de ensino que os instrutores podem utilizar para avaliar os alunos. Minutos escritos são testes tipicamente escritos, que podem incluir perguntas de múltipla escolha e pontos de texto de resposta curta. Eles geralmente são cronometrados e levam de um a dois minutos para serem concluídos. As gravações de minutos fornecem uma maneira de os

instrutores avaliarem e avaliarem seus alunos sem ocupar muito tempo.

- ✔ Faça uma pergunta sobre o conceito de um curso; peça aos alunos que escrevam uma resposta em 1-2 minutos.
- ✔ Colete respostas e sem revelar nomes, compartilhe respostas de amostra e dê feedback. (Você pode utilizar um documento do Google).

#### 14. ATIVIDADE DE APRENDIZAGEM DE QUEBRA-CABEÇA

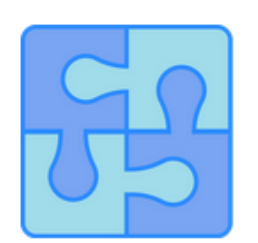

O aprendizagem de quebra-cabeças exige que os alunos se tornem especialistas em uma área de assunto e, em seguida, ensinem esse tópico a colegas que se tornaram especialistas em outros tópicos.

 $\blacktriangleright$  Trabalho pré-aula: Distribua os alunos em grupos pequenos (de 4 a 6 alunos) E atribua a cada grupo uma área de assunto para aprender.

- $\swarrow$  Em sala de aula: reorganize os grupos de discussão para que haja 1 especialista em cada grupo. Os especialistas ensinam reciprocamente seus colegas.
- ✔ Utilize saídas de relatório para verificar a compreensão. (O zoom também permite que você "caia" nas discussões para verificar a compreensão)

## 15. QUESTIONAMENTO SOCRÁTICO

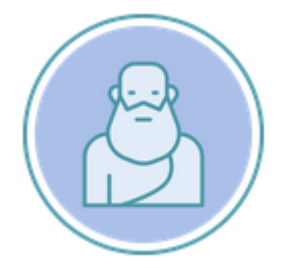

Chame um aluno para explicar seu processo de pensamento, sondando suposições e pedindo evidências para ajudá-lo a descobrir as respostas.

16. REVISÃO POR PARES

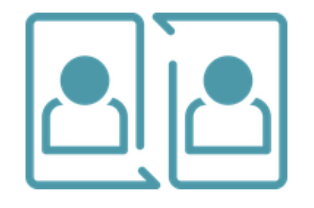

Fazer com que os alunos revisem o trabalho uns dos outros é uma ótima maneira de garantir que cada aluno se beneficie do feedback e da atenção individual, mesmo em um grupo grande. Para facilitar uma revisão por pares impecável, você precisará emparelhar alunos anonimamente para revisar o trabalho uns dos outros. Forneça aos alunos as ferramentas de

que precisam para realizar uma revisão bem-sucedida: amostras de revisões, rubricas de avaliação e orientações sobre como dar feedback construtivo.

17. ESTAÇÕES DE APRENDIZAGEM

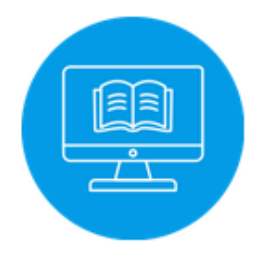

Quando os alunos não podem se mover pela sala de aula para visitar diferentes estações de aprendizagem, eles podem participar de diferentes atividades de aprendizagem durante o aprendizagem assíncrono em uma ordem escolhida por eles. Forneça conteúdo online que inclua várias atividades, mas permita que os alunos selecionem a ordem das atividades.

## 18. APRENDIZAGEM FUNDAMENTADA EM INVESTIGAÇÃO

Com a prevalência de cursos on-line e a capacidade de acessar qualquer tópico pela Internet, o conceito de aprendizagem baseado em investigação tornou-se mais fácil de alcançar. No entanto, é importante lembrar que facilitar a aprendizagem fundamentada em investigação é um processo que requer mais tempo e esforço do que simplesmente oferecer palestras e informações.

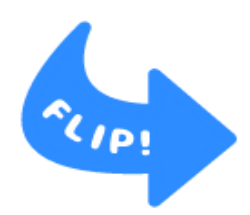

O modelo de "sala de aula invertida" fornece um meio para fornecer um grau de investigação na sala de aula. Forneça aos alunos assuntos para investigar on-line antes do horário de aula síncrono durante o horário de aula assíncrono. Por exemplo, supondo que os alunos sejam obrigados a assistir a uma aula síncrona uma vez por semana, encarregue os alunos de pesquisar uma pergunta

ou tópico relacionado ao conteúdo da aula a cada semana. A pesquisa deve ser concluída até o início da próxima palestra e deve resultar em um documento de posicionamento bem fundamentado de 2 a 3 páginas (cerca de 500 palavras) ou um vídeo educacional de 2 a 3 minutos. O trabalho ou vídeo de cada semana pode ser avaliado como um "miniprojeto", para que o trabalho do aluno seja concluído gradualmente ao longo do semestre, em vez de de uma só vez no final.

#### 19. APRESENTAÇÕES DOS ALUNOS

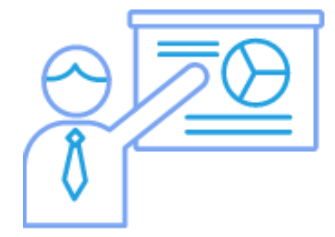

Apresentações curtas fornecem uma oportunidade para os alunos se envolverem na instrução de colegas. Esse tipo de atividade convida os alunos a sintetizar e comunicar seus conhecimentos.

Ideias para apresentações curtas:

- $\triangleright$  Faça um brainstorming de uma lista de tópicos da aula que você se sinta confiante para ensinar e, em seguida, dê ao restante da classe a oportunidade de votar em seu tópico favorito. O vencedor apresentará por 5 minutos.
- ✔ Divida em grupos, elabore um plano para sua apresentação e, em seguida, apresente-o ao restante da turma.

✔ Crie um questionário de múltipla escolha sobre um tópico específico. Em seguida, dê ao restante da classe a oportunidade de votar no que acham correto. Você também pode configurar sua apresentação para que você ensine enquanto eles fazem o teste, ou eles fazem o teste antes de você ensinar, o que os fará pensar sobre o que sabem ou não sobre um tópico.

Dependendo do curso, o instrutor pode querer que todos os alunos apresentem ou divida a classe em pequenos grupos e convide um representante de cada grupo para apresentar. O instrutor pode optar por fornecer orientação sobre a forma da apresentação (por exemplo, slides do PowerPoint) ou deixá-la em aberto para que os alunos possam experimentar diferentes formatos (por exemplo, Prezi). As apresentações devem ser feitas no início da aula. Os alunos podem trabalhar em grupos de 2 ou 3. Você decide, mas os alunos devem estar cientes de suas expectativas antes de começarem a trabalhar. As apresentações não devem exceder 10 minutos.

Algumas sugestões para organizar uma apresentação em grupo:

- ✔ Atribua a cada membro do grupo uma seção específica do tópico a ser abordado na apresentação.
- ✔ Decida se todo o grupo falará ou se uma pessoa será designada como "apresentadora".
- ◆ Pode pedir a cada membro do grupo para fornecer um resumo de duas frases que o apresentador pode utilizar para apresentar cada seção.
- $\blacktriangleright$  Tenha um plano de backup caso um membro não apareça no horário ou perca totalmente a aula.

#### **REFERÊNCIAS**

Laurillard, D. (2012). Ensino como ciência do design: Construindo Padrões Pedagógicos para Aprendizagem e Tecnologia. Routledge.

*25 estratégias para envolver os alunos em sua próxima reunião do Zoom* . (2020, 28 de outubro). Viciado em Inovação. <https://hookedoninnovation.com/2020/05/13/25-strategies-to-engage-zoom/>

*7 estratégias de aprendizagem colaborativa on-line para manter os alunos envolvidos enquanto estão em casa · Blog Eduflow* . (2020, 28 de setembro). Eduflow · Experiências de aprendizagem facilitadas, sociais e interativas.

[https://www.eduflow.com/blog/online-collaborative-learning-strategies-to-keep-students-engaged](https://www.eduflow.com/blog/online-collaborative-learning-strategies-to-keep-students-engaged-while-at-home)[while-at-home](https://www.eduflow.com/blog/online-collaborative-learning-strategies-to-keep-students-engaged-while-at-home)

*Aprendizagem ativa no Zoom* . (2020, 20 de agosto). Além de outro papel. <https://beyondanotherpaper.com/2020/08/20/active-learning-in-zoom/>

Admin. (2021, 13 de abril). *Os seis tipos de aprendizagem de Diana Laurilliard - o resumo e os* exemplos **Exemplos CONFINICITY CONSUMING EXEMPLO CONTRACT AND RELEARNING ELEARNING CONSUMING EXECUTE A** [https://gerta.eu/elearning-tips/diana-laurilliards-six-learning-types-the-summary-and-examples/202](https://gerta.eu/elearning-tips/diana-laurilliards-six-learning-types-the-summary-and-examples/2021/05/) [1/05/](https://gerta.eu/elearning-tips/diana-laurilliards-six-learning-types-the-summary-and-examples/2021/05/)

*Facilitando discussões no Zoom: Comunicando e facilitando atividades: Estratégias: Continue ensinando: Indiana University* . (nd). Continue Ensinando. [https://keepteaching.iu.edu/strategies/communicating-facilitating-activities/facilitating-discussion-z](https://keepteaching.iu.edu/strategies/communicating-facilitating-activities/facilitating-discussion-zoom.html) [oom.html](https://keepteaching.iu.edu/strategies/communicating-facilitating-activities/facilitating-discussion-zoom.html)

*Métodos online para 6 tipos de aprendizagem* . (2020, 10 de julho). Aprendizagem Aprimorada por Tecnologia. <https://blogs.sussex.ac.uk/tel/2020/07/14/online-methods-for-6-types-of-learning/>

*Estratégias para envolver os alunos em experiências de aprendizagem online 'significativas' (Opinião)* . (2020, 8 de dezembro). Semana da Educação. [https://www.edweek.org/teaching-learning/opinion-strategies-for-engaging-students-in-meaningful](https://www.edweek.org/teaching-learning/opinion-strategies-for-engaging-students-in-meaningful-online-learning-experiences/2020/08) [-online-learning-experiences/2020/08](https://www.edweek.org/teaching-learning/opinion-strategies-for-engaging-students-in-meaningful-online-learning-experiences/2020/08)

# **O autor\_parte 4**

Inanc Ayar nasceu em 1971 em Istambul. Depois de se formar na Universidade Boğaziçi, Departamento de Ensino de Matemática, ele fez seu mestrado em Filosofia na Universidade Galatasaray. Ele recebeu seu diploma de pós-graduação em "Drama na Fikri Educação" da Birmingham City University e atualmente está escrevendo seu Ph.D. Tese Tesisat em Filosofia na Galatasaray University.

Ele participou de Boğaziçi University Players como ator. Após a universidade, ele trabalhou como treinador de teatro na Galatasaray High School e mais tarde como diretor de teatro na Galatasaray University, entre os fundadores do Galatasaray Stage. Em 1999, escreveu e dirigiu o curta-metragem "Thirty Four", premiado em festivais nacionais e exibido em festivais internacionais.

Ele trabalhou por dez anos como designer educacional e consultor no TUBITAK-Turkey Industry Management Institute, onde ingressou em 2002. Enquanto continuava seus estudos de doutorado, İnanç Ayar, que leciona em meio período na Faculdade de Educação da Universidade Boğaziçi desde 2006, realiza as iniciativas HerGünÖğren e Fikri Tesisat.

RESULTADOS DO PROJETO CT&LT4DE Formação de formadores.

Esperamos que esta publicação seja útil para professores de educação a distância, prática educacional e seu próprio autodesenvolvimento educacional.

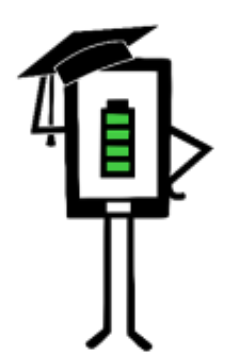

**Contemporary Teaching** and Learning Techniques for Distance Education

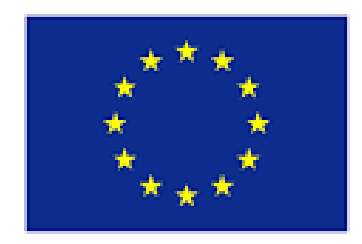

Co-funded by the Erasmus+ Programme of the European Union

O projeto foi financiado com o apoio da Comissão Europeia. Esta publicação reflete apenas as opiniões do autor, e a Comissão não pode ser responsabilizada por qualquer uso que possa ser feito das informações nela contidas.